#### **МИНИСТЕРСТВО ПРОСВЕЩЕНИЯ РОССИЙСКОЙ ФЕДЕРАЦИИ**

Министерство образования Оренбургской области Управление образования администрации города Оренбурга Муниципальное общеобразовательное автономное учреждение «Средняя общеобразовательная школа № 35»

#### ДОКУМЕНТ ПОДПИСАН ЭЛЕКТРОННОЙ ПОДПИСЬЮ

Сертификат: 00DBC8B3225D5A9A7550C4B4631CF2101F Владелец: Долматова Наталья Викторовна Действителен: с 09.12.2022 до 03.03.2024

### УТВЕРЖДЕНО

Директор школы

\_\_\_\_\_\_\_\_\_\_\_\_ /Долматова Н.В./ Приказ № 264 от 30.08.2023 г.

#### **РАБОЧАЯ ПРОГРАММА (ID 1245441)**

учебного предмета «Информатика»

для 5–6 классов основного общего образования на 2023–2024 учебный год

> Составитель: Карцева О.А., учитель первой квалификационной категории Баловнева К.А., учитель информатики, Лищук Е.Р., учитель высшей квалификационной категории

#### **5 класс**

#### **Раздел 1 Цифровая грамотность**

Правила гигиены и безопасности при работе с компьютерами, мобильными устройствами и другими элементами цифрового окружения

Компьютер — универсальное вычислительное устройство, работающее по программе. Мобильные устройства. Основные компоненты персональных компьютеров и мобильных устройств. Процессор Оперативная и долговременная память. Устройства ввода и вывода

Программы для компьютеров. Пользователи и программисты. Прикладные программы (приложения), системное программное обеспечение (операционные системы). Запуск и завершение работы программы (приложения) Имя файла (папки, каталога)

Сеть. Интернет. Веб-страница, веб-сайт. Браузер. Поиск информации на веб-странице. Поисковые системы. Поиск информации по ключевым словам и по изображению. Достоверность информации, полученной из Интернета.

Правила безопасного поведения в Интернете. Процесс аутентификации. Виды аутентификации (аутентификация по паролям, аутентификация с помощью SMS, биометрическая аутентификация, аутентификация через географическое местоположение, многофакторная аутентификация). Пароли для аккаунтов в социальных сетях. Кибербуллинг.

#### **Раздел 2. Теоретические основы информатики**

Информация в жизни человека. Способы восприятия информации человеком. Роль зрения в получении человеком информации. Компьютерное зрение.

Действия с информацией. Кодирование информации. Данные – записанная (зафиксированная) информация, которая может быть обработана автоматизированной системой.

Искусственный интеллект и его роль в жизни человека.

#### **Раздел 3. Алгоритмизация и основы программирования.**

Понятие алгоритма. Исполнители алгоритмов. Линейные алгоритмы. Циклические алгоритмы. Составление программ для управления исполнителем в среде блочного или текстового программирования.

#### **Раздел 4. Информационные технологии**

Графический редактор. Растровые рисунки. Пиксель. Использование графических примитивов. Операции с фрагментами изображения: выделение, копирование, поворот, отражение.

Текстовый редактор. Правила набора текста.

Текстовый процессор. Редактирование текста. Проверка правописания. Расстановка переносов. Свойства символов. Шрифт. Типы шрифтов (рубленые, с засечками, моноширинные). Полужирное и курсивное начертание. Свойства абзацев: границы, абзацный отступ, интервал, выравнивание Вставка изображений в текстовые документы. Обтекание изображений текстом.

Компьютерные презентации. Слайд. Добавление на слайд текста и изображений. Работа с несколькими слайдами.

#### **Раздел 1. Цифровая грамотность.**

Типы компьютеров: персональные компьютеры, встроенные компьютеры, суперкомпьютеры. Иерархическая файловая система. Файлы и папки (каталоги). Путь к файлу (папке, каталогу). Полное имя файла (папки, каталога). Работа с файлами и каталогами средствами операционной системы: создание, копирование, перемещение, переименование и удаление файлов и папок (каталогов). Поиск файлов средствами операционной системы.

Компьютерные вирусы и другие вредоносные программы. Программы для защиты от вирусов. Встроенные антивирусные средства операционных систем.

#### **Раздел 2. Теоретические основы информатики**

Информационные процессы. Получение, хранение, обработка и передача информации (данных). Двоичный код. Представление данных в компьютере как текстов в двоичном алфавите. Количество всевозможных слов (кодовых комбинаций) фиксированной длины в двоичном алфавите. Преобразование любого алфавита к двоичному. Информационный объём данных. Бит минимальная единица количества информации — двоичный разряд. Байт, килобайт, мегабайт, гигабайт. Характерные размеры файлов различных типов (страница текста, электронная книга, фотография, запись песни, видеоклип, полнометражный фильм).

#### **Раздел 3. Алгоритмизация и основы программирования.**

Среда текстового программирования. Управление исполнителем (например, исполнителем Черепаха). Циклические алгоритмы. Переменные. Разбиение задачи на подзадачи, использование вспомогательных алгоритмов (процедур). Процедуры с параметрами.

#### **Раздел 4. Информационные технологии**

Векторная графика. Создание векторных рисунков встроенными средствами текстового процессора или других программ (приложений). Добавление векторных рисунков в документы. Текстовый процессор. Структурирование информации с помощью списков. Нумерованные, маркированные и многоуровневые списки. Добавление таблиц в текстовые документы. Создание компьютерных презентаций. Интерактивные элементы. Гиперссылки.

Изучение информатики направлено на достижение обучающимися личностных, метапредметных и предметных результатов освоения учебного предмета.

#### **ЛИЧНОСТНЫЕ РЕЗУЛЬТАТЫ**

Личностные результаты имеют направленность на решение задач воспитания, развития и социализации обучающихся средствами предмета.

#### *Патриотическое воспитание:*

ценностное отношение к отечественному культурному, историческому и научному наследию; понимание значения информатики как науки в жизни современного общества; владение достоверной информацией о передовых мировых и отечественных достижениях в области информатики и информационных технологий; заинтересованность в научных знаниях о цифровой трансформации современного общества.

#### *Духовно-нравственное воспитание:*

ориентация на моральные ценности и нормы в ситуациях нравственного выбора; готовность оценивать своѐ поведение и поступки, а также поведение и поступки других людей с позиции нравственных и правовых норм с учѐтом осознания последствий поступков; активное неприятие асоциальных поступков, в том числе в сети Интернет.

#### *Гражданское воспитание:*

представление о социальных нормах и правилах межличностных отношений в коллективе, в том числе в социальных сообществах; соблюдение правил безопасности, в том числе навыков безопасного поведения в интернет-среде; готовность к разнообразной совместной деятельности при выполнении учебных, познавательных задач, создании учебных проектов; стремление к взаимопониманию и взаимопомощи в процессе этой учебной деятельности; готовность оценивать своѐ поведение и поступки своих товарищей с позиции нравственных и правовых норм с учѐтом осознания последствий поступков.

#### *Ценности научного познания:*

сформированность мировоззренческих представлений об информации, информационных процессах и информационных технологиях, соответствующих современному уровню развития науки и общественной практики и составляющих базовую основу для понимания сущности научной картины мира;

интерес к обучению и познанию; любознательность; готовность и способность к самообразованию, осознанному выбору направленности и уровня обучения в дальнейшем;

овладение основными навыками исследовательской деятельности, установка на осмысление опыта, наблюдений, поступков и стремление совершенствовать пути достижения индивидуального и коллективного благополучия;

сформированность информационной культуры, в том числе навыков самостоятельной работы с учебными текстами, справочной литературой, разнообразными средствами информационных технологий, а также умения самостоятельно определять цели своего обучения, ставить и формулировать для себя новые задачи в учѐбе и познавательной деятельности, развивать мотивы и интересы своей познавательной деятельности;

#### *Формирование культуры здоровья*:

осознание ценности жизни; ответственное отношение к своему здоровью; установка на здоровый образ жизни, в том числе и за счѐт освоения и соблюдения требований безопасной эксплуатации средств информационных и коммуникационных технологий (ИКТ).

#### *Трудовое воспитание:*

интерес к практическому изучению профессий и труда в сферах профессиональной деятельности, связанных с информатикой, программированием и информационными технологиями, основанными на достижениях науки информатики и научно-технического прогресса;

осознанный выбор и построение индивидуальной траектории образования и жизненных планов с учѐтом личных и общественных интересов и потребностей.

#### *Экологическое воспитание:*

осознание глобального характера экологических проблем и путей их решения, в том числе с учѐтом возможностей ИКТ.

#### *Адаптация обучающегося к изменяющимся условиям социальной среды*:

освоение обучающимися социального опыта, основных социальных ролей, соответствующих ведущей деятельности возраста, норм и правил общественного поведения, форм социальной жизни в группах и сообществах, в том числе существующих в виртуальном пространстве.

#### **МЕТАПРЕДМЕТНЫЕ РЕЗУЛЬТАТЫ**

Метапредметные результаты освоения образовательной программы по информатике отражают овладение универсальными учебными действиями — познавательными, коммуникативными, регулятивными.

#### **Универсальные познавательные действия**

#### *Базовые логические действия:*

умение определять понятия, создавать обобщения, устанавливать аналогии, классифицировать, самостоятельно выбирать основания и критерии для классификации, устанавливать причинно-следственные связи, строить логические рассуждения, делать умозаключения (индуктивные, дедуктивные и по аналогии) и выводы;

умение создавать, применять и преобразовывать знаки и символы, модели и схемы для решения учебных и познавательных задач;

самостоятельно выбирать способ решения учебной задачи (сравнивать несколько вариантов решения, выбирать наиболее подходящий с учѐтом самостоятельно выделенных критериев).

#### *Базовые исследовательские действия:*

формулировать вопросы, фиксирующие разрыв между реальным и желательным состоянием ситуации, объекта, и самостоятельно устанавливать искомое и данное;

оценивать на применимость и достоверность информацию, полученную в ходе исследования;

прогнозировать возможное дальнейшее развитие процессов, событий и их последствия в аналогичных или сходных ситуациях, а также выдвигать предположения об их развитии в новых условиях и контекстах.

#### *Работа с информацией:*

выявлять дефицит информации, данных, необходимых для решения поставленной задачи;

применять различные методы, инструменты и запросы при поиске и отборе информации или данных из источников с учѐтом предложенной учебной задачи и заданных критериев;

выбирать, анализировать, систематизировать и интерпретировать информацию различных видов и форм представления;

самостоятельно выбирать оптимальную форму представления информации и иллюстрировать решаемые задачи несложными схемами, диаграммами, иной графикой и их комбинациями;

оценивать надѐжность информации по критериям, предложенным учителем или сформулированным самостоятельно;

эффективно запоминать и систематизировать информацию.

#### **Универсальные коммуникативные действия**

#### *Общение:*

сопоставлять свои суждения с суждениями других участников диалога, обнаруживать различие и сходство позиций;

публично представлять результаты выполненного опыта (эксперимента, исследования, проекта);

самостоятельно выбирать формат выступления с учѐтом задач презентации и особенностей аудитории и в соответствии с ним составлять устные и письменные тексты с использованием иллюстративных материалов.

#### *Совместная деятельность (сотрудничество):*

понимать и использовать преимущества командной и индивидуальной работы при решении конкретной проблемы, в том числе при создании информационного продукта;

принимать цель совместной информационной деятельности по сбору, обработке, передаче, формализации информации; коллективно строить действия по еѐ достижению: распределять роли, договариваться, обсуждать процесс и результат совместной работы;

выполнять свою часть работы с информацией или информационным продуктом, достигая качественного результата по своему направлению и координируя свои действия с другими членами команды;

оценивать качество своего вклада в общий информационный продукт по критериям, самостоятельно сформулированным участниками взаимодействия;

сравнивать результаты с исходной задачей и вклад каждого члена команды в достижение результатов, разделять сферу ответственности и проявлять готовность к предоставлению отчѐта перед группой.

#### **Универсальные регулятивные действия**

#### *Самоорганизация:*

выявлять в жизненных и учебных ситуациях проблемы, требующие решения;

ориентироваться в различных подходах к принятию решений (индивидуальное принятие решений, принятие решений в группе);

самостоятельно составлять алгоритм решения задачи (или его часть), выбирать способ решения учебной задачи с учѐтом имеющихся ресурсов и собственных возможностей, аргументировать предлагаемые варианты решений;

составлять план действий (план реализации намеченного алгоритма решения), корректировать предложенный алгоритм с учѐтом получения новых знаний об изучаемом объекте;

делать выбор в условиях противоречивой информации и брать ответственность за решение.

#### *Самоконтроль (рефлексия):*

владеть способами самоконтроля, самомотивации и рефлексии;

давать адекватную оценку ситуации и предлагать план еѐ изменения;

учитывать контекст и предвидеть трудности, которые могут возникнуть при решении учебной задачи, адаптировать решение к меняющимся обстоятельствам;

объяснять причины достижения (недостижения) результатов информационной деятельности, давать оценку приобретѐнному опыту, уметь находить позитивное в произошедшей ситуации;

вносить коррективы в деятельность на основе новых обстоятельств, изменившихся ситуаций, установленных ошибок, возникших трудностей;

оценивать соответствие результата цели и условиям.

#### *Эмоциональный интеллект:*

ставить себя на место другого человека, понимать мотивы и намерения другого.

*Принятие себя и других:*

осознавать невозможность контролировать всѐ вокруг даже в условиях открытого доступа к любым объѐмам информации.

#### **ПРЕДМЕТНЫЕ РЕЗУЛЬТАТЫ**

- соблюдать правила гигиены и безопасности при работе с компьютером и другими элементами цифрового окружения; иметь представление о правилах безопасного поведения в Интернете;
- называть основные компоненты персональных компьютеров и мобильных устройств, объяснять их назначение;
- понимать содержание понятий «программное обеспечение», «операционная система», «файл»;
- искать информацию в Интернете (в том числе по ключевым словам, по изображению); критически относиться к найденной информации, осознавая опасность для личности и общества распространения вредоносной информации;
- запускать прикладные программы (приложения) и завершать их работу;
- пояснять на примерах смысл понятий «алгоритм», «исполнитель», «программа управления исполнителем», «искусственный интеллект»;
- составлять программы для управления исполнителем в среде блочного или текстового программирования с использованием последовательного выполнения операций и циклов;
- создавать, редактировать, форматировать и сохранять текстовые документы; знать правила набора текстов; использовать

автоматическую проверку правописания; устанавливать свойства отдельных символов, слов и абзацев; иллюстрировать документы с помощью изображений;

- создавать и редактировать растровые изображения; использовать инструменты графического редактора для выполнения операций с фрагментами изображения;
- создавать компьютерные презентации, включающие текстовую и графическую информацию.

- ориентироваться в иерархической структуре файловой системы: записывать полное имя файла или папки (каталога), путь к файлу или папке (каталогу);
- работать с файловой системой персонального компьютера с использованием графического интерфейса: создавать, копировать, перемещать, переименовывать и удалять файлы и папки (каталоги), выполнять поиск файлов;
- защищать информацию, в том числе персональные данные, от вредоносного программного обеспечения с использованием встроенных в операционную систему или распространяемых отдельно средств защиты;
- пояснять на примерах смысл понятий «информационный процесс», «обработка информации», «хранение информации», «передача информации»;
- иметь представление об основных единицах измерения информационного объёма данных;
- сравнивать размеры текстовых, графических, звуковых файлов и видеофайлов;
- разбивать задачи на подзадачи;
- составлять программы для управления исполнителем в среде текстового программирования, в том числе с использованием циклов и вспомогательных алгоритмов (процедур) с параметрами;
- объяснять различие между растровой и векторной графикой;
- создавать простые векторные рисунки и использовать их для иллюстрации создаваемых документов;
- создавать и редактировать текстовые документы, содержащие списки, таблицы;
- создавать интерактивные компьютерные презентации, в том числе с элементами анимации.

## **Тематическое планирование 5 класс**

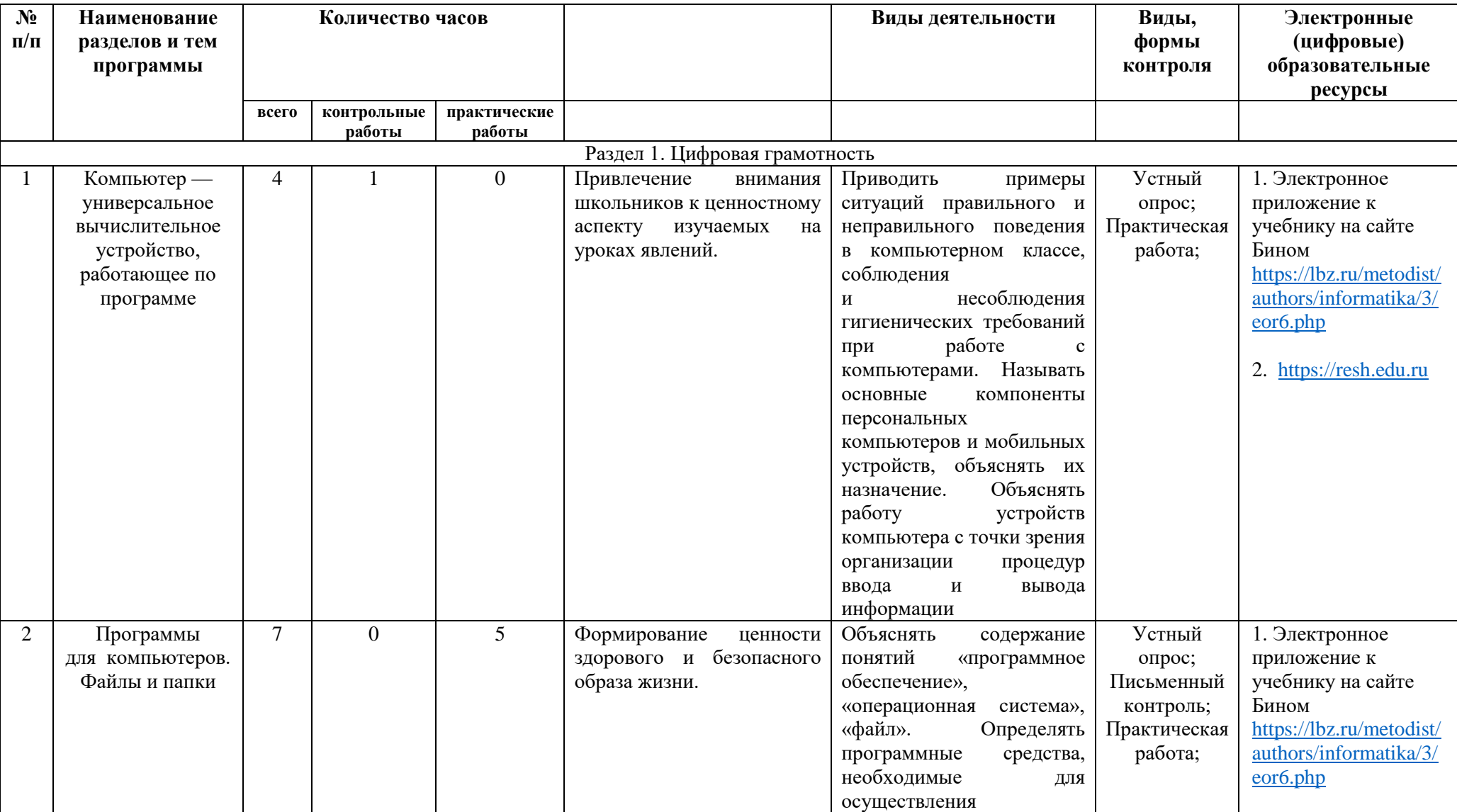

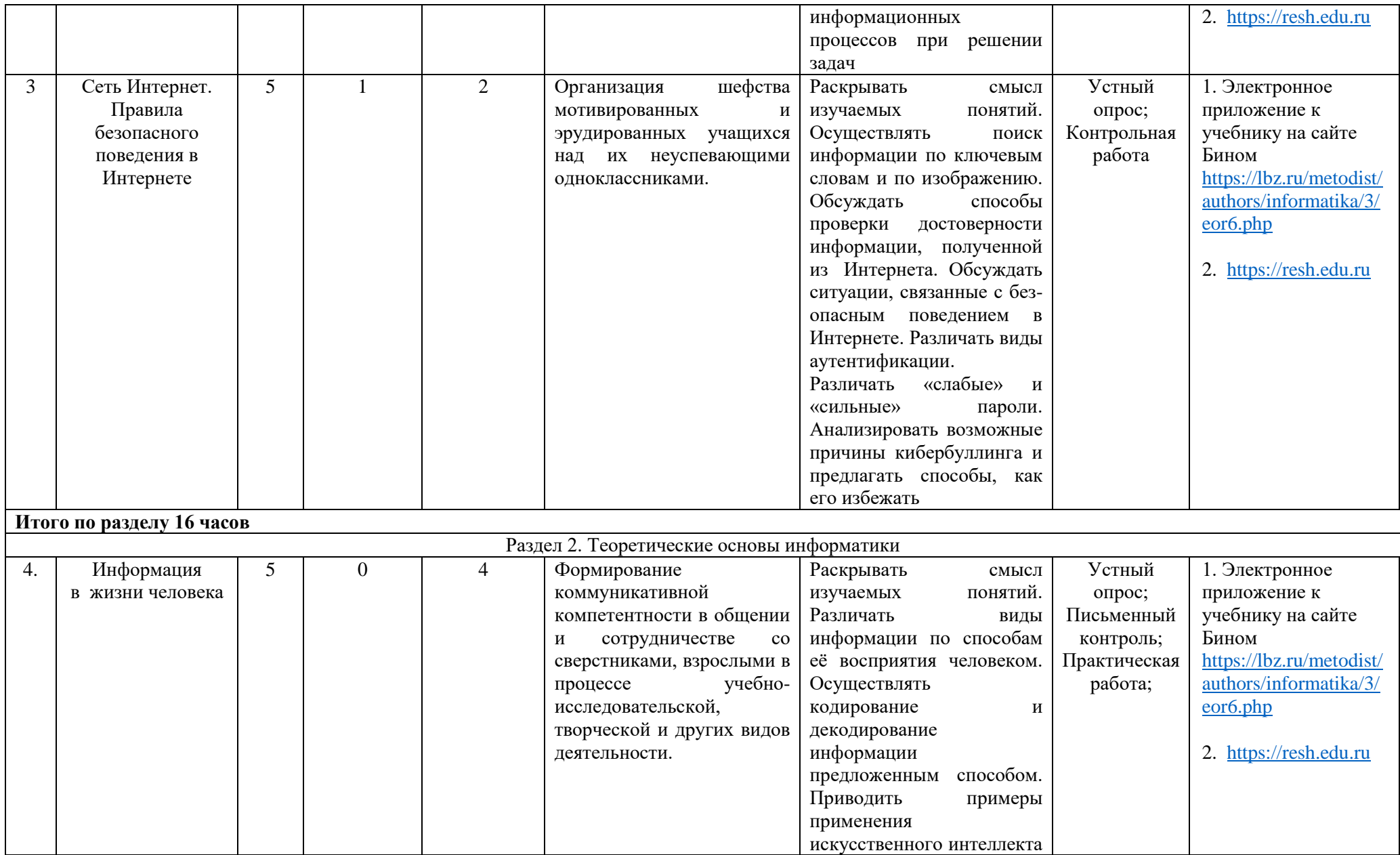

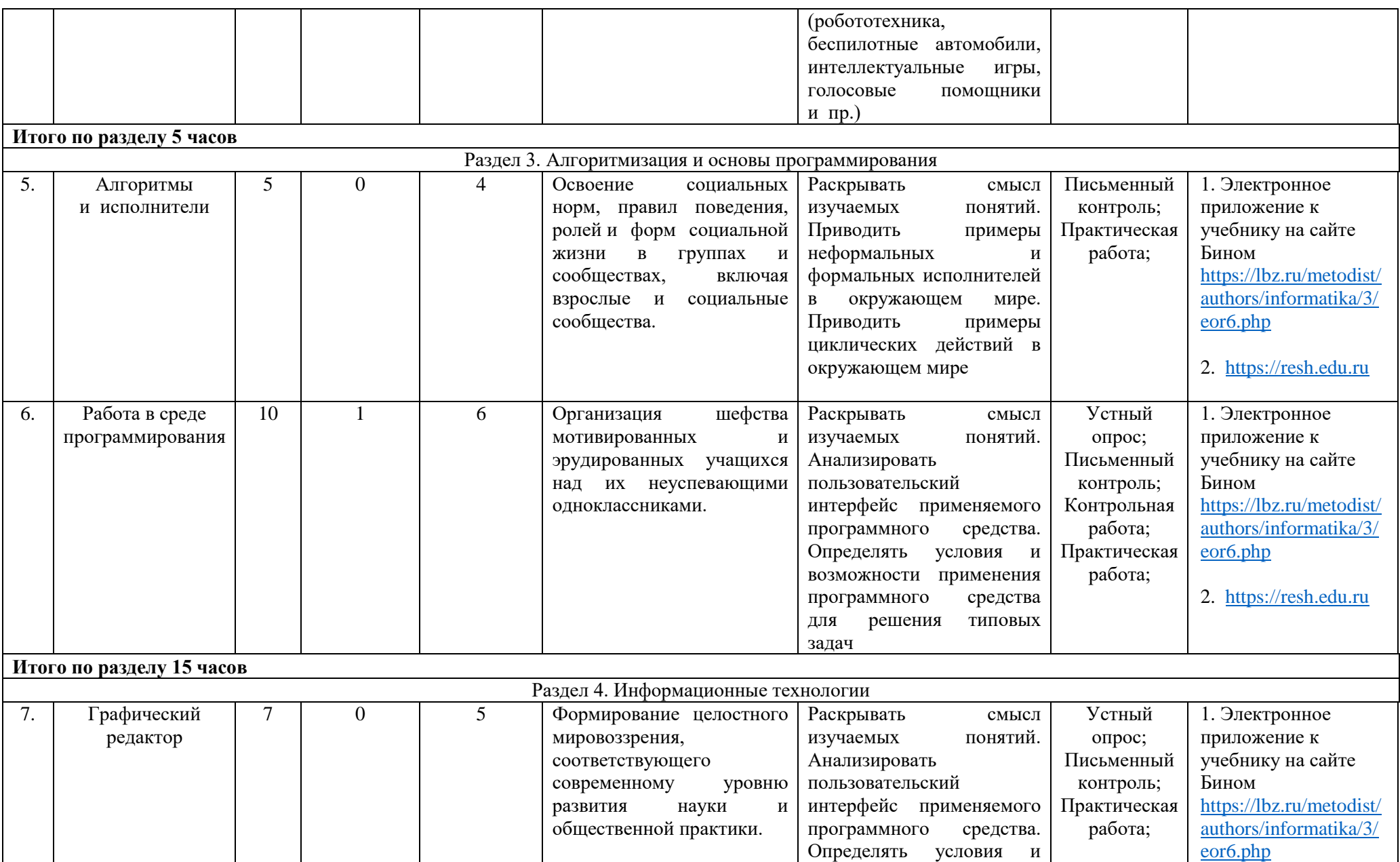

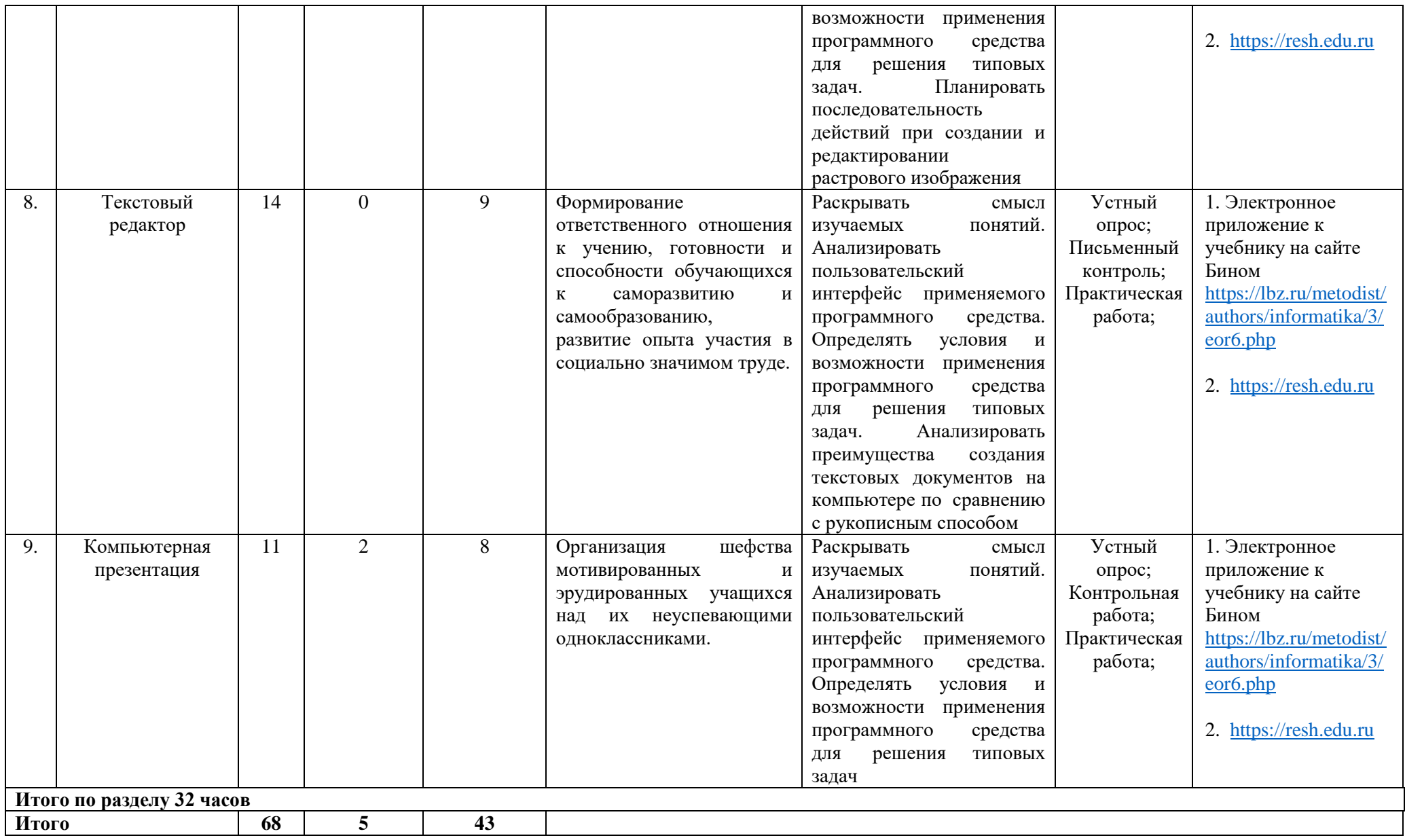

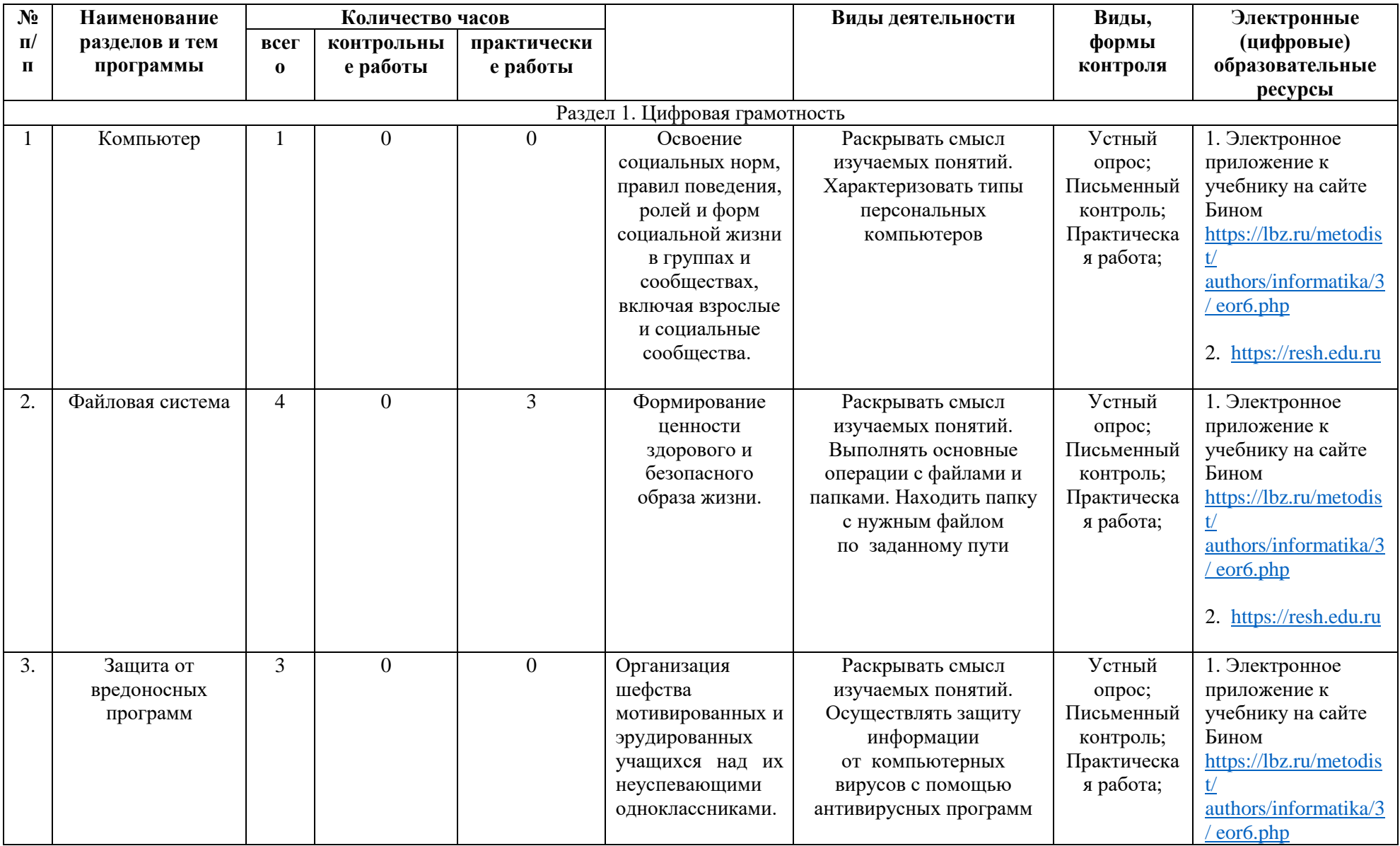

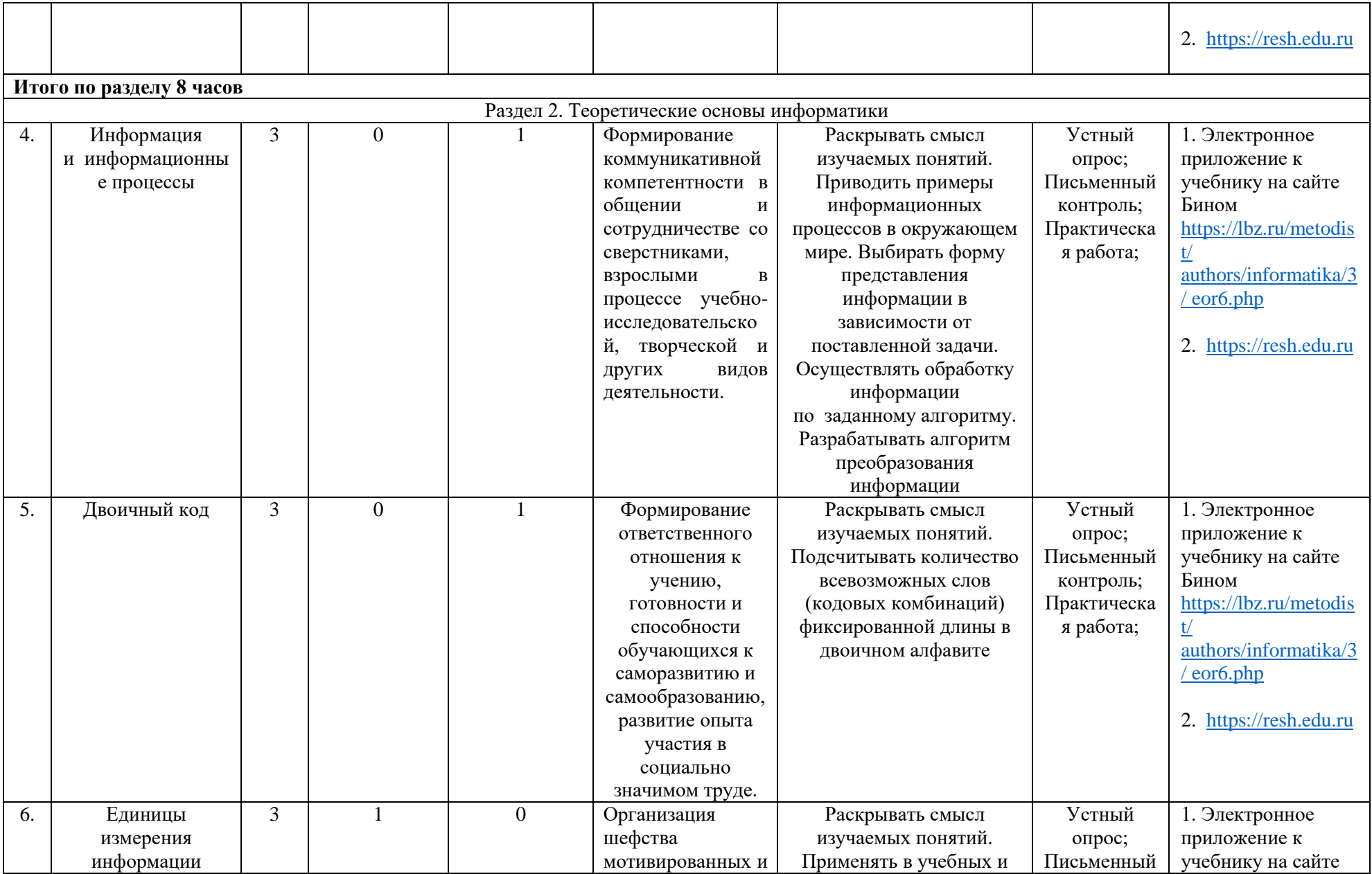

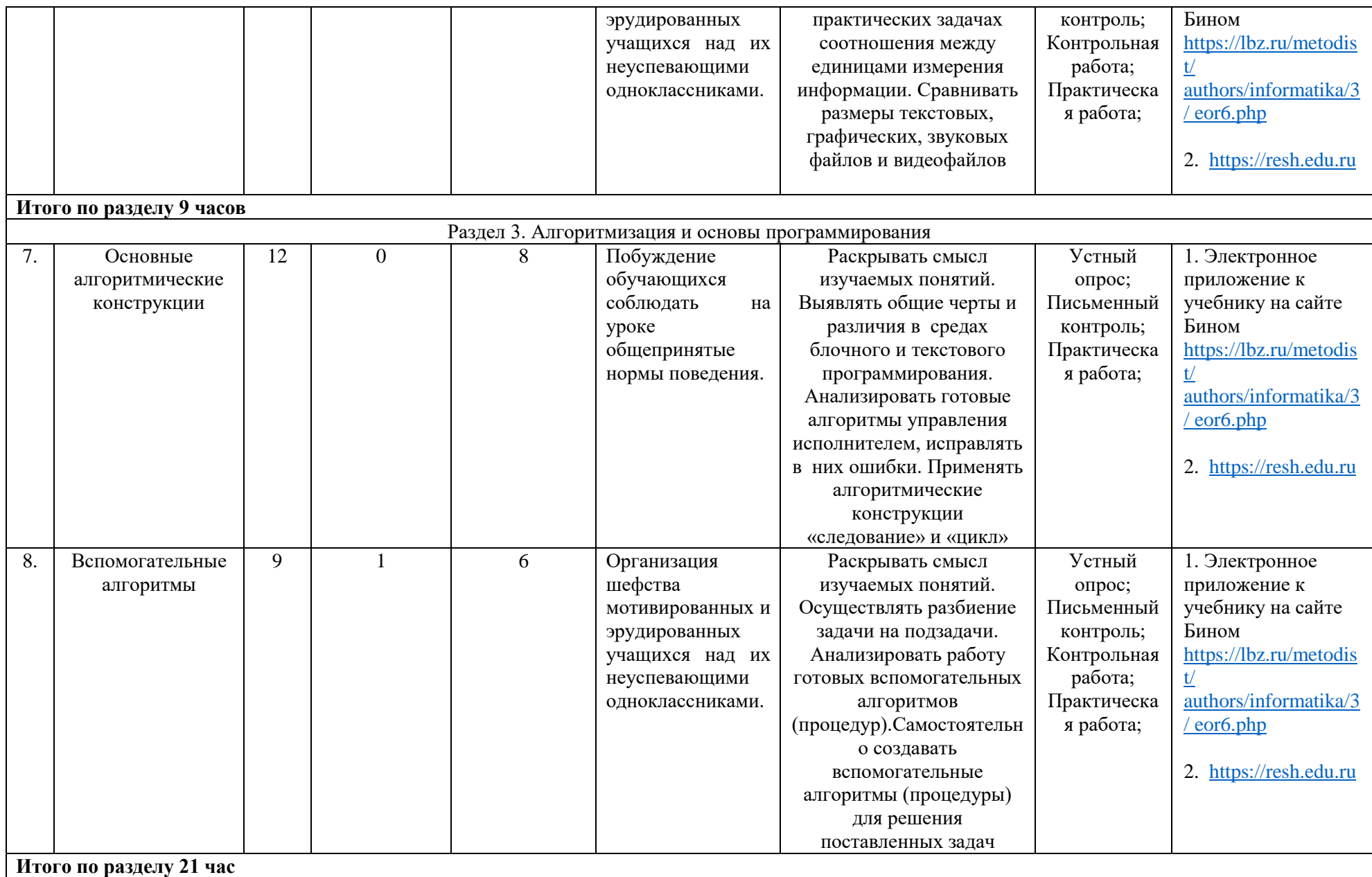

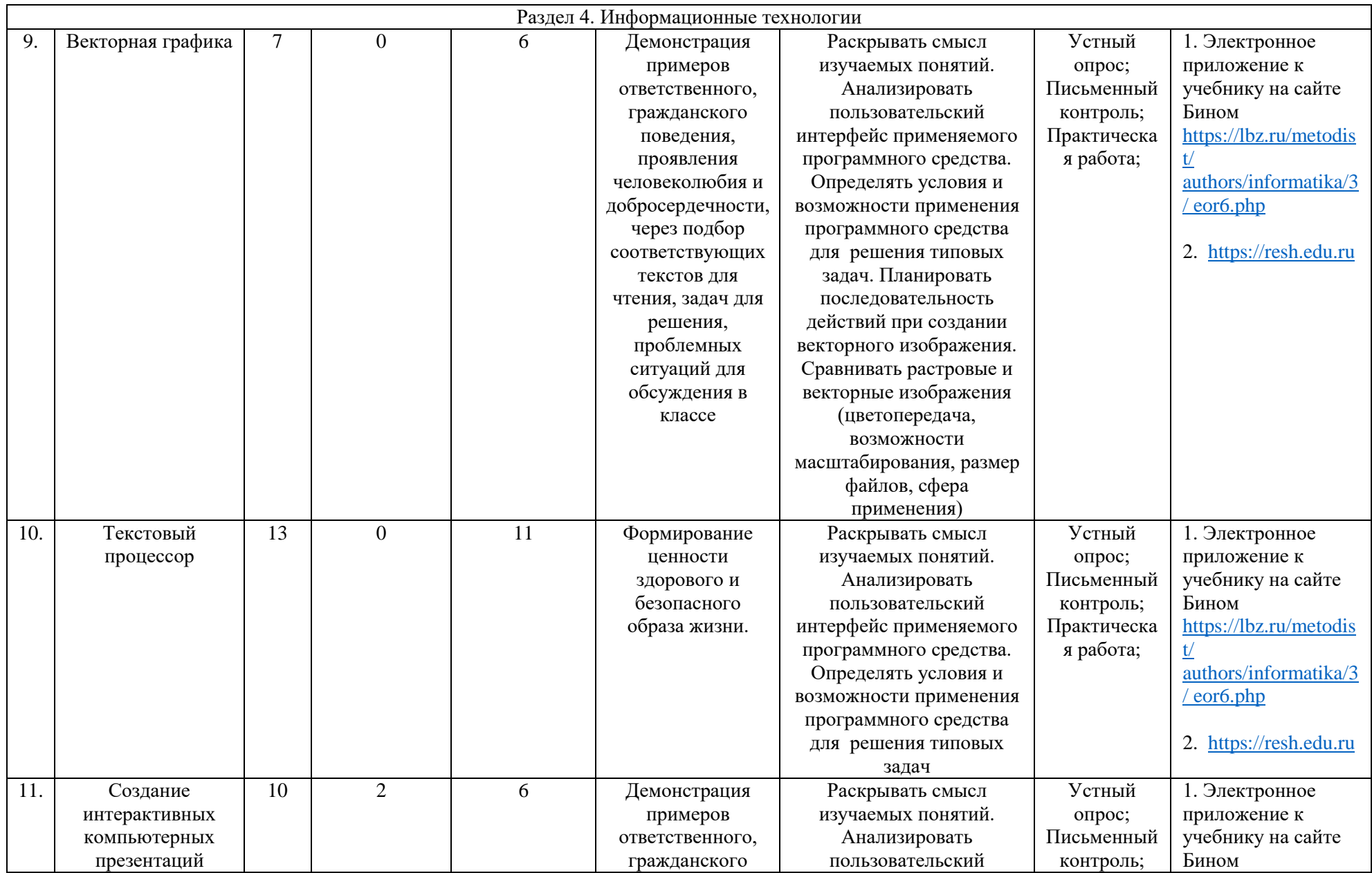

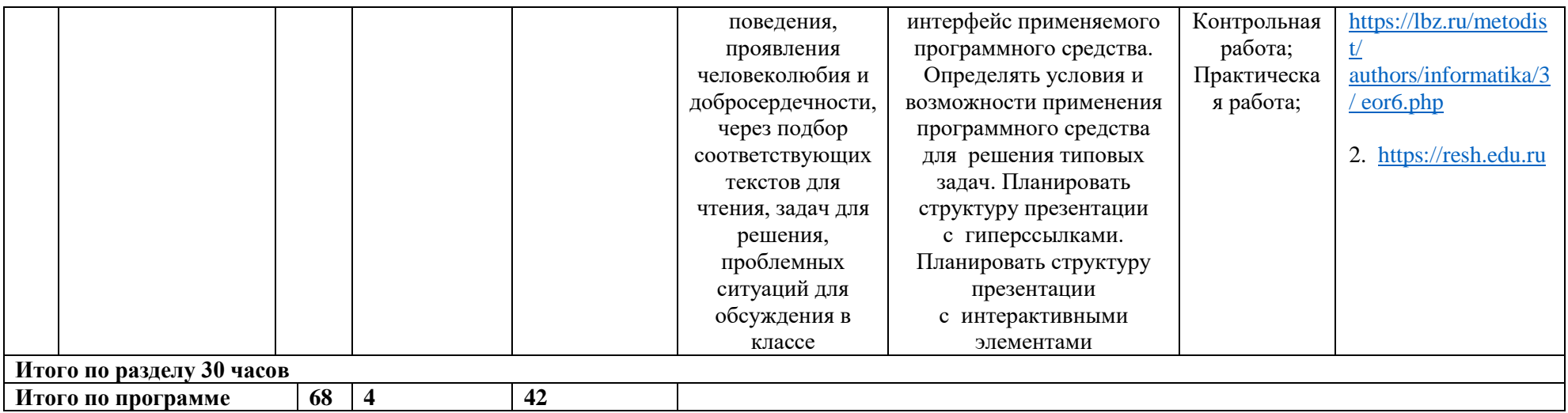

*Приложение 1.*

## **Поурочное планирование**

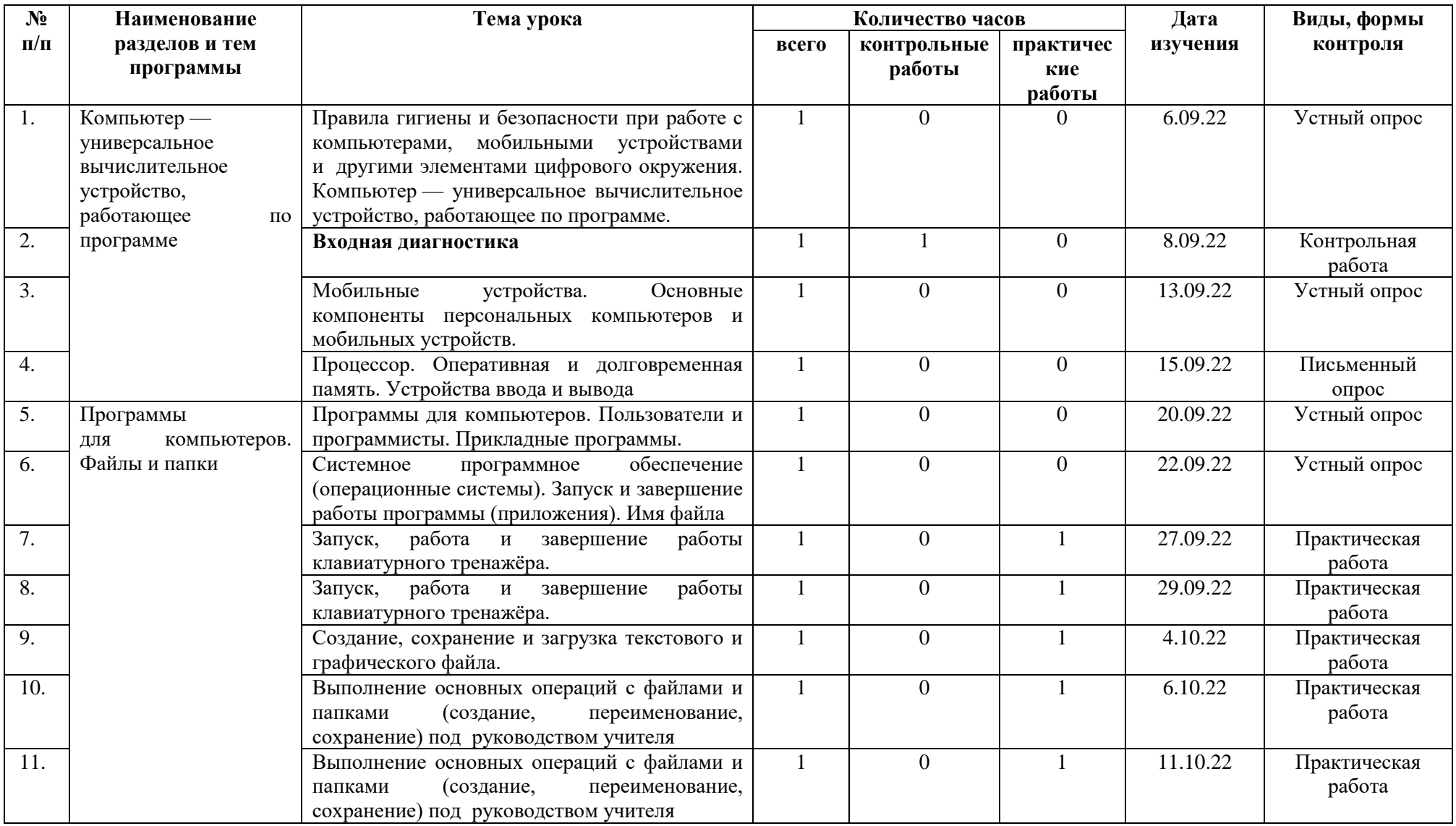

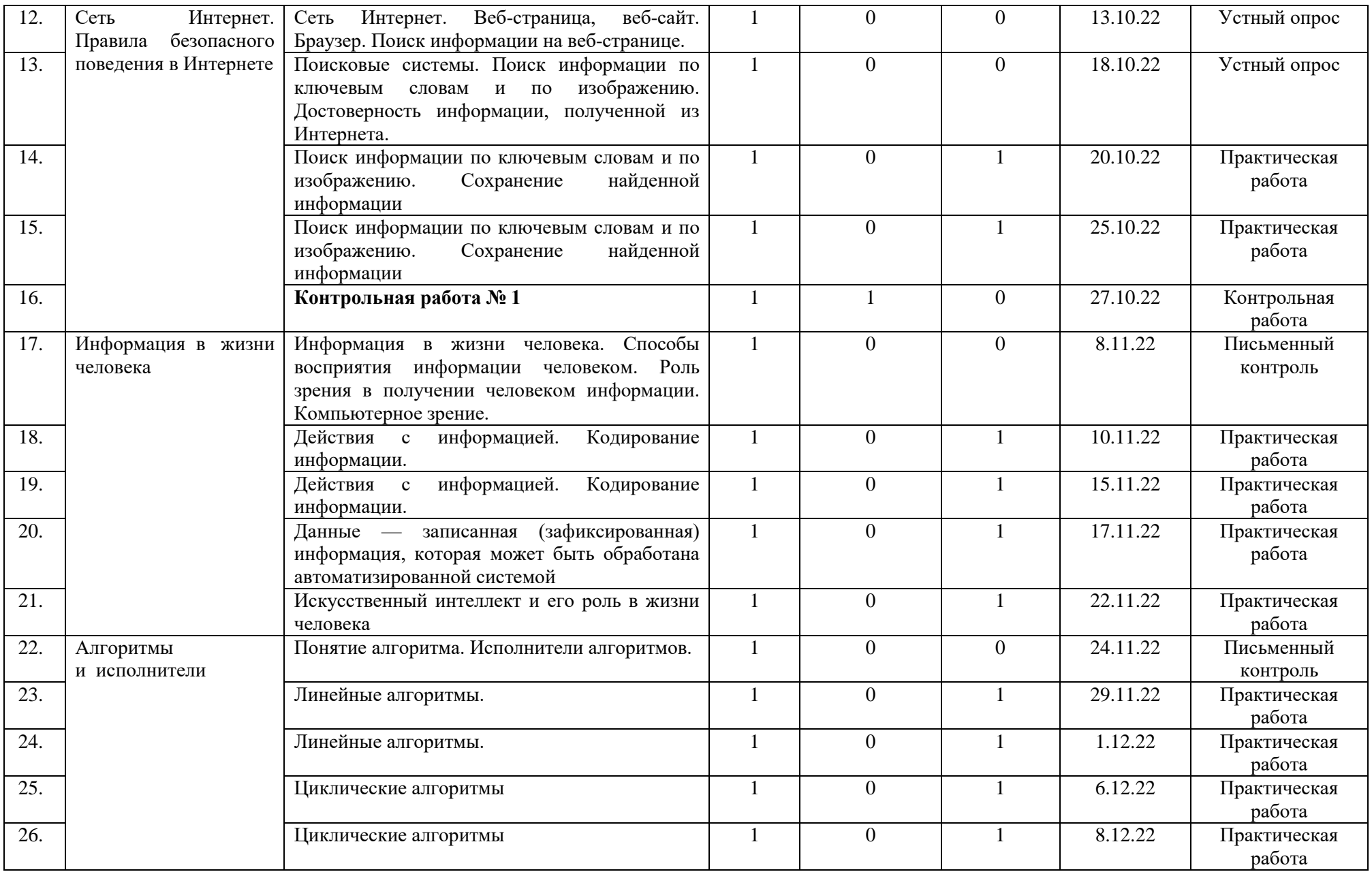

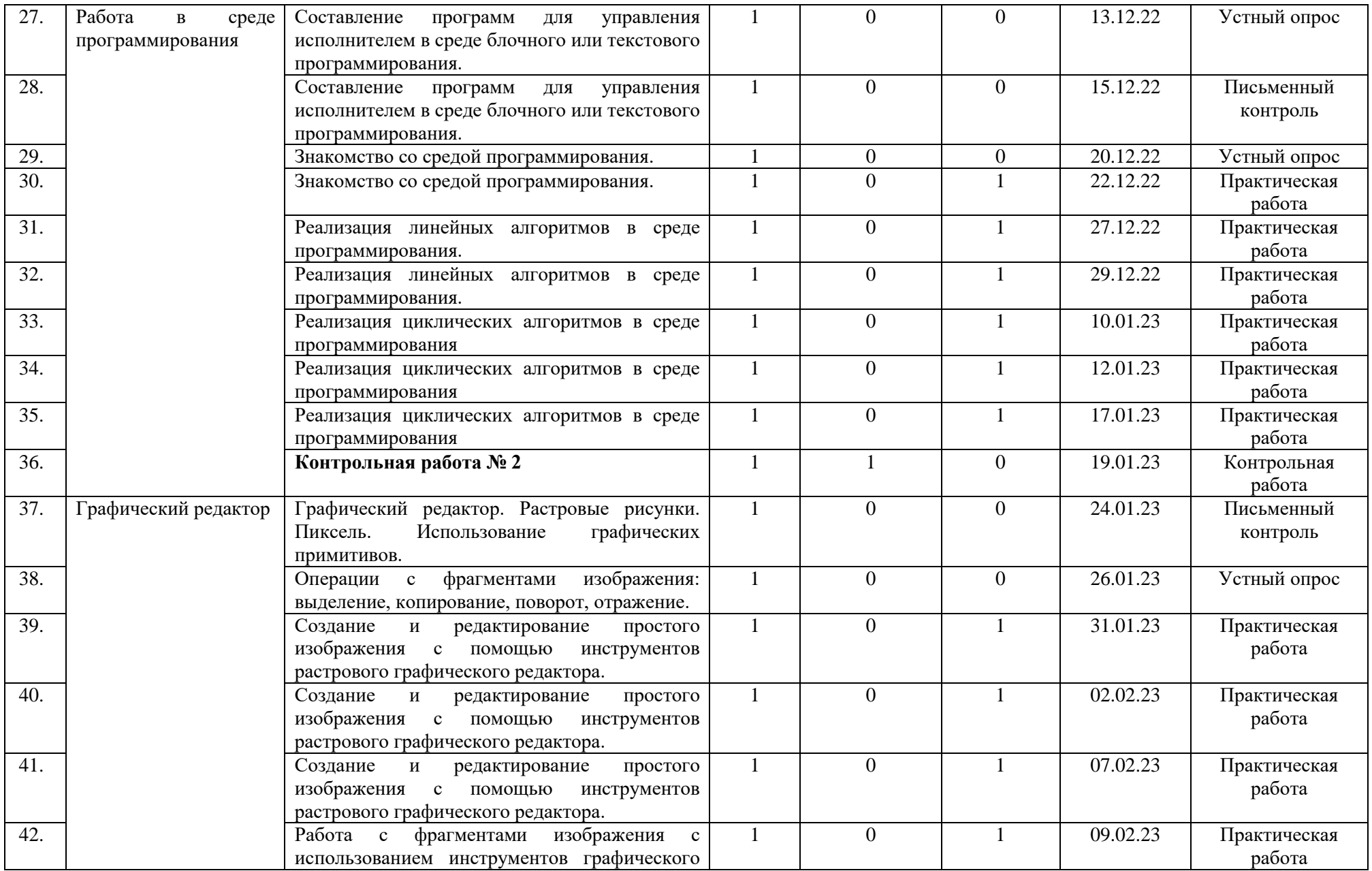

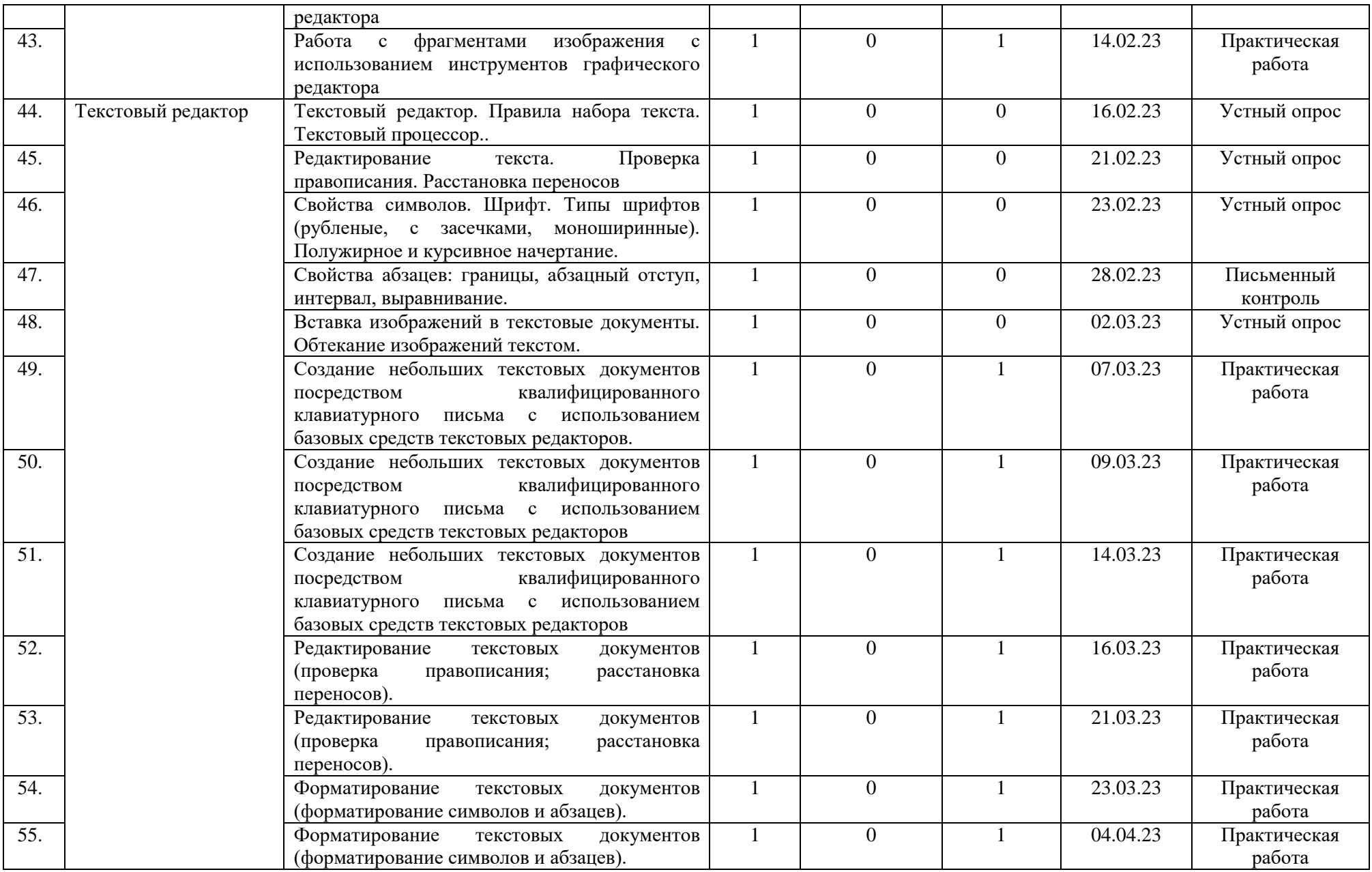

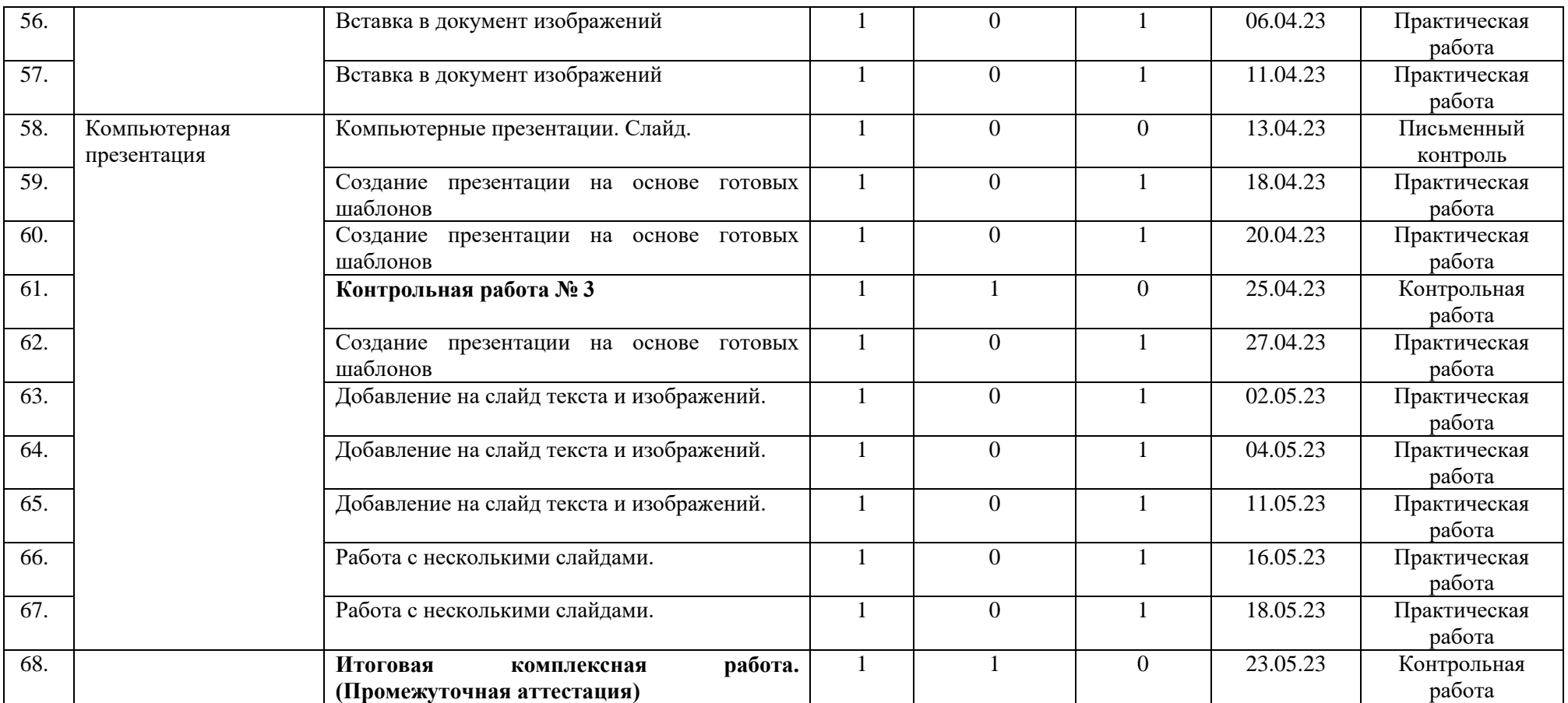

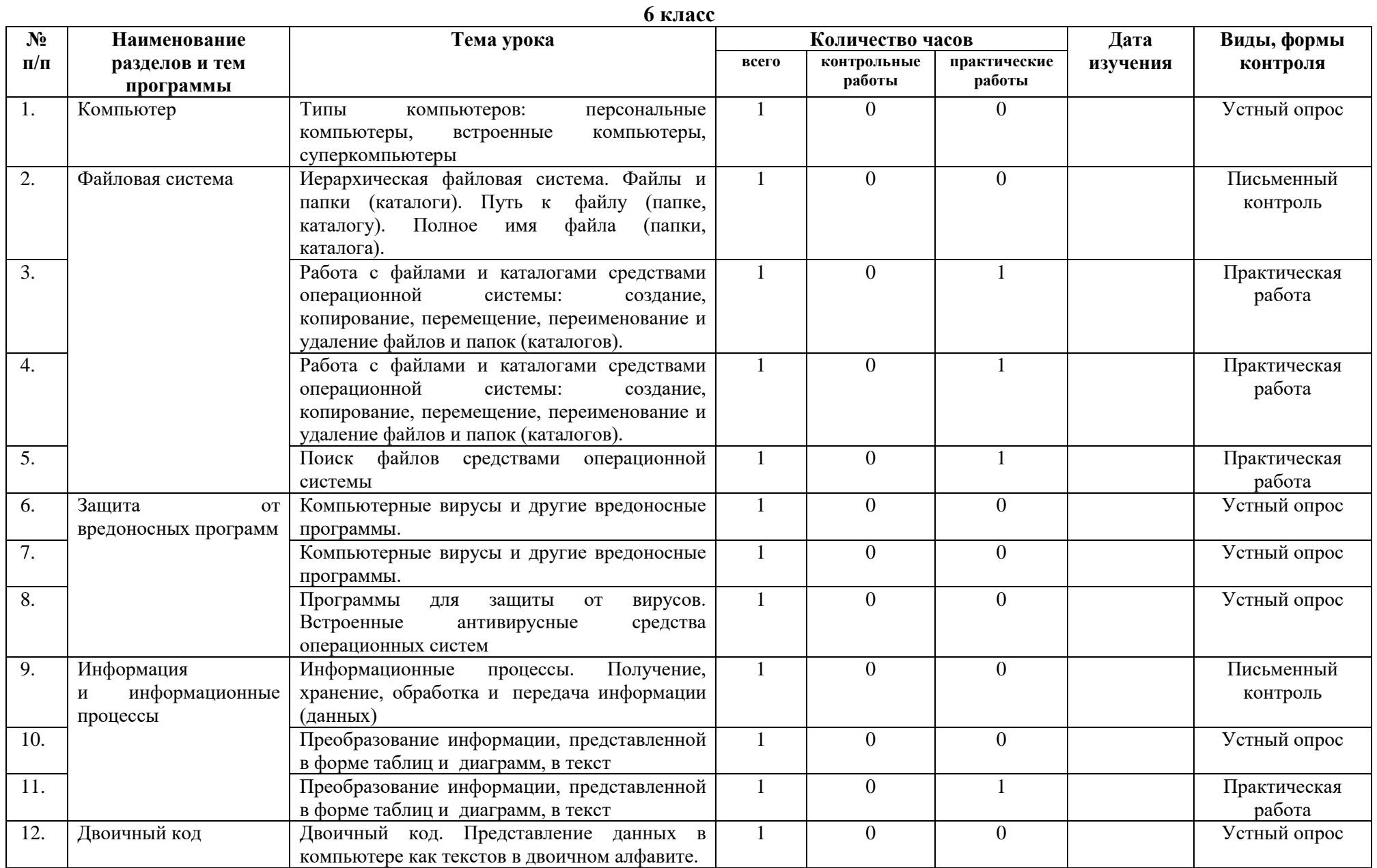

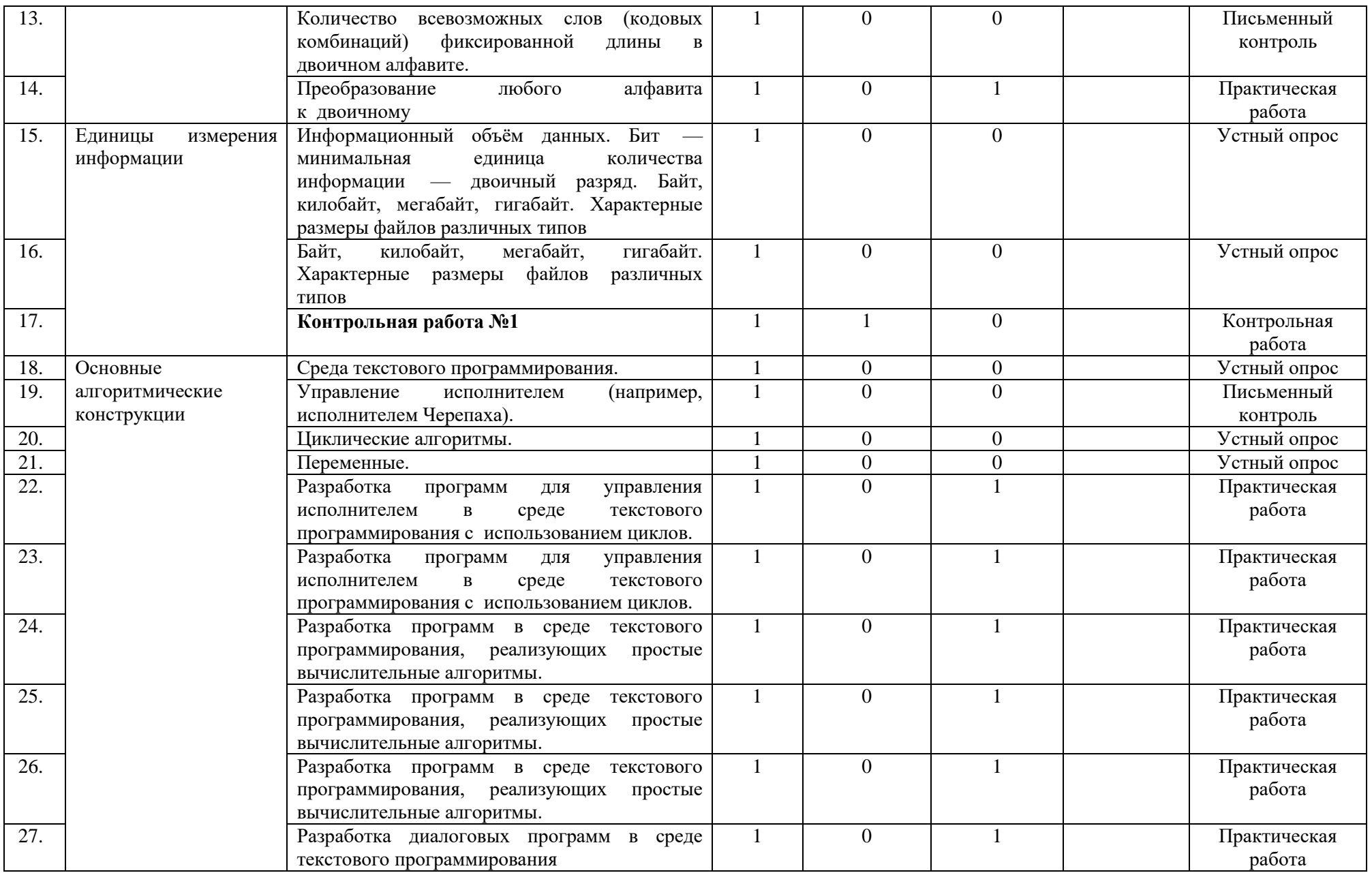

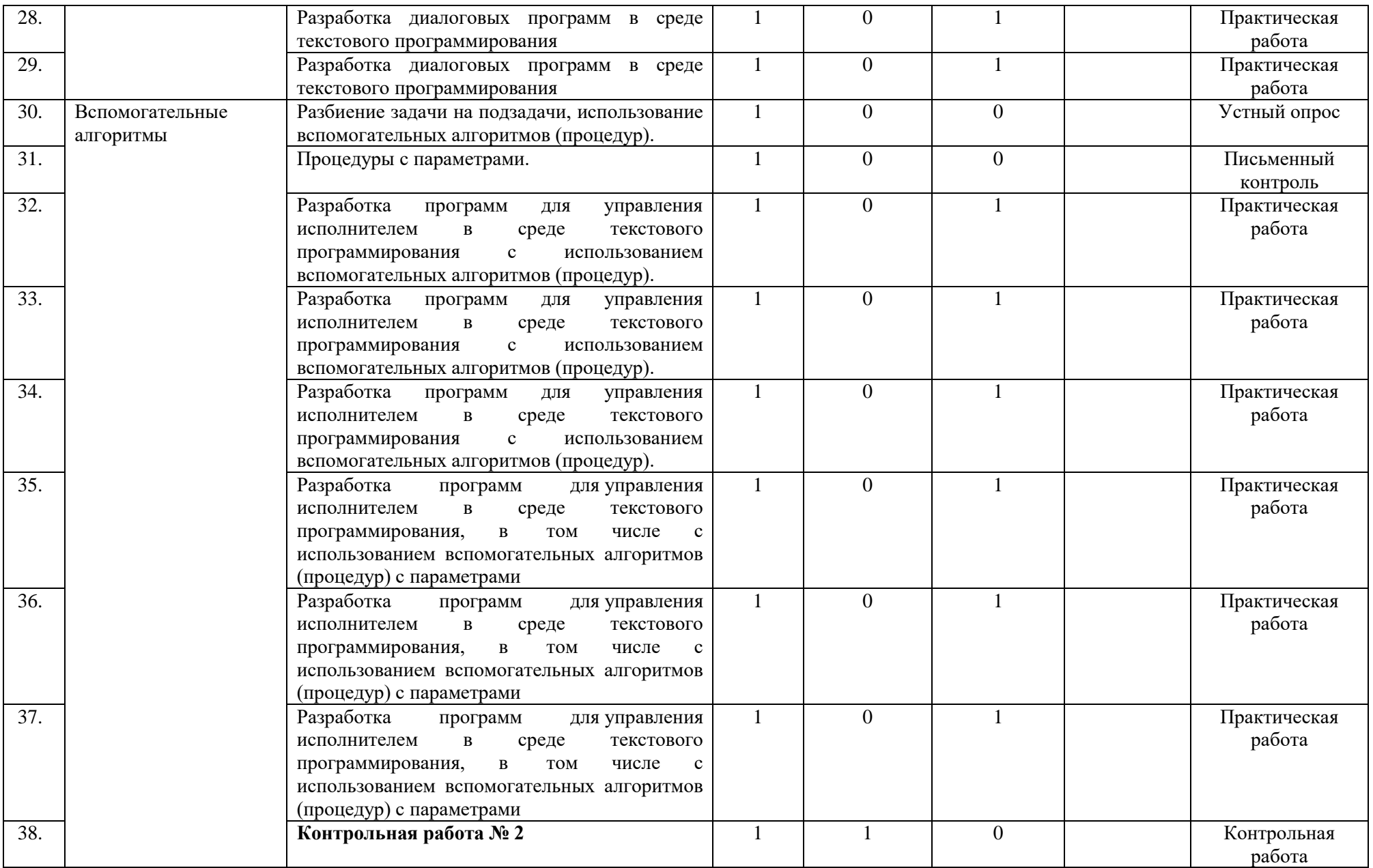

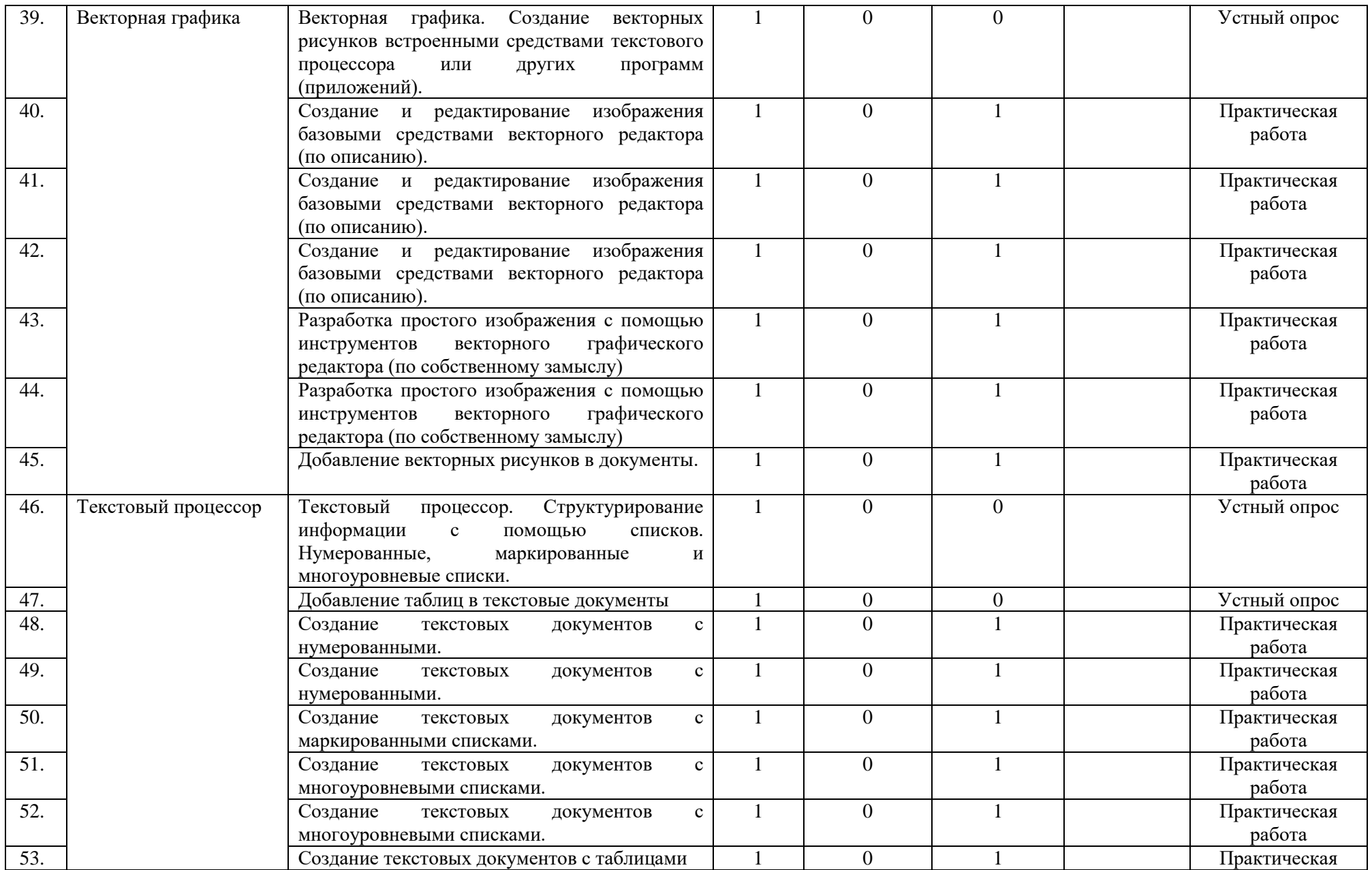

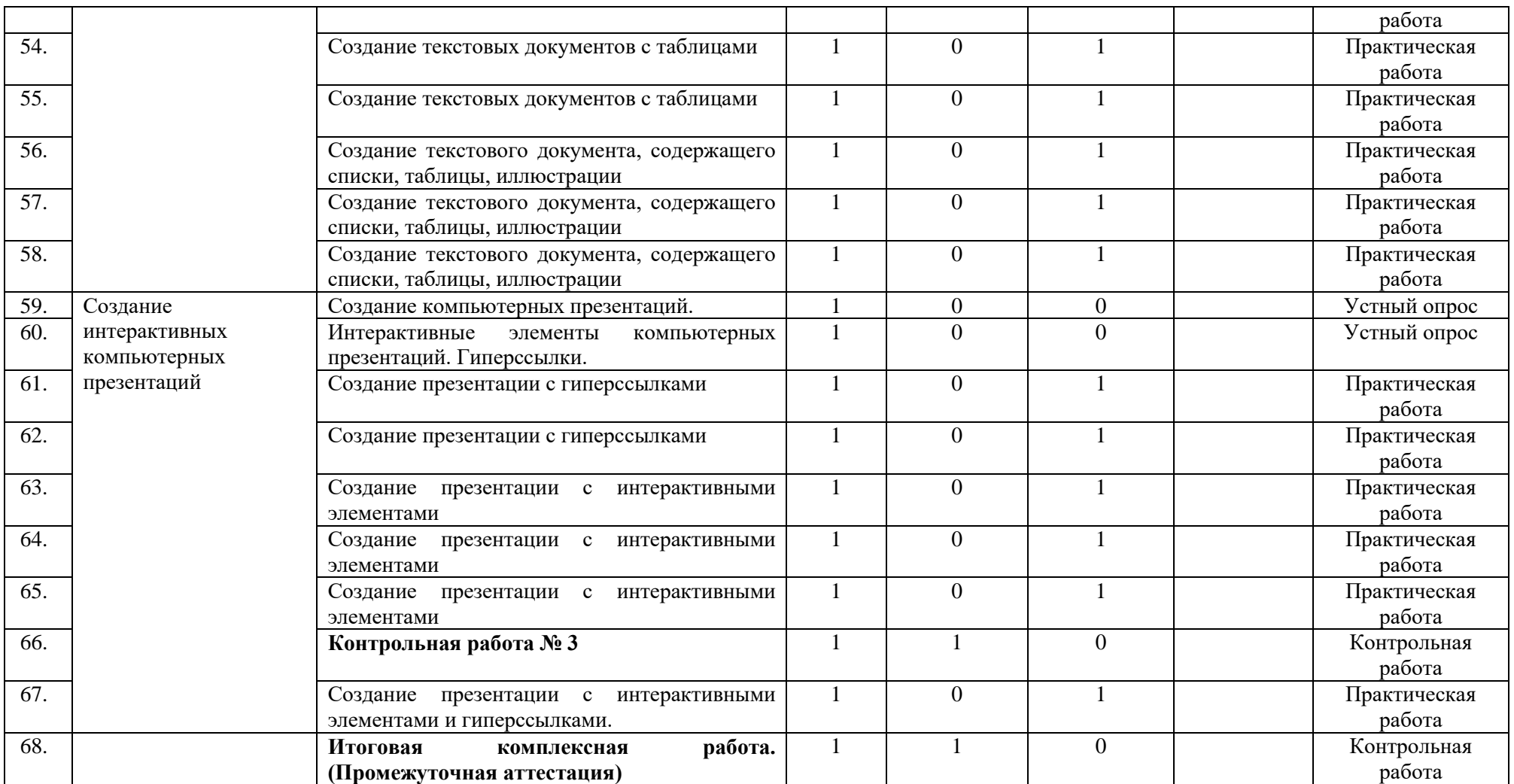

*Приложение 2.*

#### **Система оценки достижения планируемых результатов освоения предмета (курса)**

Отличительной особенностью школьного курса информатики является его метапредметная направленность. В процессе изучения данного курса формируются *общеупотребительные понятия*: «объект», «система», «процесс», «алгоритм», «результат», «цель», «управление», «метод», «способ»; а также *общедисциплинарные виды деятельности*: моделирование объектов и процессов; сбор, хранение, преобразование и передача информации, управление объектами и процессами.

Метапредметное умение «создавать, применять и преобразовывать знаки и символы, модели и схемы для решения учебных и познавательных задач» в курсе информатики отрабатывается, как умение преобразовывать информацию из одного вида в другой, и является предметом изучения данного курса. Умение строить логическое рассуждение, умозаключение (индуктивное, дедуктивное и по аналогии) также является одновременно метапредметным и предметным образовательным результатом. Таким образом, самостоятельно разработанная учащимся классификация объектов, представленная в виде таблицы, может рассматриваться как метапредметный результат. А заполнение готовой таблицы стоит рассматривать как результат его репродуктивной деятельности, свидетельствующий о достижении в операциональной сфере.

Отличительной особенностью и концептуальной задачей курса информатики является формирование ИКТ-компетентности, определенной ФГОС как метапредметный образовательный результат. Владение методами обработки информации и информационнокоммуникационными технологиями является элементом общей культуры в современном обществе, а сами методы, как и информационнокоммуникационные технологии, являются объектом изучения курса информатики.

Сложность при оценивании планируемых результатов в том, что в других предметах определенные действия обучающихся рассматриваются как результаты эвристической деятельности, в то время как в информатике эти же действия свидетельствует о репродуктивной деятельности обучающихся. Например, метапредметное умение «создавать, применять и преобразовывать знаки и символы, модели и схемы для решения учебных и познавательных задач» в курсе информатики отрабатывается, как умение преобразовывать информацию из одного вида в другой, и является концептуальной задачей данного курса.

Таким образом, формальное наличие в текстовом документе, как продукте учебной деятельности, таблиц, схем и графиков не может свидетельствовать о достижении метапредметных результатов, так как не позволяет судить об уровне познавательных действий учащегося, о качестве проведенных им мыслительных операций. При соответствующей формулировке заданий наличие таких информационных продуктов, как таблицы, схемы и т. п., свидетельствует только о достижении предметных результатов, а точнее, об уровне сформированности операциональной сферы. Например, наличие таблицы в работе учащегося говорит об умении создавать таблицы в

текстовом редакторе, наличие диаграммы — об умении создавать диаграммы в электронных таблицах и т. п. Следовательно, различие предметных и метапредметных образовательных результатов при изучении курса информатики лежит на уровне смысла учебных заданий и задается при их проектировании, а нормы оценивания в значительной степени будут различаться по видам контроля.

**Работа учителя по осуществлению единых требований к устной и письменной речи учащихся.** 

В процессе обучения в различных сочетаниях используются *методы устного, письменного, практического (лабораторного), машинного контроля и самоконтроля учащихся. Устный опрос* осуществляется в индивидуальной и фронтальной формах. *Устный индивидуальный контроль* выявление учителем знаний, умений и навыков отдельных учащихся. *Устный фронтальный контроль (опрос)* требует серии логически связанных между собой вопросов по небольшому объему материала.

*Письменный контроль* редко бывает индивидуальным, когда отдельным учащимся предлагаются контрольные задания по карточкам. Фронтальные и индивидуальные работы могут быть рассчитаны на весь урок или его часть. Письменные работы могут предлагаться также в форме отчетов, графических построений, составления карточек (например, при классификации устройств).

*Практический контроль* выполняется при изучении курса информатики на компьютерах и (или) с применением ИКТ-средств (печать с цифрового фотоаппарата, сканирование документов и пр.). Проводится для проверки навыков владения ИКТ-средствами и технологиями обработки информации в различных программных средах (работа с исполнителями, создание анимационных объектов и т. п.).

*Программированный (тестовый) контроль* в компьютерной форме представляет собой хорошо формализованный контроль знаний учащихся и предполагает ввод ответа с соответствии с типом предложенного задания: выбор правильного ответа из нескольких возможных вариантов ответов; установление соответствия и др.

#### **Первичный тематический контроль**

#### **Отметка «5»**:

1) знание, понимание, глубина усвоения обучающимся всего объема программного материала;

2) умение выделять главные положения в изученном материале, прослеживать межпредметные и внутрипредметные связи, делать выводы, применять полученные знания в новой (незнакомой) ситуации;

3) отсутствие ошибок и недочетов при воспроизведении изученного материала, при устных ответах;

4) выполнение действий в соответствии с предложенным алгоритмом работы, но в новой ситуации;

5) устранение отдельных неточностей с помощью дополнительных вопросов учителя, соблюдение культуры письменной и устной речи, правил оформления письменных работ, электронных документов.

#### **Отметка «4»:**

1) знание всего изученного программного материала;

2) умение выделять главные положения в изученном материале, на основании фактов и примеров обобщать, делать выводы, устанавливать внутрипредметные связи, применять полученные знания на практике, составлять и выполнять алгоритмы работы;

3) незначительные (негрубые) ошибки и недочеты при воспроизведении изученного материала, соблюдение основных правил культуры письменной и устной речи, дизайна при оформлении работ в электронном виде.

#### **Отметка «3»:**

1) знание и усвоение материала на уровне минимальных требований программы, затруднение при самостоятельном воспроизведении, необходимость незначительной помощи преподавателя;

2) умение работать на уровне воспроизведения, затруднения при ответах на видоизмененные вопросы;

3) наличие грубой ошибки, нескольких негрубых ошибок при воспроизведении изученного материала, незначительное несоблюдение алгоритмов работы с ИКТ-средствами, основных правил культуры письменной и устной речи, правил оформления электронных документов и письменных работ.

#### **Отметка «2»:**

1) знание и усвоение материала на уровне ниже минимальных требований программы, отдельные представления об изученном материале;

2) отсутствие умений работать на уровне воспроизведения, затруднения при ответах на стандартные вопросы;

3) наличие нескольких грубых ошибок, большого числа негрубых при воспроизведении изученного материала, значительное несоблюдение основных правил культуры письменной и устной речи, правил оформления письменных работ.

**Отметка «1»** ставится за полное незнание изученного материала, отсутствие элементарных умений и навыков.

### **Текущий контроль**

Текущий контроль знаний обучающихся предполагает анализ допущенных ошибок и последующую индивидуальную работу над ними. Текущий контроль знаний обучающихся может быть проведен в форме:

1) устных видов контроля (устный ответ на поставленный вопрос; развернутый ответ по заданной теме; устное сообщение по избранной теме, собеседование; устное творческое задание, например написание синквейна, и др.);

2) зачета, в том числе дифференцированного, по заданной теме;

3) письменных видов контроля (письменное выполнение тренировочных упражнений, лабораторных и практических работ; выполнение самостоятельной работы, письменной проверочной работы, творческой работы, подготовка реферата, написание диктанта, изложения, сочинения и др.).

#### **Оценка самостоятельных письменных и контрольных работ по информатике**

**Отметка «5»** ставится, если ученик:

1) выполнил работу самостоятельно и без ошибок;

2) допустил не более одного недочета;

3) демонстрирует понимание способов и видов учебной деятельности по созданию информационного продукта — программного кода, графического изображения, компьютерной модели и др.;

4) владеет терминологией и может прокомментировать этапы своей деятельности и полученный результат. (Например, при изучении темы «Основы алгоритмизации и программирования» дает развернутые комментарии о действиях алгоритма, операторах в программе, возможных типах операндов и т. п.);

5) может предложить другой способ деятельности или алгоритм

выполнения задания.

**Отметка «4»** ставится, если ученик:

1) выполнил работу самостоятельно и без ошибок;

2) допустил не более двух (для простых задач) и трех (для сложных задач) недочетов;

3) демонстрирует понимание способов и видов учебной деятельности по созданию информационного продукта — программного кода,

графического изображения, компьютерной модели, текстового документа и др.;

4) может прокомментировать этапы своей деятельности и полученный результат. (Например, при изучении темы «Обработка текстовой информации» дает комментарии о выполненных действиях при форматировании документа: изменение интерлиньяжа, установление междустрочного интервала и т. п.);

5) затрудняется предложить другой способ деятельности или алгоритм выполнения задания.

**Отметка «3»** ставится, если ученик правильно выполнил более 50% всех заданий и при этом:

1) демонстрирует общее понимание способов и видов учебной деятельности по созданию информационного продукта — программного кода, графического изображения, компьютерной модели, текстового документа и др.;

2) может прокомментировать некоторые этапы своей деятельности и полученный результат. Или при условии выполнения всей работы учащийся допустил: для простых задач — одну грубую ошибку или более четырех недочетов; для сложных задач — две грубые ошибки или более восьми недочетов. Сложным считается задание, которое естественным образом разбивается на несколько частей при его выполнении.

### **Отметка «2»** ставится, если ученик:

1) допустил число ошибок и недочетов, превышающее норму, при которой может быть выставлена оценка «3»;

2) правильно выполнил не более 10% всех заданий;

3) не приступил к выполнению работы.

#### **Критерии и нормы устного ответа по информатике**

#### **Отметка «5»** ставится, если ученик:

1) показывает глубокое и полное знание и понимание всего объема программного материала; полное понимание сущности рассматриваемых понятий, явлений и закономерностей, теорий, взаимосвязей;

2) умеет составить полный и правильный ответ на основе изученного материала; выделять главные и второстепенные положения, самостоятельно подтверждает ответ конкретными примерами, фактами. Делает выводы из наблюдений и опытов над объектами, процессами и явлениями окружающего мира. Умеет проводить сравнительный анализ, высказывать суждения, делать умозаключения, обобщения и выводы. Умеет аргументировать и доказывать высказываемые им положения. Устанавливает межпредметные (на основе ранее приобретенных знаний) и внутрипредметные связи, творчески применяет полученные знания в незнакомой ситуации. Последовательно, четко, связно, обоснованно и безошибочно излагает учебный материал: дает ответ в логической последовательности с использованием принятой терминологии; делает собственные выводы; формулирует точное определение и истолкование основных понятий, законов, теорий, правильно и обстоятельно отвечает на дополнительные вопросы учителя;

3) самостоятельно и рационально использует информационные ресурсы, как печатные, так и электронные (интернет-справочники, наглядные пособия, учебник, дополнительную литературу и др.);

4) демонстрирует компетентное владение информационными технологиями и ИКТ-средствами и эффективно использует их для сопровождения ответа, для доказательства и аргументации;

5) самостоятельно, уверенно и безошибочно применяет полученные знания в новой ситуации.

**Отметка «4»** ставится, если ученик:

1) показывает знания всего изученного программного материала. Дает полный и правильный ответ на основе изученных теорий. Допускает незначительные ошибки и недочеты при воспроизведении изученного материала, определения понятий, неточности при использовании научных терминов или в выводах и обобщениях из наблюдений и опытов. Материал излагает в определенной логической последовательности, при этом допускает одну негрубую ошибку или не более двух недочетов и может их исправить самостоятельно при требовании или при небольшой помощи преподавателя; в основном усвоил учебный материал; подтверждает ответ конкретными примерами; правильно отвечает на дополнительные вопросы учителя;

2) умеет самостоятельно выделять главные положения в изученном материале; на основании фактов и примеров обобщать, делать выводы, устанавливать внутрипредметные связи. Применяет полученные знания на практике в видоизмененной ситуации, соблюдает основные правила дизайна, культуры устной и письменной речи. Владеет терминологией на уровне, соответствующем ступени обучения. Владеет навыками работы информационными ресурсами, при этом может испытывать небольшие затруднения при формировании запросов в

Интернете, при подборе материала по теме и т. п.;

3) допускает негрубые речевые ошибки.

**Отметка «3»** ставится, если ученик:

1) усвоил основное содержание учебного материала, имеет пробелы в усвоении материала, не препятствующие дальнейшему усвоению программного материала; материал излагает несистематизированно, фрагментарно, не всегда последовательно;

2) показывает недостаточную сформированность отдельных знаний и умений; выводы и обобщения аргументирует слабо, допускает в них ошибки;

3) допустил ошибки и неточности в использовании научной терминологии, дал недостаточно четкие определения понятий; не использовал в качестве доказательства выводы и обобщения из

наблюдений, фактов, опытов или допустил ошибки при их изложении;

4) испытывает затруднения в применении знаний, необходимых для описания решений задач различных типов, построения моделей (информационных, компьютерных, математических и др.), при объяснении конкретных явлений и процессов окружающего мира на основе теории информации или в подтверждении

#### Оценочные материалы

#### **Входная контрольная работа по информатике 5 класс**

Целью работы является контроль знаний за курс начальной школы. Работа состоит из 2 вариантов в каждом по 12 заданий основной части и 3 задания – дополнительные.

1 вариант

#### **Основная часть**

1. Дайте самый полный ответ. Информация — это … А) сведения об окружающем нас мире Б) то, что передают по телевизору в выпусках новостей В) прогноз погоды Г) то, что печатают в газете

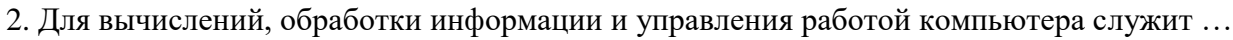

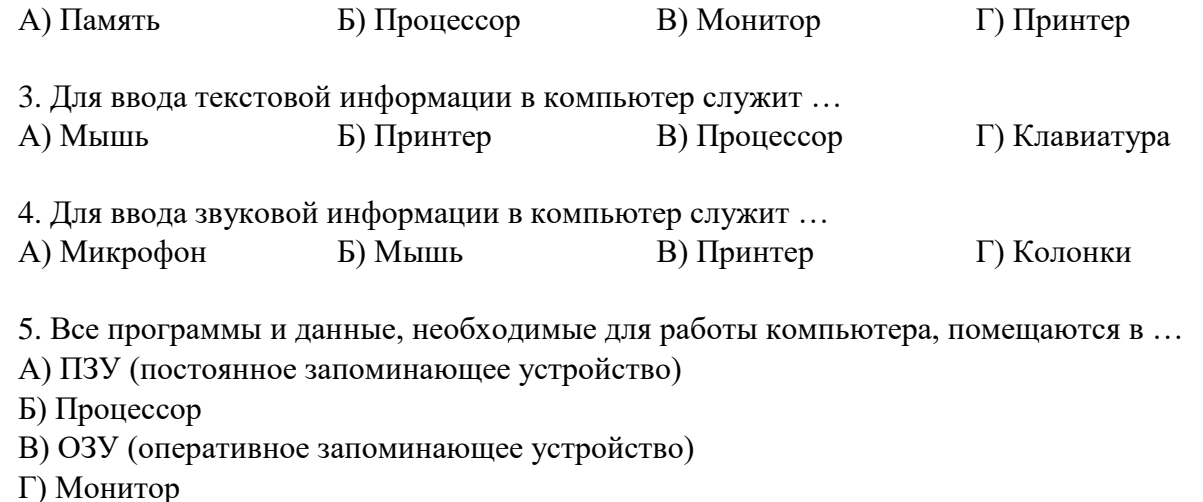

6. Для вывода информации на бумагу служит …

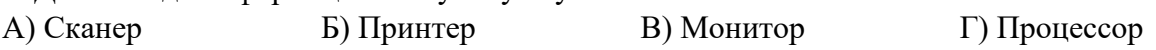

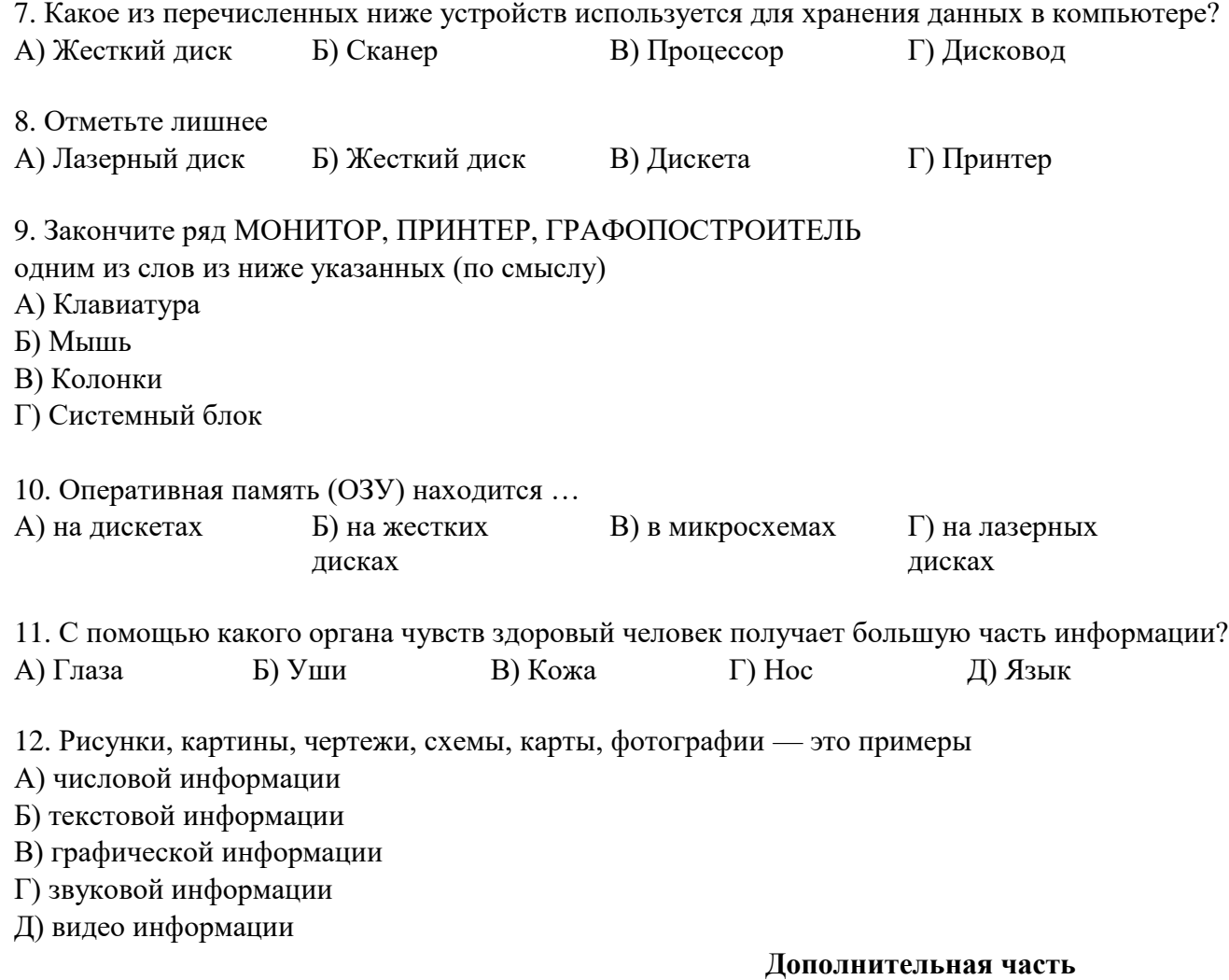

13. Установите соответствие (проведите стрелочки к названиям соответствующих элементов рабочего стола).

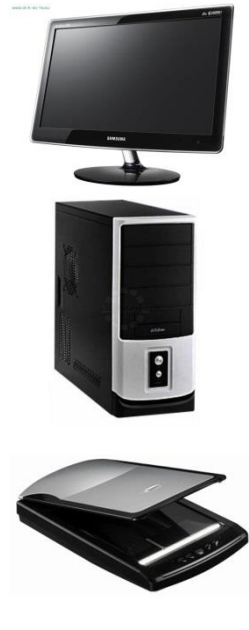

## монитор

## принтер

## сканер

# системный блок

14. Клавиатура. Как перейти на латинский алфавит с русского или наоборот? A) Alt+Shift  $\overline{B}$  Ctrl+A  $\overline{B}$  Ctrl + Delete  $\overline{C}$  Shift + Enter

15. Документы, которые не нужно хранить в памяти компьютера, операционная система помещает в…

А) корзину Б) папку Мои документы

В) сетевое окружение Г) Мой компьютер

**Входная контрольная работа по информатике 5 класс ФГОС Л.Л. Босова.**
Целью работы является контроль знаний за курс начальной школы. Работа состоит из 2 вариантов в каждом по 12 заданий основной части и 3 задания – дополнительные.

#### **2 вариант**

#### **Основная часть**

1. Дайте самый полный ответ. Информатика – это …

А) умение обращаться с компьютером;

Б) наука об информации и способах ее хранения, обработки и передачи с помощью компьютера

В) умение составлять компьютерные программы.

2. Для хранения данных в компьютере служит … А) Процессор Б) Память В) Дисковод Г) Монитор

3. Для ввода графической информации (рисунков, чертежей и т. д.) с бумажного листа служит …

А) Сканер Б) Принтер В) Монитор Г) Клавиатура

4. Какое из перечисленных ниже устройств является устройством вывода компьютера? А) Сканер Б) Клавиатура В) Мышь Г) Принтер

5. После отключения питания компьютера теряется вся информация, которая находилась …

А) на жестком диске

Б) в ПЗУ (постоянное запоминающее устройство)

В) на гибком диске (дискете)

Г) в ОЗУ (оперативное запоминающее устройство)

6. Для вывода звуковой информации служит …

А) Монитор Б) Сканер В) Микрофон Г) Колонки

7. Какое из устройств компьютера не входит в состав системного блока?

А) Процессор Б) Дисковод В) ОЗУ Г) Принтер

8. Отметьте лишнее

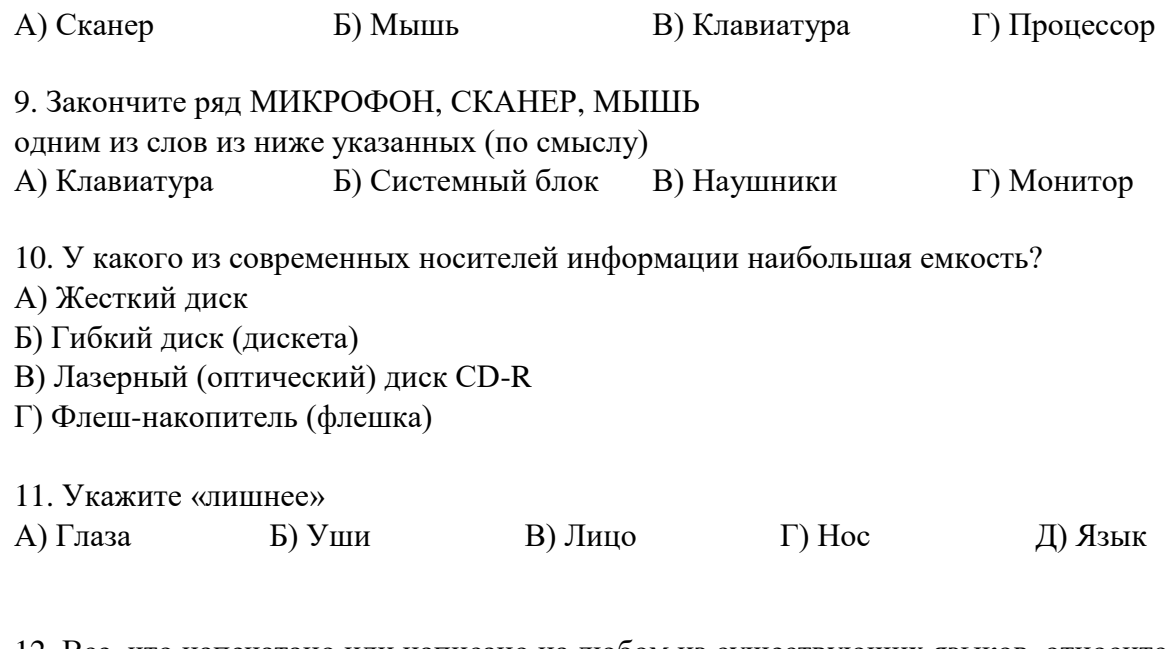

12. Все, что напечатано или написано на любом из существующих языков, относится к

- А) числовой информации
- Б) текстовой информации
- В) графической информации
- Г) звуковой информации
- Д) видео информации

## **Дополнительная часть**

13. Установите соответствие (проведите стрелочки к названиям соответствующих элементов рабочего стола).

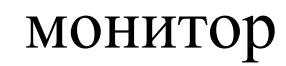

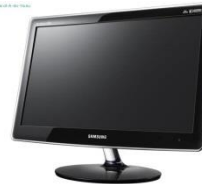

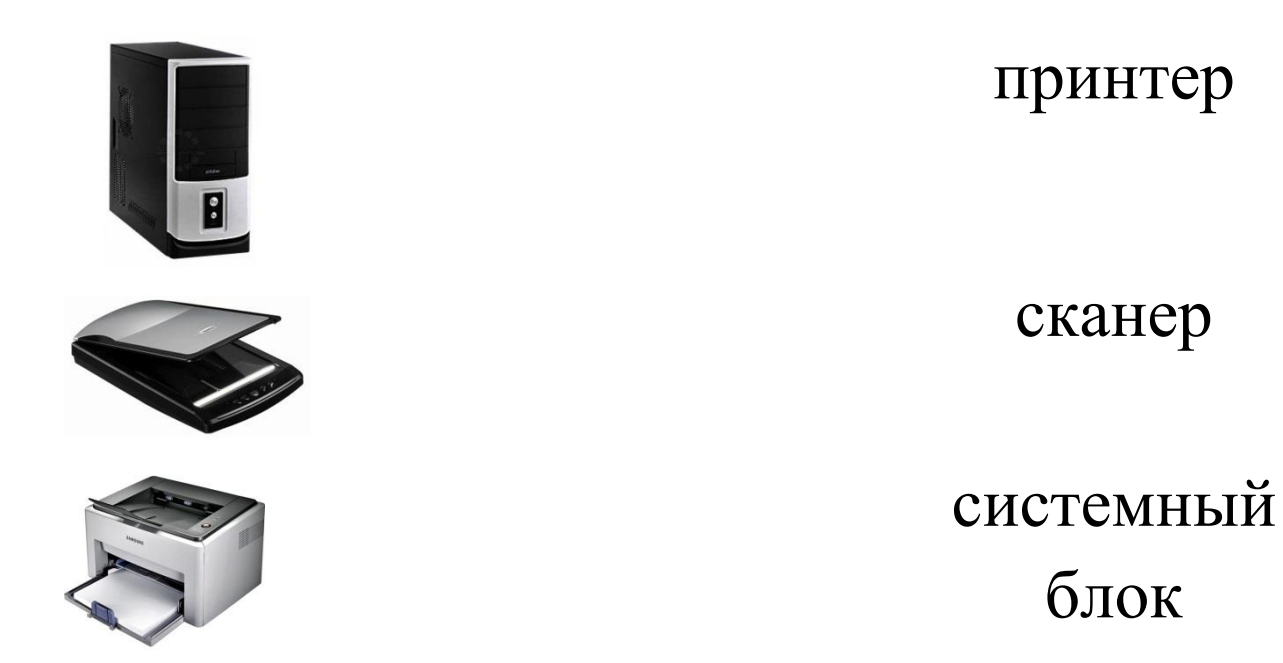

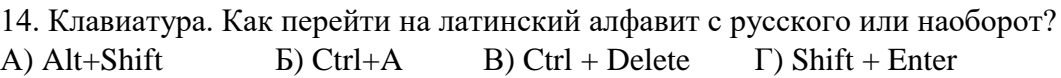

15. Документы, которые не нужно хранить в памяти компьютера, операционная система помещает в…

А) корзину Б) папку Мои документы

В) сетевое окружение Г) Мой компьютер

Ответы на входную контрольную работу по информатике 5 класс 1 вариант 1-Б 2-Д 3-А 4-В

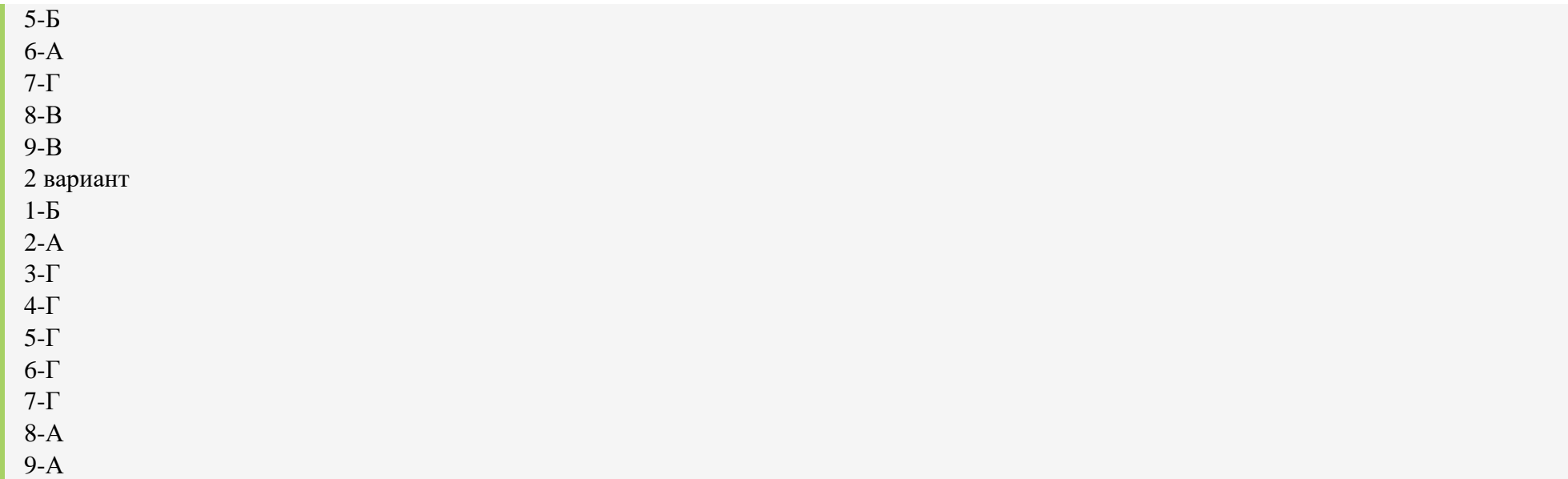

# Контрольная работа № 1

- 1. Отметьте устройство компьютера, предназначенное для обработки информации.
	- Долговременная (внешняя) память
	- Оперативная память
	- Процессор
	- Монитор
	- Клавиатура
- 2. Отметьте устройства, предназначенные для ввода информации в компьютер.
	- Принтер
	- Процессор
	- Монитор
	- Сканер
	- Графопостроитель
- Джойстик
- Клавиатура
- Мышь
- Микрофон
- Акустические колонки
- 3. Отметьте специальные клавиши.
	- $\Box$  {End}  $\Box$
	- {Пробел}
	- $\Box$  {Shift}  $\Box$
	- $\Box$  {Home}  $\Box$
	- $\Box$  {Esc}  $\Box$
	- $\Box$  {PageUp}  $\Box$
	- {↑}
	- $\Box$  {Enter}  $\Box$
	- $\square$   $\{\rightarrow\}$
- 4. Отметьте элементы компьютерного рабочего стола.
	- Кнопка Пуск
	- Кнопка Закрыть
	- Кнопка Свернуть
	- Панель задач
	- Корзина
	- Строка заголовка
	- □ Строка меню □
	- Значок Мой компьютер.

- 1. Отметьте устройство, где программы и данные хранятся и после выключения компьютера.
	- Долговременная (внешняя) память
	- Оперативная память
- Процессор
- Монитор
- Клавиатура

2. Отметьте устройства, предназначенные для вывода информации.

- Принтер
- Процессор
- Монитор
- Сканер
- Графопостроитель
- Джойстик
- Клавиатура
- Мышь
- Микрофон
- Акустические колонки
- 3. Отметьте клавиши управления курсором.
	- $\Box$  {End}  $\Box$
	- {Пробел}
	- $\Box$  {Shift}  $\Box$
	- $\Box$  {Home}  $\Box$
	- $\Box$  {Esc}  $\Box$
	- $\Box$  {PageUp}  $\Box$
	- $\square$   $\{\uparrow\}$   $\square$
	- $\Box$  {Enter}  $\Box$
	- $\square$   $\{\rightarrow\}$
- 4. Отметьте элементы окна программы.
	- Кнопка Пуск
	- Кнопка Закрыть
	- Кнопка Свернуть
	- Панель задач
- Корзина
- Строка заголовка
- □ Строка меню □
- Значок Мой компьютер.

# Ответы

Вариант 1 1. Процессор. 2. Сканер, джойстик, клавиатура, мышь, микрофон. 3. {Shift}, {Esc}, {Enter}. 4. Кнопка Пуск, панель задач, Корзина, значок Мой компьютер. Вариант 2 1. Долговременная (внешняя) память. 2. Принтер, монитор, графопостроитель, акустические колонки. 3. {End}, {Home}, {PageUp}, {↑}; {→}. 4. Кнопка Закрыть, кнопка Свернуть, строка заголовка, строка меню.

Контрольная работа № 2

## Задание №1

Расставь команды на схеме алгоритма. Вместо знаков «?» впиши слова «ДА» и «НЕТ»

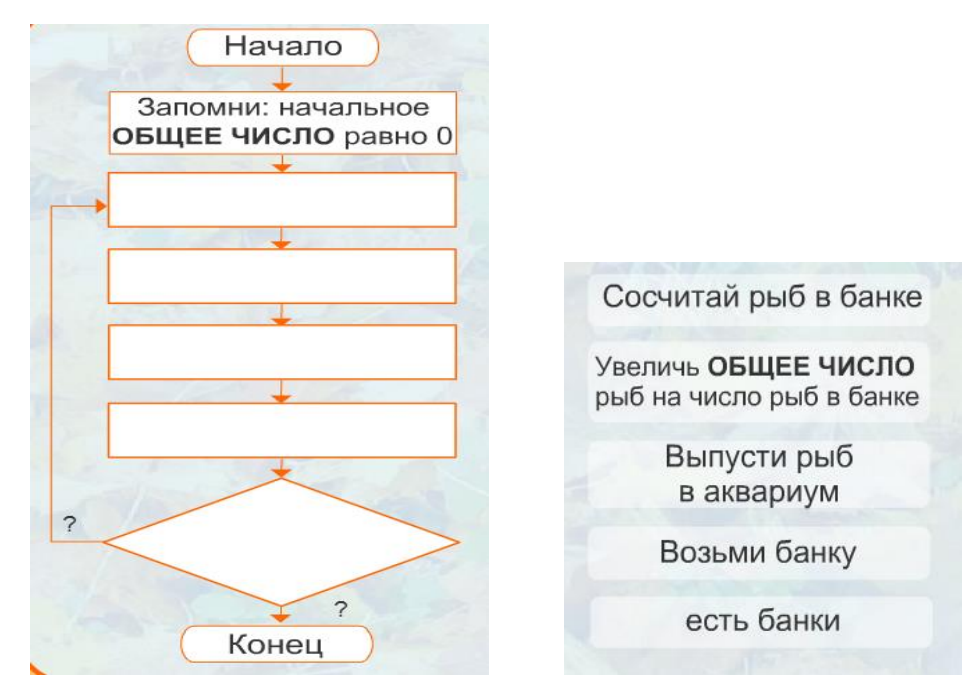

*Расставь пропущенные команды алгоритма*

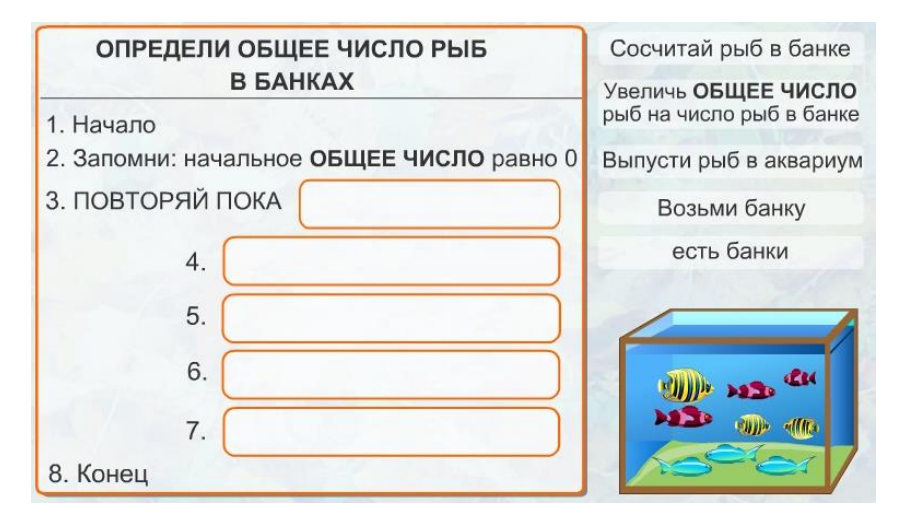

#### **Задание №2**

*Выполни действия по алгоритму*

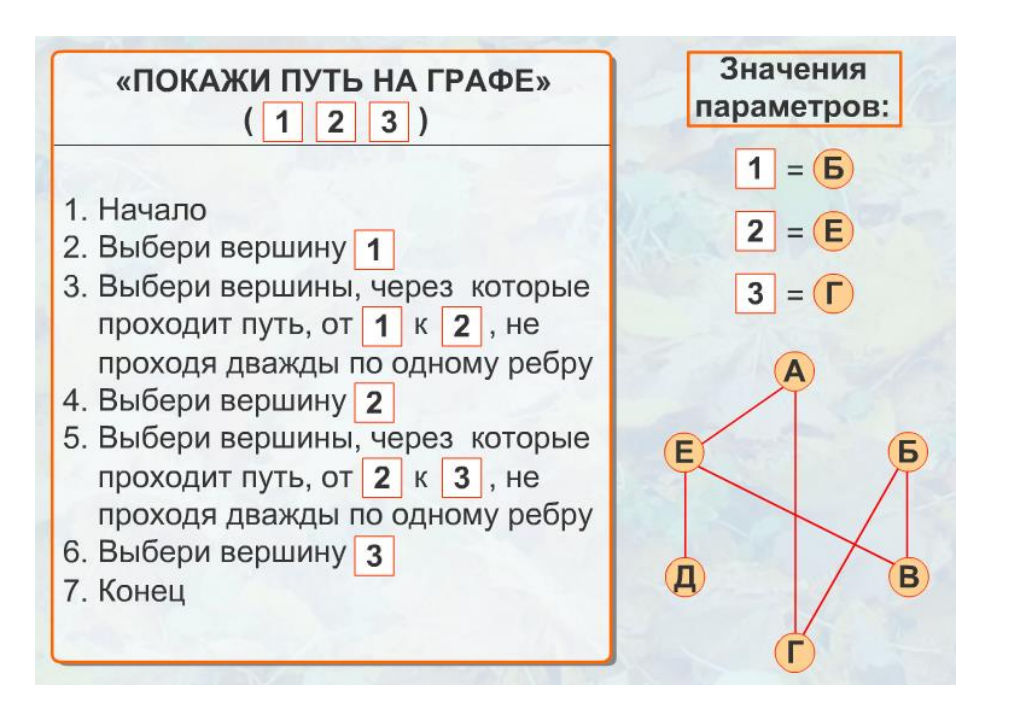

# **Задание №3**

*Выполни действия по алгоритму и запиши результаты*

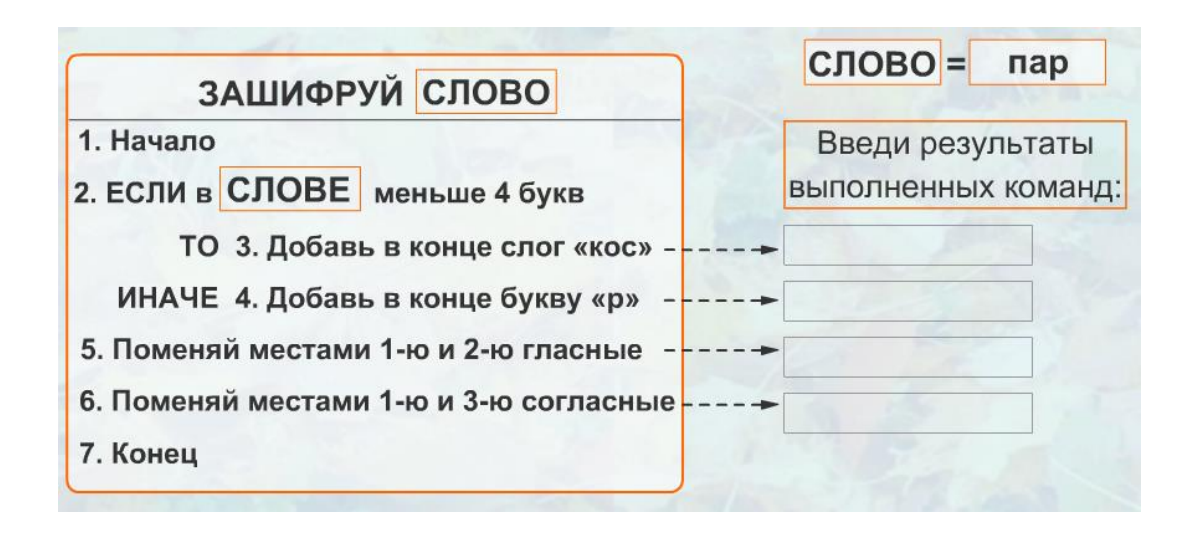

#### *Выполни действия по алгоритму и запиши результаты*

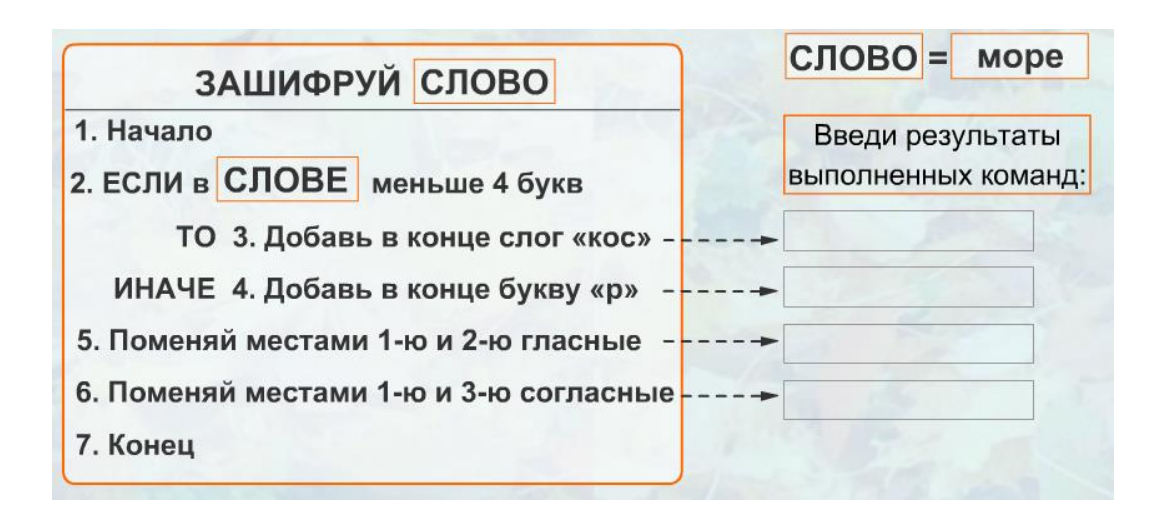

# Контрольная работа № 3 Вариант 1

- 1. Отметьте информационные процессы (действия с информацией).
	- Разговор по телефону
	- Посадка дерева
	- Диск любимой музыкальной группы
	- Письмо приятелю
	- Выполнение контрольной работы
	- Разгадывание кроссворда
	- Просмотр телепередачи
- 2. Отметьте современные информационные носители.
	- Телевидение
	- Бумага
	- Интернет
	- Телефон
	- Лазерный диск
	- Телеграф
- 3. Отметьте, информация какого вида может быть использована в музыкальной поздравительной открытке.
	- □ Текстовая □
	- □ Графическая □
	- Числовая
	- Звуковая
- 4. Что является наиболее удобной формой для представления большого количества однотипной информации?
	- $\Box$  Текст  $\Box$
	- Таблица
	- Схема
	- Рисунок
- 5. Отметьте элементы окна текстового редактора.
	- Название приложения
	- □ Строка меню □
	- Кнопка закрыть
	- Кнопка свернуть
	- Панель инструментов
	- $\Box$  Палитра  $\Box$
	- Панель форматирования
	- Рабочая область
	- Полосы прокрутки
- 6. Отметьте операции при редактировании документов.
	- $\Box$  Вставка $\Box$
	- Удаление
	- Замена
	- Изменение шрифта
	- Изменение начертания
	- $\Box$  Изменение пвета  $\Box$
	- Поиск и замена
	- Выравнивание
- 7. Отметьте инструменты графического редактора.
	- Распылитель
	- Прямоугольник
	- П Клей П
	- Карандаш
- 8. Отметьте верное. При редактировании текстового документа происходит …
	- $\Box$  обработка, связанная с изменением формы информации, но не изменяющая ее содержания  $\Box$
	- обработка, связанная с получением нового содержания, новой информации

- 1. Отметьте информационные процессы (действия с информацией).
	- Работа на компьютере с клавиатурным тренажером
	- Установка телефона
	- Прослушивание музыкального диска
	- $\Box$  Чтение книги  $\Box$
	- П Вилеолиск ∏
	- Заучивание правила
	- Толковый словарь
	- Выполнение домашнего задания по истории
- 2. Отметьте современные информационные каналы.
	- Телевидение
	- $\Box$  Бумага $\Box$
	- Интернет
	- Телефон
	- Лазерный диск
	- Телеграф
- 3. Отметьте, информация какого вида может быть использована в школьном учебнике.
	- П Текстовая ∏
	- □ Графическая □
	- Числовая
	- Звуковая
- 4. Что является наиболее удобной формой для наглядного представления числовых данных?
	- Текст
	- Диаграмма
	- Схема
	- Рисунок

5. Отметьте элементы окна графического редактора.

Название приложения

- □ Строка меню □
- Кнопка закрыть
- Кнопка свернуть
- Панель инструментов
- Палитра
- Панель форматирования
- Рабочая область
- Полосы прокрутки
- 6. Отметьте операции при форматировании документов.
	- Вставка
	- Удаление
	- Замена
	- Изменение шрифта
	- Изменение начертания
	- Изменение цвета
	- Поиск и замена
	- Выравнивание
- 7. Отметьте инструменты графического редактора.
	- Ластик
	- Маркер
	- Кисть
	- Заливка
- 8. Отметьте верное. При форматировании текстового документа происходит …
	- $\Box$  обработка, связанная с изменением формы информации, но не изменяющая ее содержания  $\Box$
	- обработка, связанная с получением нового содержания, новой информации

Ответы Вариант 1 1. Разговор по телефону, выполнение контрольной работы, разгадывание кроссворда, просмотр телепередачи. 2. Бумага, лазерный диск. 3. Текстовая, графическая, числовая, звуковая. 4. Таблица. 5. Название приложения, строка меню, кнопка Закрыть, кнопка Свернуть, панель инструментов, панель форматирования, рабочая область, полосы прокрутки. 6. Вставка, удаление, замена, поиск и замена. 7. Распылитель, Прямоугольник, Карандаш. 8. При редактировании текстового документа происходит обработка, связанная с получением нового содержания, новой информации

Вариант 2 1. Работа на компьютере с клавиатурным тренажером, прослушивание музыкального диска, чтение книги, заучивание правила, выполнение домашнего задания по истории. 2. Телевидение, Интернет, телефон. 3. Текстовая, графическая, числовая. 4. Диаграмма. 5. Название приложения, строка меню, кнопка Закрыть, кнопка Свернуть, панель инструментов, палитра, рабочая область, полосы прокрутки. 6. Изменение шрифта, изменение начертания, изменение цвета, выравнивание. 7. Ластик, Кисть, Заливка. 8. При форматировании текстового документа происходит обработка, связанная с изменением формы информации, но не изменяющая ее содержания.

### **Итоговая комплексная работа (промежуточная аттестация)**

- 1. Отметьте информационные процессы (действия с информацией).
	- Работа на компьютере с клавиатурным тренажером
	- Установка телефона
	- Прослушивание музыкального диска
	- $\Box$  Чтение книги  $\Box$
	- Видеодиск
	- Заучивание правила
	- Толковый словарь
	- Выполнение домашнего задания по истории
- 2. Отметьте устройства, предназначенные для вывода информации.
	- $\Box$  Принтер  $\Box$
	- Процессор
	- Монитор
	- Сканер
	- Графопостроитель
	- Джойстик
- □ Клавиатура □
- Мышь П  $\Box$
- Микрофон □  $\Box$
- Акустические колонки  $\Box$
- □ Диск
- 3. Запишите несколько современных носителей информации:
- 4. Отметьте элементы окна приложения Paint. <sup>[]</sup>
	- □ Название приложения □
	- □ Строка меню □
	- □ Кнопка Закрыть □
	- □ Кнопка Свернуть □
	- □ Панель инструментов □
	- □ Палитра □
	- □ Панель Форматирование □
	- $\Box$  Рабочая область  $\Box$
	- □ Полосы прокрутки
- 5. Отметьте операции при форматировании документов.  $\square$ 
	- $\Box$  Вставка $\Box$
	- □ Удаление □
	- $\Box$  Замена  $\Box$
	- □ Изменение шрифта □
	- □ Изменение начертания □
	- Изменение пвета  $\Box$
	- Поиск и замена  $\Box$
	- **Выравнивание**
	- 6. Отметьте верное.

1) При форматировании текстового документа происходит ...  $\Box$  обработка, связанная с изменением формы информации, но не изменяющая ее содержания □ обработка, связанная с получением нового содержания, новой информации □ обработка информации не происходит

2) При разработке плана действий происходит ... □ обработка, связанная с изменением формы информации, но не изменяющая ее содержания обработка, связанная с получением нового содержания, новой информации □ обработка информации не происходит

- 1. Отметьте информационные процессы (действия с информацией).  $\square$ 
	- □ Разговор по телефону □
	- $\Box$  Посадка дерева  $\Box$
	- □ Диск любимой музыкальной группы □
	- Письмо приятелю П
	- □ Выполнение контрольной работы □
	- □ Разгадывание кроссворда □
	- $\Box$  Просмотр телепередачи  $\Box$
	- □ Учебник математики
- 2. Отметьте устройства, предназначенные для ввода информации в компьютер.  $\Box$ 
	- $\Box$  Принтер  $\Box$
	- $\Box$  Процессор  $\Box$
	- $\Box$  Монитор  $\Box$
	- $\Box$  Сканер  $\Box$
	- □ Графопостроитель □
	- □ Джойстик □
	- □ Клавиатура □
	- $\Box$  Mbiiiib  $\Box$
	- $\Box$  Микрофон  $\Box$
	- □ Акустические колонки □
	- □ Лиск
	- 3. Запишите несколько древних носителей информации:
	- 4. Отметьте элементы окна приложения WordPad. □
- □ Название приложения □
- Строка меню  $\square$  $\Box$
- $\Box$  Кнопка Закрыть  $\Box$
- □ Кнопка Свернуть □
- Панель инструментов
- Палитра □  $\Box$
- □ Панель Форматирование □
- $\Box$  Рабочая область  $\Box$
- **Полосы прокрутки**
- 5. Отметьте операции при редактировании документов.  $\square$ 
	- $\Box$  Вставка  $\Box$
	- Улаление □  $\Box$
	- Замена П  $\Box$
	- □ Изменение шрифта □
	- □ Изменение начертания □
	- Изменение пвета  $\Box$
	- Поиск и замена  $\Box$
	- $\Box$ Выравнивание
	- 6. Отметьте верное.
	- 1) При упорядочении информации в хронологической последовательности происходит ...
		- □ обработка, связанная с получением нового содержания, новой информации □
		- □ обработка, связанная с изменением формы информации, но не изменяющая ее содержания □
		- □ обработка информации не происходит
	- 2) При вычислениях по известным формулам происходит ...
		- □ обработка, связанная с изменением формы информации, но не изменяющая ее содержания
		- □ обработка, связанная с получением нового содержания, новой информации □
		- □ обработка информации не происходит

Ответы Вариант 1 1. Работа на компьютере с клавиатурным тренажером, прослушивание музыкального диска, чтение книги, заучивание правила, выполнение домашнего задания по истории. 2. Принтер, монитор, графопостроитель, акустические колонки.

3. Бумага, лазерный диск. 4. Название приложения, строка меню, кнопка Закрыть, кнопка Свернуть, панель инструментов, палитра, рабочая область, полосы прокрутки. 5. Изменение шрифта, изменение начертания, изменение цвета, выравнивание. 6. 1) При форматировании текстового документа происходит обработка, связанная с изменением формы информации, но не изменяющая ее содержания. 2) При разработке плана действий происходит обработка, связанная с получением нового содержания, новой информации. Вариант 2 1. Разговор по телефону, выполнение контрольной работы, разгадывание кроссворда, просмотр телепередачи. 2. Сканер, джойстик, клавиатура, мышь, микрофон. 3. Глиняные таблички, берѐста, пергамент, папирус. 4. Название приложения, строка меню, кнопка Закрыть, кнопка Свернуть, панель инструментов, панель Форматирование, рабочая область, полосы прокрутки. 5. Вставка, удаление, замена, поиск и замена. 6. 1) При упорядочении информации в хронологической последовательности происходит обработка, связанная с изменением формы информации, но не изменяющая ее содержания. 2) При вычислениях по известным формулам происходит обработка, связанная с получением нового содержания, новой информации.

#### 6 класс Контрольная работа № 1

Вариант 1

1. Выпишите все понятия, содержащиеся в предложении. Ветер по морю гуляет и кораблик подгоняет. (А. С. Пушкин)

\_\_\_\_\_\_\_\_\_\_\_\_\_\_\_\_\_\_\_\_\_\_\_\_\_\_\_\_\_\_\_\_\_\_\_\_\_\_\_\_\_\_\_\_\_\_\_\_\_ \_\_\_\_\_\_\_\_\_\_\_\_\_\_\_\_\_\_\_\_\_\_\_\_\_\_\_\_\_\_\_\_\_\_\_\_\_\_\_\_\_\_\_\_\_\_\_\_\_

2. Отметьте все понятия среди следующих словосочетаний.

\_\_\_\_\_\_\_\_\_\_\_\_\_\_\_\_\_\_\_\_\_\_\_\_\_\_\_\_\_\_\_\_\_\_\_\_\_\_\_\_\_\_\_\_\_\_\_\_\_

- □ Система счисления ?
- В вычислительной технике применяется двоичная система счисления
- Графический файл
- □ Текстовый документ ?
- $\Box$  Файл это информация, хранящаяся во внешней памяти как единое целое и обозначенная именем  $\Box$
- **□ Двоичный код** ?
- Всего существует 256 различных цепочек из 8 нулей и единиц.
- 3. Укажите недостающее понятие:
- 1) Человек мозг = компьютер ...  $\Box$
- клавиатура ?  $\Box$
- системный блок ?  $\Box$
- $\Box$  память  $\Box$
- □ процессор
- 2) Человек записная книжка = компьютер ... 2
	- □ оперативная память ?
	- □ жесткий диск ?
	- системный блок ?  $\Box$
	- □ память
- 4. Отметьте формы мышления. ?
	- ∩ понятие ?
	- □ восприятие ?
	- □ анализ ?
	- □ синтез ?
	- суждение ?  $\Box$
	- □ умозаключение ?
	- □ обобщение

Вариант 2

1. Выпишите все понятия, содержащиеся в предложении. Пушки с пристани палят, кораблю пристать велят. (А. С. Пушкин)

2. Отметьте все суждения среди следующих словосочетаний. <sup>?</sup>

- □ система счисления ?
- □ В вычислительной технике применяется двоичная система счисления ?
- □ графический файл ?
- $\Box$
- файл это информация, хранящаяся во внешней памяти как единое целое и обозначенная именем  $\mathbb B$  $\Box$
- □ двоичный код ?
- □ всего существует 256 различных цепочек из 8 нулей и единиц.
- 3. Укажите недостающее понятие:
- 1) Художник холст = компьютер ... ?
	- □ сканер ?
	- □ клавиатура ?
	- □ монитор ?
	- □ процессор
- 2) Компьютер память = фабрика ... ?
	- $\Box$  цех ?
	- □ контора ?
	- □ ВОРОТА ДЛЯ ВВОЗА СЫРЬЯ ?
	- □ склад
- 4. Отметьте логические приемы формирования понятий. 2
	- □ понятие ?
	- восприятие **?**  $\Box$
	- □ анализ ?
	- $\Box$  синтез  $\Box$
	- $\Box$ суждение ?
	- умозаключение ?  $\Box$
	- обобщение  $\Box$

Ответы Вариант 1 1. Ветер, море, кораблик. 2. Система счисления, графический файл, текстовый документ, двоичный код. 3. 1) Человек - мозг = компьютер - процессор. 2) Человек - записная книжка = компьютер - долговременная память. 4. Понятие, суждение, умозаключение. Вариант 21. Пушка, пристань, корабль. 2. В вычислительной технике применяется двоичная система счисления. Файл - это информация, хранящаяся во внешней памяти как единое целое и обозначенная именем. Всего существует 256 различных цепочек из 8 нулей и единиц. 3. 1) Художник - холст = компьютер монитор. 2) Компьютер - память = фабрика - склад. 4. Анализ, синтез, обобщение.

Контрольная работа № 2

#### «Алгоритмы и исполнители»

- 1. Закончите предложение: «Алгоритмом называется …»
	- нумерованный список
	- маркированный список
	- система команд исполнителя
	- описание конечной последовательности шагов в решении задачи, приводящей от исходных данных к требуемому результату
- 2. Что можно считать алгоритмом?
	- Правила техники безопасности
	- Список класса
	- Кулинарный рецепт
	- Перечень обязанностей дежурного по классу
- 3. Закончите предложение: «Блок-схема форма записи алгоритма, при которой для обозначения различных шагов алгоритма используются …»
	- $\Box$  рисунки  $\Box$
	- списки
	- геометрические фигуры
	- формулы
- 4. Закончите предложение: «Геометрическая фигура  $\Box$  используется в блок-схемах для обозначения ...»  $\Box$ 
	- начала или конца алгоритма
	- ввода или вывода
	- принятия решения
	- выполнения действия
- 5. Закончите предложение: «Геометрическая фигура Уиспользуется в блок-схемах для обозначения ...»

- начала или конца алгоритма
- ввода или вывода
- Принятия решения
- Выполнения действия
- 6. Отметьте галочкой истинные высказывания.
	- □ Человек разрабатывает алгоритмы. □
	- □ Компьютер разрабатывает алгоритмы. □
	- □ Исполнитель разрабатывает алгоритмы. □
	- □ Человек управляет работой других исполнителей по выполнению алгоритмов.
	- □ Компьютер управляет работой связанных с ним технических устройств по выполнению алгоритмов. □
	- □ Исполнитель управляет работой связанных с ним технических устройств по выполнению алгоритмов. □
	- □ Человек исполняет алгоритмы. □
	- □ Компьютер сам выполняет алгоритмы (программы). □
	- □ Исполнитель четко и безошибочно выполняет алгоритмы, составленные из команд, входящих в его СКИ.
- 7. Закончите предложение: «Алгоритм, в котором команды выполняются в порядке их записи, т. е. последовательно друг за другом, называется ...» <sup>[]</sup>
	- П пинейным П
	- □ ветвлением □
	- П циклическим

- 1. Закончите предложение: «Алгоритмом называется ...» <sup>[]</sup>
	- □ нумерованный список □
	- □ описание конечной последовательности шагов в решении задачи, приводящей от исходных данных к требуемому результату  $\Box$
	- $\Box$  блок-схема  $\Box$
	- □ система команл исполнителя
- 2. Что можно считать алгоритмом?
	- □ Правила организации рабочего места □
	- □ Телефонный справочник □
- $\Box$  Схема метро  $\Box$
- Инструкция по пользованию телефонным аппаратом
- 3. Закончите предложение: «Графическое представление алгоритма для исполнителя называется ...» <sup>[]</sup>
	- рисунком
	- планом
	- □ геометрической фигурой □
	- блок-схемой

4. Закончите предложение: «Геометрическая фигура  $\perp$  используется в блок-схемах для обозначения ...»  $\Box$ 

- начала или конца алгоритма
- ввода или вывода
- принятия решения
- выполнения действия

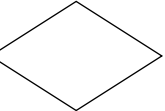

5. Закончите предложение: «Геометрическая фигура используется в блок-схемах для обозначения ...»

- начала или конца алгоритма
- ввода или вывода
- принятия решения
- выполнения действия
- 6. Отметьте галочкой истинные высказывания.
	- Человек исполняет алгоритмы.
	- Компьютер сам выполняет алгоритмы (программы).
	- Исполнитель четко и безошибочно выполняет алгоритмы, составленные из команд, входящих в его СКИ.
	- Человек управляет работой других исполнителей по выполнению алгоритмов.
	- Компьютер управляет работой связанных с ним технических устройств по выполнению алгоритмов.
	- Исполнитель управляет работой связанных с ним технических устройств по выполнению алгоритмов.
	- Человек разрабатывает алгоритмы.
	- Компьютер разрабатывает алгоритмы.
- Исполнитель разрабатывает алгоритмы.
- 7. Закончите предложение: «Алгоритм, в котором некоторая группа команд выполняются многократно, пока соблюдается некоторое заранее установленное условие, называется …»
	- линейным
	- ветвлением
	- циклическим

## Ответы

Вариант 1 1. Алгоритмом называется описание конечной последовательности шагов в решении задачи, приводящей от исходных данных к требуемому результату. 2. Кулинарный рецепт. 3. Геометрические фигуры. 4. Ввода или вывода. 5. Начала или конца алгоритма. 6. Человек разрабатывает алгоритмы. Человек управляет работой других исполнителей по выполнению алгоритмов. Компьютер управляет работой связанных с ним технических устройств по выполнению алгоритмов. Человек исполняет алгоритмы. Компьютер сам выполняет алгоритмы (программы). Исполнитель четко и безошибочно выполняет алгоритмы, составленные из команд, входящих в его СКИ. 7. Линейным. Вариант 2 1. Алгоритмом называется описание конечной последовательности шагов в решении задачи, приводящей от исходных данных к требуемому результату. 2. Инструкция по пользованию телефонным аппаратом. 3. Блок-схемой. 4. Ввода или вывода. 5. Принятия решения. 6. Человек исполняет алгоритмы. Компьютер сам выполняет алгоритмы (программы). Исполнитель четко и безошибочно выполняет алгоритмы, составленные из команд, входящих в его СКИ. Человек управляет работой других исполнителей по выполнению алгоритмов. Компьютер управляет работой связанных с ним технических устройств по выполнению алгоритмов. Человек разрабатывает алгоритмы. 7. Циклическим.

Контрольная работа № 3

# **Вариант 1**

# *Теоретическая часть*

- 1. Что называют совокупностью пикселей (точек) различного цвета?
	- а) Растр;
	- б) Графический редактор;
	- в) Растровое изображение.
- 2. Что понимают под растром?
- а) Специальную программу;
- б) Графическую сетку;
- в) Векторную сетку.
- 3. Что называют специальной программой, предназначенной для создания и редактирования изображений?
	- а) Растр;
	- б) Графический редактор;
	- в) Растровое изображение.
- 4. Какие изображения позволяет создавать и редактировать графический редактор Paint?
	- а) Векторные изображения;
	- б) Растровые изображения;
	- в) Векторные и растровые изображения.
- 5. Что относится к редактированию изображений в графическом редакторе Paint?
	- а) Рисовать детали, поворачивать, масштабировать, наклонять изображение или его части;
	- б) Вырезать, склеивать и стирать произвольные части изображения, добавлять к изображению текст;
	- в) Рисовать детали, поворачивать, масштабировать, наклонять изображение или его части, вырезать, склеивать и стирать произвольные части изображения, добавлять к изображению текст.
- 6. Что понимают под текстовым документом?
	- а) Документ, информация в котором представлена в виде текста;
	- б) Документ, сохраненный на диске в файле.
	- в) Программу, предназначенная для работы с содержимым электронных текстовых документов.
- 7. Что понимают под текстовым редактором?
	- а) Документ, информация в котором представлена в виде текста;
	- б) Документ, сохраненный на диске в файле.
	- в) Программу, предназначенная для работы с содержимым электронных текстовых документов.
- 8. Выберите минимальный набор действий, которые должна уметь выполнять любая программа, называемая текстовым редактором:
	- а) Редактирование созданного текста;
	- б) Форматирование текста;
	- в) Вывод текста на бумагу;
	- г) Все выше перечисленные действия.
- 9. Из чего состоит документ?
- а) Страниц;
- б) Абзацев;
- в) Символов.
- 10. Из чего состоит абзац документа?
	- а) Строк;
	- б) Слов;
	- в) Символов.

# *Практическая часть*

**Задание 1.** Загрузите текстовый документ **Сказочные герои.** Переставьте части текста так, чтобы получились известные сказочные персонажи и выражения. Сохраните документ в рабочей папке.

**Задание 2.** Создайте текстовый документ **Колобок.** Заголовок выровняйте по центру, шрифт для всего текста Times New Roman, размер шрифта 14 пт. Для всех абзацев текста установите следующие параметры:

- $\bullet$  Отступ слева 0 см;
- $\bullet$  Отступ справа 0 см;
- $\bullet$  Отступ первой строки 1 см;
- Выравнивание по ширине;
- $\bullet$  Интервал перед абзацем 0 пт;
- $\bullet$  Интервал после абзаца 0 пт;
- Междустрочный интервал одинарный.

Для последнего абзаца (песенка Колобка):

- $\bullet$  Отступ первой строки 5 см;
- Выравнивание по левому краю.

# **КОЛОБОК**

Жили-были старик со старухой.

Вот и говорит старик старухе:

— Поди-ка, старуха, по коробу поскреби, по сусекам помети. Не наскребешь ли муки на колобок?

Взяла старуха крылышко, по коробу поскребла, по сусеку помела и наскребла муки горсти две.

Замесила муку на сметане, состряпала колобок, изжарила в масле и на окошко студить положила.

Колобок полежал, полежал, взял да и покатился — с окна на лавку, с лавки на пол, по полу к двери, прыг через порог – да и в сени, из сеней на крыльцо, с крыльца на двор, со двора за ворота, дальше и дальше.

Катится колобок по дороге, навстречу ему заяц:

— Колобок, колобок, я тебя съем!

- Не ешь меня, заяц, я тебе песенку спою:
	- *Я колобок, колобок, Я по коробу скребен, По сусеку метен, На сметане мешон Да в масле пряжон, На окошке стужон. Я от дедушки ушел, Я от бабушки ушел, От тебя, зайца, подавно уйду!*

### **Вариант 2**

### *Теоретическая часть*

- 1. Что понимают под растровым изображением?
	- а) Совокупность пикселей (точек) различного цвета;
	- б) Графическую сетку;
	- в) Программу, предназначенную для создания и редактирования изображений.
- 2. Как называют графическую сетку?
	- а) Графическим редактором;
	- б) Растром;
	- в) Вектором.
- 3. Что понимают под графическим редактором?
	- а) Совокупность пикселей (точек) различного цвета;
	- б) Графическую сетку;
	- в) Специальную программу, предназначенную для создания и редактирования изображений.
- 4. Выберите из предложенных программ графический редактор, позволяющий создавать и редактировать растровые изображения:
	- а) CorelDraw;
	- б) WindowsMedia;
	- в) Paint.
- 5. Какие возможности реализованы в графическом редакторе Paint?
	- а) Создавать изображения;
	- б) Редактировать изображения;
	- в) Создавать и редактировать изображения.
- 6. Что понимают под текстовой информацией?
	- а) Записанные в тетрадь конспекты уроков;
	- б) Сочинения;
	- в) Все ответы верны.
- 7. Что понимают под электронным текстовым документом?
	- а) Документ, информация в котором представлена в виде текста;
	- б) Документ, сохраненный на диске в файле.
	- в) Программу, предназначенная для работы с содержимым электронных текстовых документов.
- 8. Выберите минимальный набор действий, которые должна уметь выполнять любая программа, называемая текстовым редактором:
	- а) Создание текста;
	- б) Сохранение текста на диске в виде файла;
	- в) Загрузка текста из файла в память компьютера;
	- г) Все выше перечисленные действия.
- 9. Что понимают под текстовым курсором?
	- а) Указатель места ввода символа;
	- б) Страницу документа;
	- в) Абзац документа.
- 10. Из чего состоит страница документа?
	- а) Абзацев;
	- б) Строк;
	- в) Символов.

## *Практическая часть*

**Задание 1.** Загрузите текстовый документ **Сказочные герои.** Переставьте части текста так, чтобы получились известные сказочные персонажи и выражения. Сохраните документ в рабочей папке.

**Задание 2.** Создайте текстовый документ **Колобок.** Заголовок выровняйте по центру, шрифт для всего текста Times New Roman, размер шрифта 14 пт. Для всех абзацев текста установите следующие параметры:

 $\bullet$  Отступ слева – 0 см;

 $\bullet$  Отступ справа – 0 см;

 $\bullet$  Отступ первой строки – 1 см;

Выравнивание – по ширине;

 $\bullet$  Интервал перед абзацем – 0 пт;

 $\bullet$  Интервал после абзаца – 0 пт;

Междустрочный интервал – одинарный.

Для последнего абзаца (песенка Колобка):

 $\bullet$  Отступ первой строки – 5 см;

Выравнивание – по левому краю.

### **КОЛОБОК**

Жили-были старик со старухой.

Вот и говорит старик старухе:

— Поди-ка, старуха, по коробу поскреби, по сусекам помети. Не наскребешь ли муки на колобок?

Взяла старуха крылышко, по коробу поскребла, по сусеку помела и наскребла муки горсти две.

Замесила муку на сметане, состряпала колобок, изжарила в масле и на окошко студить положила.

Колобок полежал, полежал, взял да и покатился — с окна на лавку, с лавки на пол, по полу к двери, прыг через порог – да и в сени, из сеней на крыльцо, с крыльца на двор, со двора за ворота, дальше и дальше.

Катится колобок по дороге, навстречу ему заяц:

— Колобок, колобок, я тебя съем!

— Не ешь меня, заяц, я тебе песенку спою:

*Я колобок, колобок, Я по коробу скребен, По сусеку метен, На сметане мешон Да в масле пряжон, На окошке стужон. Я от дедушки ушел, Я от бабушки ушел,* Итоговая контрольная работа

Ответом к заданиям 1-15 является число, слово или цифра (несколько цифр), которая соответствует номеру (номерам) правильного ответа. Запишите это число, слово или цифру (цифры) в поле ответа в тексте работы.

 $\mathbf{1}$ Отметьте общие имена объектов.

- 1) Машина 5) Столица
	-
- 2) Берёза 6) Операционная система<br>3) Москва 7) Самая высокая вершина<br>4) Байкал 8) Windows 10
- 

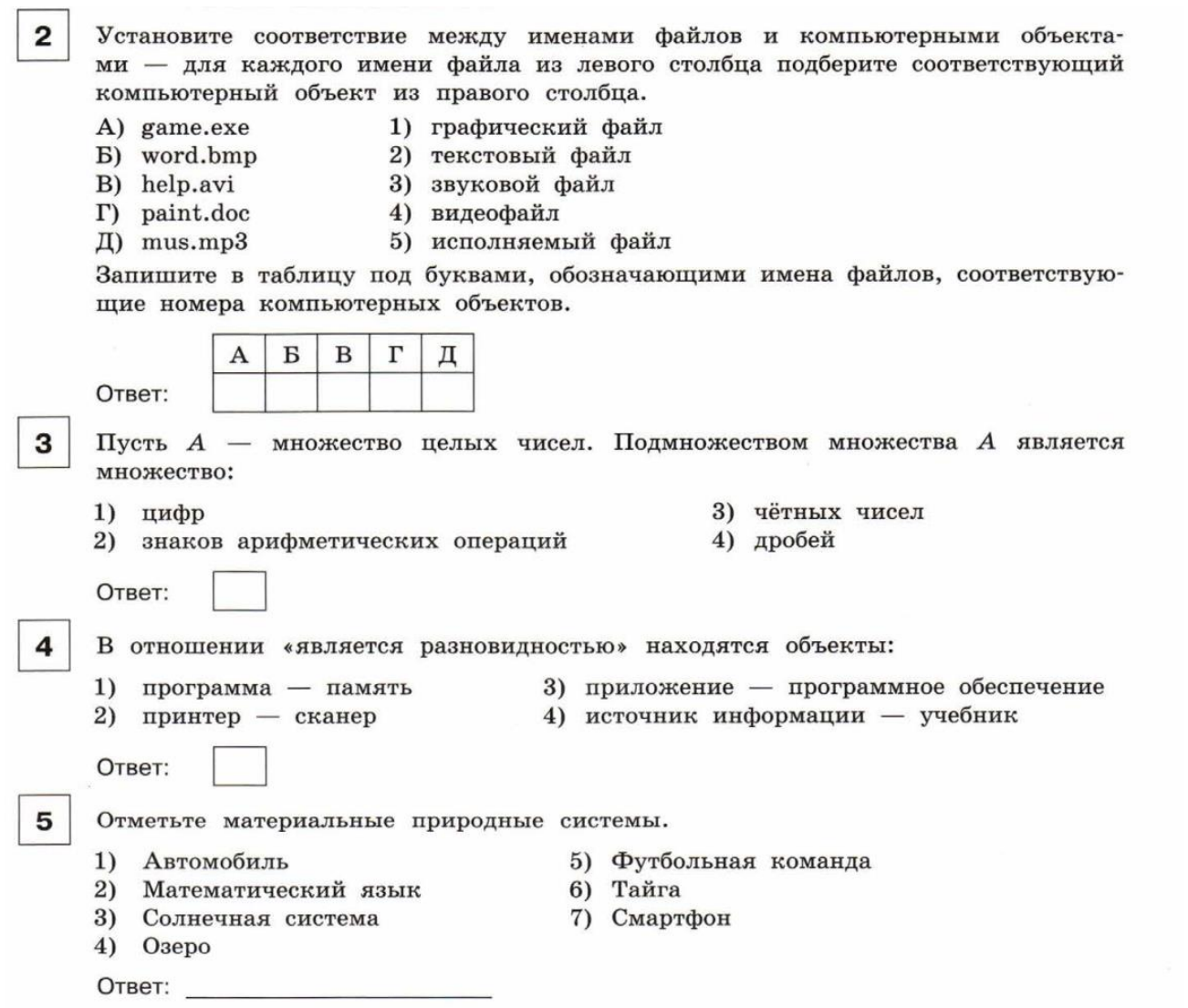

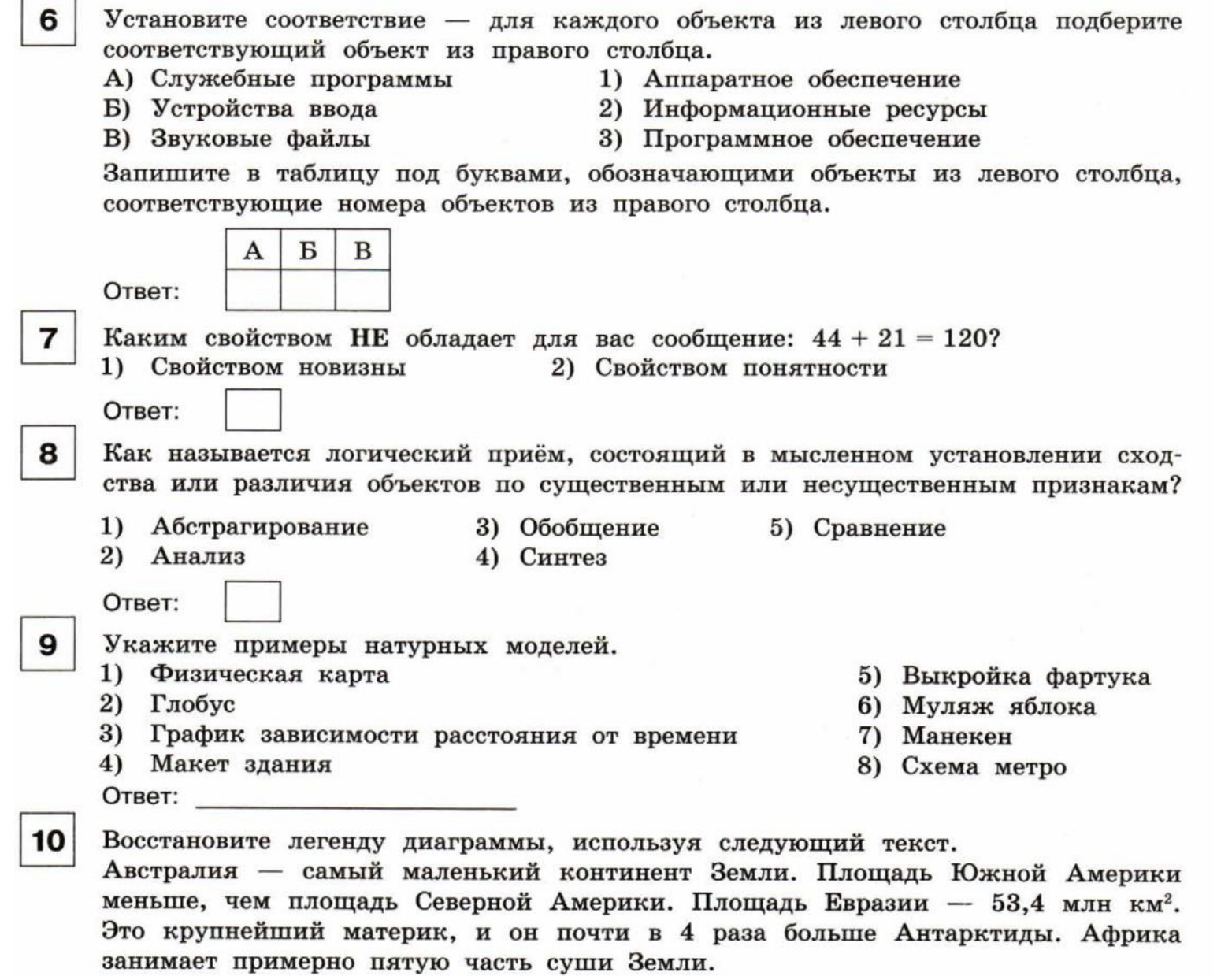

 $\blacksquare$ 

 $\overline{\phantom{0}}$ 

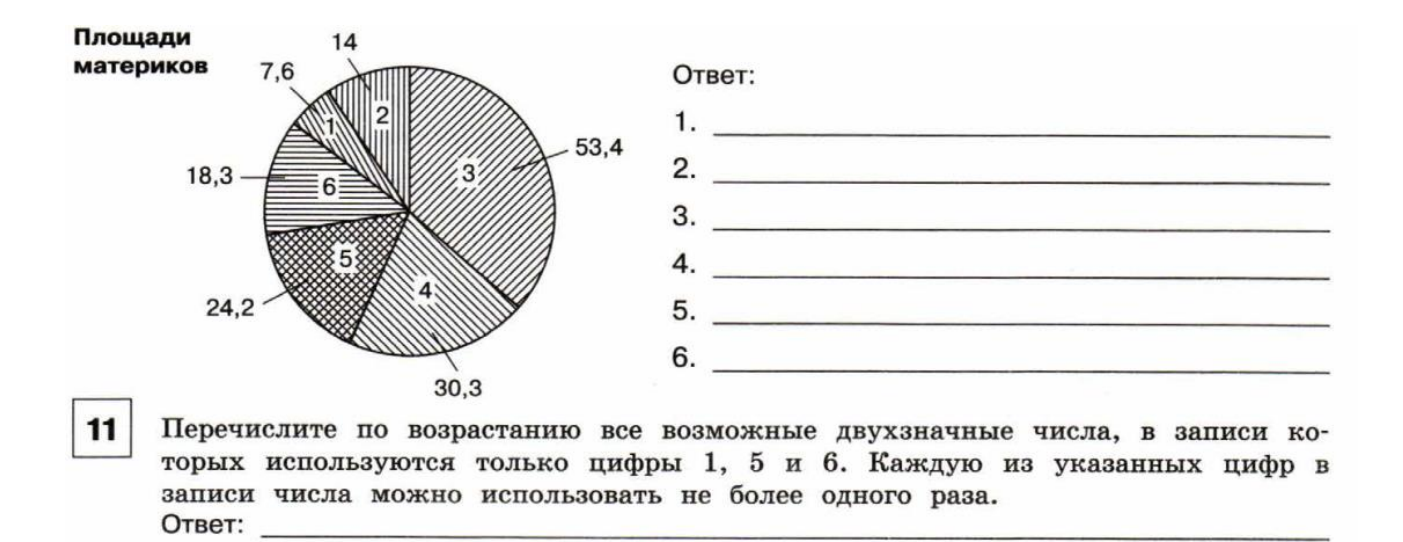

7 класс

### **Контрольная работа № 1 по теме «Компьютер как универсальное устройство для работы с информацией»**

#### **Вопрос № 1**

Комплекс программ, обеспечивающих совместное функционирование всех устройств компьютера и предоставляющих пользователю доступ к его ресурсам, - это:

- А) файловая система
- Б) прикладные программы
- С) операционная система
- Д) сервисные программы

### **Вопрос № 2**

После отключения питания компьютера сохраняется информация, находящаяся:

- А) в оперативной памяти
- Б) в процессоре
- С) во внешней памяти

Д) в видеопамяти

# **Вопрос № 3**

Совокупность средств и правил взаимодействия пользователя с компьютером называют: А) аппаратный интерфейс Б) процессор С) объект управления Д) пользовательский интерфейс

# **Вопрос № 4**

Дополните по аналогии: человек - записная книжка, компьютер:

- А) процессор
- Б) долговременная память
- С) клавиатура
- Д) монитор

# **Вопрос № 5**

Совокупность всех программ, предназначенных для выполнения на компьютере, называют:

- А) системой программирования
- Б) программным обеспечением
- С) операционной системой
- Д) приложениями

# **Вопрос № 6**

Программы, с помощью которых пользователь решает свои информационные задачи, не прибегая к программированию, называются:

- А) сервисными программами
- Б) прикладными программами
- С) драйверами
- Д) текстовым редактором

# **Вопрос № 7**

Сколько CD объѐмом 600 Мбайт потребуется для размещения информации, полностью занимающей жѐсткий диск ѐмкостью 40 Гбайт? А) 19

- 
- Б) 67
- С) 68
- Д) 69

# **Вопрос № 8**

Выберите наиболее полное определение.

- А) Компьютер это электронный прибор с клавиатурой и экраном
- Б) Компьютер это устройство для выполнения вычислений
- С) Компьютер это устройство для хранения и передачи информации

Д) Компьютер - это универсальное электронное программно управляемое устройство для работы с информацией

# **Вопрос № 9**

Производительность работы компьютера (быстрота выполнения операций) зависит от:

- А) тактовой частоты процессора
- Б) размера экрана монитора
- С) напряжения сети
- Д) быстроты нажатия клавиш

# **Вопрос № 10**

Укажите, в какой из групп устройств перечислены только устройства ввода информации:

А) принтер, монитор, акустические колонки, микрофон

Б) клавиатура, сканер, микрофон, мышь

- С) клавиатура, джойстик, монитор, мышь
- Д) флеш-память, сканер, микрофон, мышь

# **Вопрос № 11**

Компьютерная программа может управлять работой компьютера, если она находится: А) в оперативной памяти

Б) на DVD

С) на жѐстком диске
# Д) на CD

## **Вопрос № 12**

Минимальный состав персонального компьютера

А) Жесткий диск, дисковод, монитор, клавиатура

Б) Монитор, клавиатура, системный блок.

С) Принтер, клавиатура, монитор, память

Д) Жесткий диск, принтер, дисковод, клавиатура.

# **Контрольная работа № 2**

## **Вариант 1**

## **1. Продолжите определение: Знак -**

1. Представляет собой заменитель объекта, предмета, явления, действия, свойства или отношения

2.Представляет собой набор пиктограмм

3.Представляет собой набор естественных и формальных языков

4. Является частью естественного алфавита систем и несет в себе смысл, действия, свойства, отношений, представленных другими формальными системами.

**2. Если связь между формой и значением знака устанавливается по договоренности (не явное соглашение), то такие знаки называются …**

1. Знак

- 2. Пиктограмма
- 3. Символ
- 4. Формула

**3. Является ли примером знаковой системы язык, которым человек пользуется для выражения своих мыслей, в общении с другими людьми.**

1. Да

2. Нет

- 3. Только если этот язык понятен второму собеседнику.
- 4. При условии, что язык является Русским.

### 4. Процесс представления информации в той или иной форме называют-

- 1. Преобразованием
- 2. Кодированием
- 3. Волшебством
- 4. Дискретизацией

### 5. Сопоставьте правильную концовку характеристик естественных языков

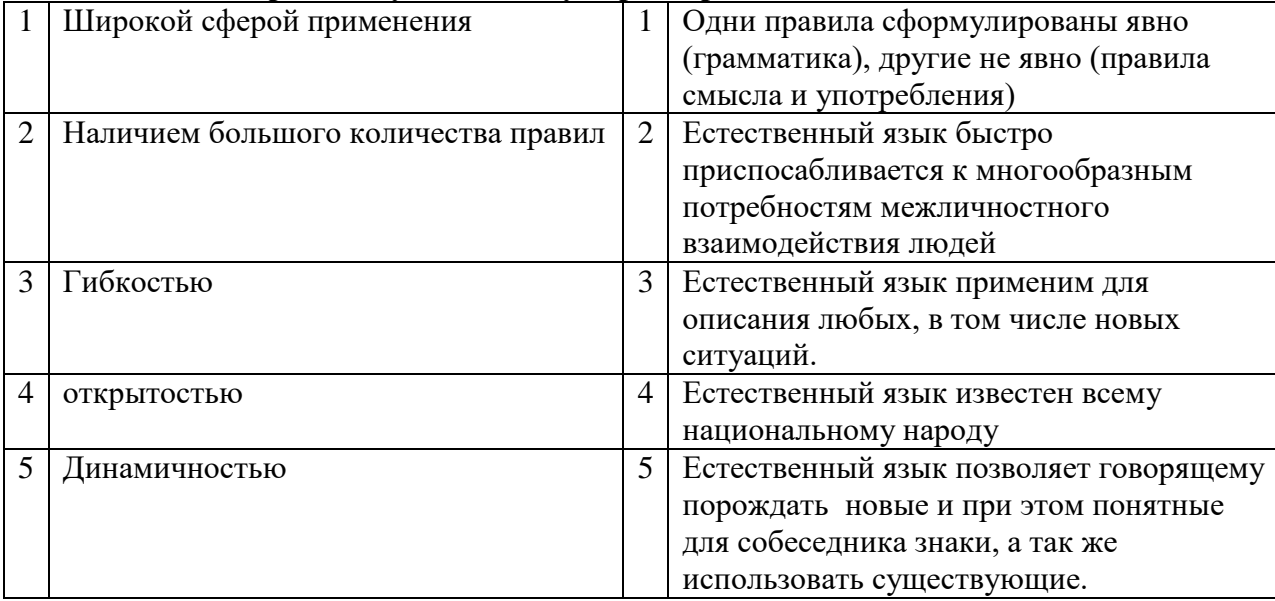

### 6. К образной форме представления относятся:

- 1. Изображение и звук
- 2. Формулы и графики
- 3. Информация на естественном языке
- 4. Информация на формальном языке
- Вариант 2

### 1. Знаковая система -

1. Определяется множеством всех входящих в нее знаков и правилами оперирования этими знаками.

- 2. Система, включающая в себя все пиктограммы и формальные языки
- 3. Набор правил для определения естественных языков и алфавитов
- 4. Определяется множеством всех входящих в нее символов и пиктограмм, и правил для определения знаков

### 2. Знак называют пиктограммой в случае если-

- 1. Он меньше знака
- 2. Если его форма позволяет догадаться о его смысле
- 3. Если он состоит из нескольких знаков одинаковых по смыслу
- 4. Если он состоит из нескольких знаков разных по смыслу

### 3. Языки, используемые для общения людей называются -

- 1. Формальные
- 2. Понятные
- 3. Буквенные
- 4. Естественные

### 4. Формы представления информации бывают

- 1. Знаковая и числовая
- 2. Знаковая и символьная
- 3. Образная и символьная
- 4. Знаковая и образная

### 5. Сопоставьте правильную концовку характеристик естественных языков

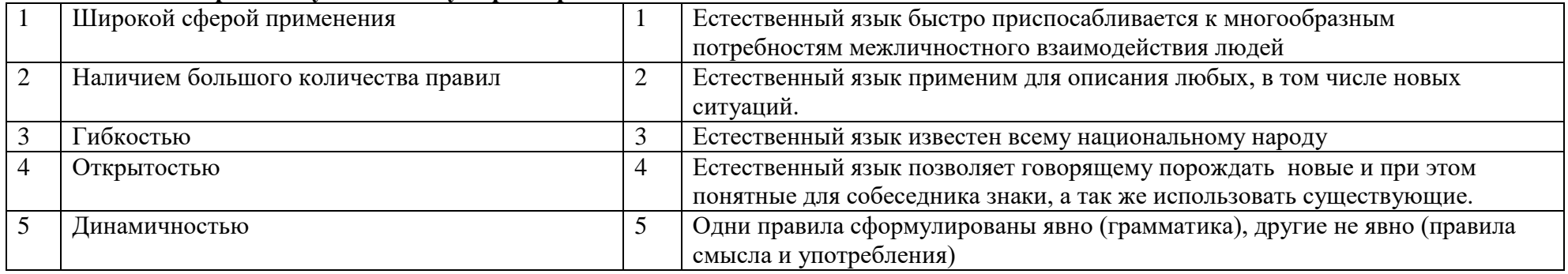

### 6. К Знаковой форме представления относятся:

1. Изображение и звук

2.Формулы и графики

3. Информация на формальном и естественном языках

4. Информация на носителе

Ответы

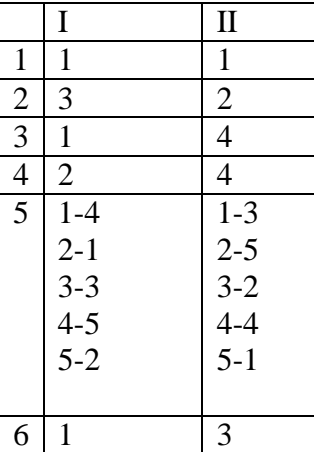

# **Контрольная работа № 3**

1.Как представляются тексты в памяти компьютера?

А) на внешних носителях

В) в форме двоичного кода

С) с помощью букв

2.Что такое гипертекст? (это текст, организованный так, что его можно просматривать в последовательности смысловых связей между его отдельными фрагментами. Такие связи называются ниперсвязями(гиперссылками))

3.Текстовый редактор - это…

А) программа для создания рисунков и распечатывания их

В) программа для прослушивания и редактирования аудиозаписей

С) программа, позволяющая создавать текстовые документы, редактировать их, просматривать содержимое документа на экране.

4. Запишите структурные единицы текста (символ, слово, строка, абзац, страница, раздел)

5. Редактирование текста - это...

А )внесение любых изменение в набранный текст

В) распечатывание текста в нескольких экземплярах

С) просмотр текста на экране монитора

6. Чем маркированный список отличается от нумерованного? (у первого каждый элемент списка помечается каким-либо значком, а у второго каждый элемент списка помечается цифрой)

7. Какие проблемы возникают при переводе текстов с помощью электронных словарей? (некоторые слова имеют в переводе несколько различных значений и какое из них имеется в виду конкретного текста не всегда понятно)

8. Одной из основных функций графического редактора является:

- 1. ввод изображений;
- 2. хранение кода изображения;
- 3. создание изображений;
- 4. просмотр и вывод содержимого видеопамяти.

9. Элементарным объектом, используемым в растровом графическом редакторе, является:

- 1. точка экрана (пиксель);
- 2. прямоугольник;
- 3. круг;
- 4. палитра цветов;
- 5. символ.

10. Деформация изображения при изменении размера рисунка - один из недостатков:

- 1. векторной графики;
- 2. растровой графики.

11. Примитивами в графическом редакторе называют:

- 1. простейшие фигуры, рисуемые с помощью специальных инструментов графического редактора;
- 2. операции, выполняемые над файлами, содержащими изображения, созданные в графическом редакторе;
- 3. среду графического редактора;
- 4. режим работы графического редактора.

12 .Мультимедиа – это

А. интерактивные системы, обеспечивающие одновременную работу со звуком, анимированной компьютерной графикой, видеокадрами, статистическими изображениями и текстами

Б. интерактивные системы, позволяющие быстро производить любые вычисления

В. интерактивные системы, позволяющие вести в Интернете одновременно диалог с несколькими пользователями

Г. интерактивные системы, позволяющие сохранять одновременно несколько файлов

- 13. компьютерная презентация это
- А. последовательность слайдов
- Б. презентация (представление) новых устройств компьютера
- В. показ на дисплее компьютера нового фильма
- Г. преобразование (усовершенствование) компьютера

### **ИТОГОВАЯ КОНТРОЛЬНАЯ РАБОТА Вариант 1.**

#### Критерии оценки:

- 18-20 баллов «5»
- 14 -17 баллов «4»
- 10 -13 баллов -«3»
- 0-9 баллов «2»

2.

Какое из следующих утверждений точнее всего раскрывает<sub>ь</sub> 1. Задания с выбором ответа.<br>смысл понятия «информация» с обыденной точки зрения?

**1.**

а) последовательность знаков некоторого алфавита

б) книжный фонд библиотеки

в) сведения об окружающем мире и протекающих в нем процессах, воспринимаемые человеком непосредственно или с помощью специальных устройств

г) сведения, содержащиеся в научных теориях

- Дискретным называют сигнал:
- а) принимающий конечное число определённых значений
- б) непрерывно изменяющийся во времени

в) который можно декодировать

г) несущий какую-либо информацию

3. В какой строке единицы измерения информации расположены по возрастанию?

а) гигабайт, мегабайт, килобайт, байт, бит

- б) бит, байт, мегабайт, килобайт, гигабайт
- в) байт, бит, килобайт, мегабайт, гигабайт

#### г) бит байт килобайт мегабайт гигабайт Выберите наиболее полное определение.

#### $\overline{4}$ .

- а) Компьютер это электронный прибор с клавиатурой и экраном
- б) Компьютер это устройство для выполнения вычислений
- в) Компьютер это устройство для хранения и передачи информации
- г) Компьютер это универсальное электронное программно управляемое устройство для работы с информацией

#### $5.$

Комплекс программ, обеспечивающих совместное функционирование всех устройств компьютера и предоставляющих пользователю доступ к его ресурсам, - это:

а) файловая система

б) прикладные программы

в) операционная система

г) сервисные программы

Тип файла можно определить, зная его:  $6.$ 

а) размер

б) расширение

в) дату создания

д) размещение

Совокупность средств и правил взаимодействия пользователя  $7.$ с компьютером называют:

а) аппаратным интерфейсом

б) процессом

в) объектом управления

г) пользовательским интерфейсом

Наименьшим элементом изображения на графическом экране является:

a) kypcop

8.

- б) символ
- в) пиксель
- г) линия
- 9. Глубина цвета - это количество:
	- а) цветов в палитре
	- б) битов, которые используются для кодирования цвета одного пикселя
	- в) базовых цветов
	- г) пикселей изображения
- 10. Достоинство растрового изображения:
	- а) чёткие и ясные контуры
	- б) небольшой размер файлов
	- в) точность цветопередачи
	- г) возможность масштабирования без потери качества
- 11. Фрагмент текста это:
	- а) слово
	- б) предложение
	- в) непрерывная часть текста

 $\mathbf{x} = (x_1, x_2, \ldots, x_n)$ 

- г) абзац
- $12.$ Текст, набранный в текстовом редакторе, хранится на внешнем запоминающем устройстве в виде:
	- а) файла
	- б) таблицы кодировки
	- в) каталога
	- г) папки

#### Часть 2. Задания с полной записью решения.

13. Преобразуй единицу измерения информации

```
40960 бит = Кбайт.
```
14. Используя кодовую таблицу, определите, какой набор букв закодирован строкой

 $\cdot$ 

```
11101000010
```
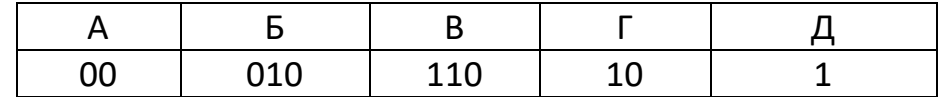

15. Файл «Самостоятельная работа.doc» храниться на диске C: в каталоге «7 класс», который вложен в каталог «Опрос». Запиши полное имя файла «Самостоятельная работа.doc».

### **ИТОГОВАЯ КОНТРОЛЬНАЯ РАБОТА Вариант 2.**

#### Критерии оценки:

- 18-20 баллов «5»
- 14 -17 баллов «4»
- 10 -13 баллов -«3»
- 0-9 баллов  $-\langle 2 \rangle$

#### **Часть 1. Задания с выбором ответа.**

- 1 По способу восприятия человеком различают следующие виды информации:
	- а) текстовую, числовую, графическую, табличную и пр.
	- б) научную, социальную, политическую, экономическую, религиозную и пр.
	- в) обыденную, производственную, техническую, управленческую
	- г) визуальную, аудиальную, тактильную, обонятельную, вку-**COBVIO**
- 2. Дискретизация информации это:
	- а) физический процесс, изменяющийся во времени
	- б) количественная характеристика сигнала
	- в) процесс преобразования информации из непрерывной формы в дискретную
	- г) процесс преобразования информации из дискретной формы в непрерывную
- 3.
- В какой строке единицы измерения информации расположены по убыванию ? а) гигабайт, мегабайт, килобайт, байт, бит б) бит, байт, мегабайт, килобайт, гигабайт в) байт, бит, килобайт, мегабайт, гигабайт г) бит, байт, килобайт, мегабайт, гигабайт
- 4. Производительность работы компьютера (быстрота выполнения операций) зависит от:
	- а) тактовой частоты процессора
	- б) размера экрана монитора
	- в) напряжения сети
	- г) быстроты нажатия клавиш
- 5. Совокупность всех программ, предназначенных для выполне
	- ния на компьютере, называют:
	- а) системой программирования
	- б) программным обеспечением
	- в) операционной системой
- г) приложениями
- 6. Файл — это:
	- а) используемое в компьютере имя программы или данных;
	- б) поименованная область во внешней памяти
	- в) программа, помещённая в оперативную память и готовая к исполнению
	- г) данные, размещённые в памяти и используемые какой-либо программой
	- 7. Какие из перечисленных функций отображены кнопками управления состоянием окна?
		- а) свернуть, копировать, закрыть
		- 6) DETROGOTE VATIZIADOTE DATODITE
	- 8. Пространственное разрешение монитора определяется как:
		- а) количество строк на экране
		- б) количество пикселей в строке
		- в) размер видеопамяти
		- г) произведение количества строк изображения на количество точек в строке
	- Цвет пикселя на экране монитора формируется из следующих 9.базовых пветов:
		- а) красного, синего, зелёного
		- б) красного, жёлтого, синего
		- в) жёлтого, голубого, пурпурного
		- г) красного, оранжевого, жёлтого, зелёного, голубого, синего, фиолетового

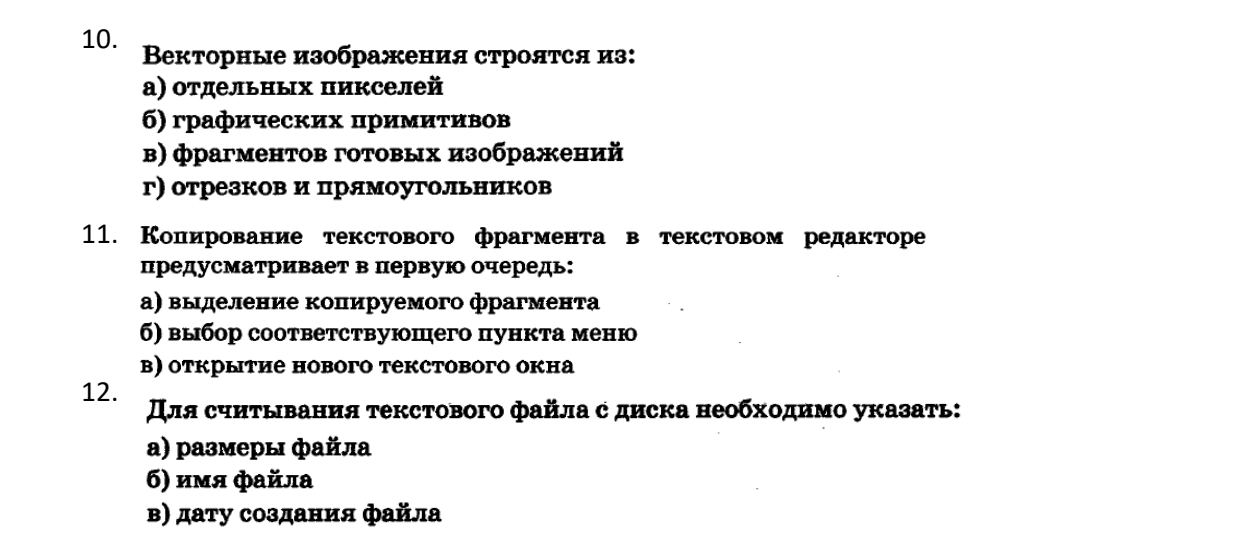

#### **Часть 2. Задания с полной записью решения.**

13. Преобразуй единицу измерения информации

5 Кбайт =  $6nT$ 

14. Используя кодовую таблицу, определите, какой набор букв закодирован строкой

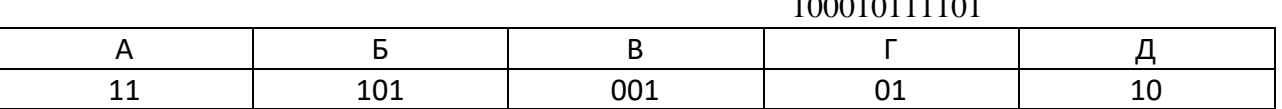

15. Файл «Отметка.doc» храниться на диске D: в каталоге «Контрольная работа», который вложен в каталог «7 класс». Запиши полное имя файла «Отметка».

100010111101

# **КЛЮЧИ К ИТОГОВОЙ КОНТРОЛЬНОЙ РАБОТЕ**

Вариант 1.

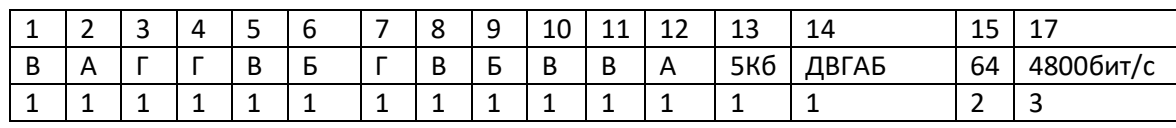

Баллы за задание

Вариант 2.

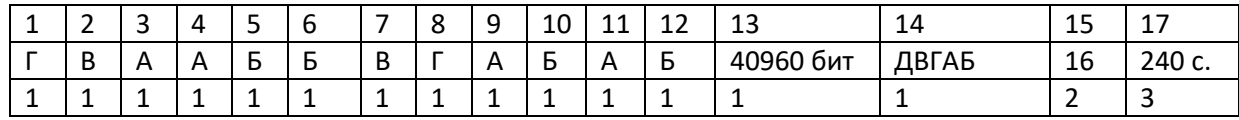

8 класс

# *Контрольная работа № 1*

### **Вариант № 1**

**1.**Совокупность знаков, при помощи которых записываются числа, называется:

- а) система счисления
- б) цифрами системы счисления
- в) алфавитом системы счисления
- г) основанием системы счисления

### **2 .** Чему равен результат сложения двух чисел, записанных римскими цифрами: МMCM + LXVIII?

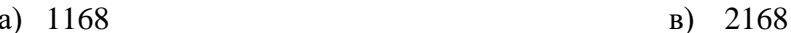

 $6)$  2968  $r)$  1153

3. Число 301011 может существовать в системах счисления с основаниями:

- a)  $2 \times 10$  $(B) 4H8$
- $6)$  4  $\mu$  3  $r)$  2  $\mu$  4

4. Двоичное число 100110 в десятичной системе счисления записывается как:

a)  $36$  $6)38$  $B)$  37  $\Gamma$ ) 46

5. Ячейками памяти компьютера состоит из однородных элементов, называемых:

- а) кодами
- б) разрядами
- в) цифрами
- г) коэффициентами

6. В знаковый разряд ячейки для отрицательных чисел заносится:

 $a) +$  $6) B(0)$  $\Gamma$ ) 1 7. Какое предложение не является высказыванием?

- а) никакая причина не извиняет невежливость
	- б) обязательно стань отличником
	- в) рукописи не горят
	- r)  $1011_2=1*2^3+0*2^2+1*2^1+1*2^0$

8. Для какого из приведённых чисел истинно высказывание:

НЕ (число < 20) И (число нечётное)?

 $1)8$  $2) 15$  $3) 21$  $4)36$ 

9. Для какого из приведённых имён истинно высказывание:

НЕ (Третья буква гласная) И (Последняя буква согласная)?

4) Матвей 1) Иван 2) Ксения 3) Марина

10. Переведите двоичное число 1101100 в десятичную систему счисления.

11. Переведите число 62 из десятичной системы счисления в двоичную систему счисления. В ответе напишите полученное число.

12. Приведены запросы к поисковому серверу. Для каждого запроса указан его код соответствующая буква от А до Г. Запишите в таблицу коды запросов слева направо в порядке возрастания количества страниц, которые нашёл поисковый сервер по каждому запросу. По всем запросам было найдено разное количество страниц. Для обозначения логической операции «ИЛИ» в запросе используется символ «|», а для логической операции «И» — символ «&».

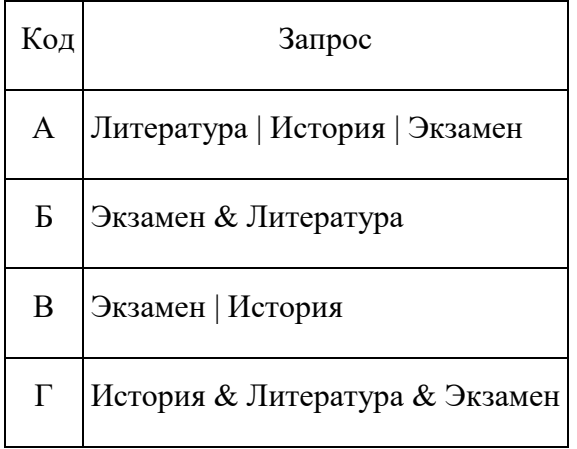

**13.** В таблице приведены запросы к поисковому серверу. Для каждого запроса указан его код — соответствующая буква от А до Г. Расположите коды запросов слева направо в порядке убывания количества страниц, которые нашѐл поисковый сервер по каждому запросу. По всем запросам было найдено разное количество страниц. Для обозначения логической операции «ИЛИ» в запросе используется символ «|», а для логической операции «И» — «&»:

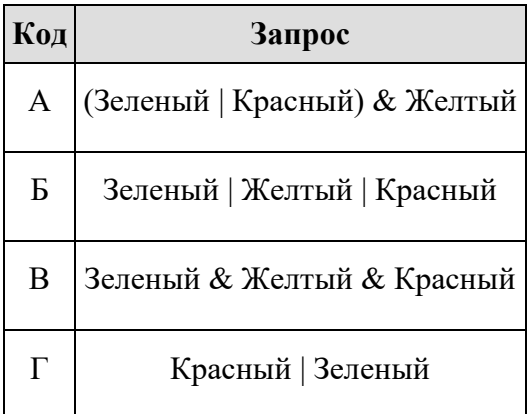

**14.** Дана логическая схема и значения переменных. Определите значение на выходе. Какому логическому выражению соответствует схема? Составьте таблицу истинности этого логического выражения.

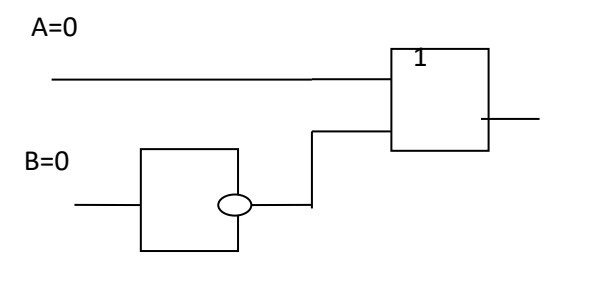

### **Вариант № 2**

**1.** Количество цифр, которые используются для записи чисел в позиционной системе счисления, называется:

- д) система счисления
- е) цифрами системы счисления
- ж) алфавитом системы счисления
- з) основанием системы счисления

**2.** Чему равен результат сложения двух чисел, записанных римскими цифрами: MCM + LXVIII?

- д) 1168 ж) 2168
- е) 1968 з) 1153

**3.** Число 30107 может существовать в системах счисления с основаниями:

- д) 2 и 10
- е) 4 и 16
- ж) 4 и 8
- з) 8 и 10

4. Двоичное число 100111 в десятичной системе счисления записывается как:

 $6)$  39  $6)38$  $B) 37$  $\Gamma$ ) 46 5. Количество разрядов, занимаемых двухбайтовым числом, равно:

a)  $8$  $6)16$  $B)$  32  $\Gamma$ ) 64

6. Вещественные числа представляются в компьютере в:

- естественной форме a)
- б) развернутой форме
- в) нормальной форме с нормализованной мантиссой
- г) виде обыкновенной дроби
- 7. Какое высказывание является ложным?
	- а) Знаком + обозначается логическая операция ИЛИ
	- б) Логическую операцию ИЛИ иначе логическим сложением
	- в) дизъюнкцию иначе называют логическим сложением
	- Знаком + обозначается логическая операция конъюнкция  $\Gamma$ )

8. Для какого из приведённых значений числа  $X$  ложно высказывание:

**HE**  $(X < 6)$ *H***JI***H*  $(X < 5)$ ?

 $1)7$  $(2) 6$  $3) 5$  $(4)$  4

9. Для какого из приведённых имён истинно высказывание:

НЕ (Первая буква согласная) И НЕ (Последняя буква гласная)?

1) Юлиан 2) Константин 3) Екатерина 4) Светлана

10. Переведите число 1000110 из двоичной системы счисления в десятичную систему счисления.

11. Переведите число 109 из десятичной системы счисления в двоичную систему счисления. Сколько единиц содержит полученное число? В ответе укажите одно число - количество единиц.

**12.** В таблице приведены запросы к поисковому серверу. Для каждого запроса указан его код — соответствующая буква от А до Г. Расположите коды запросов слева направо в порядке убывания количества страниц, которые нашѐл поисковый сервер по каждому запросу. По всем запросам было найдено разное количество страниц. Для обозначения логической операции «ИЛИ» в запросе используется символ «|», а для логической операции «И» — «&»:

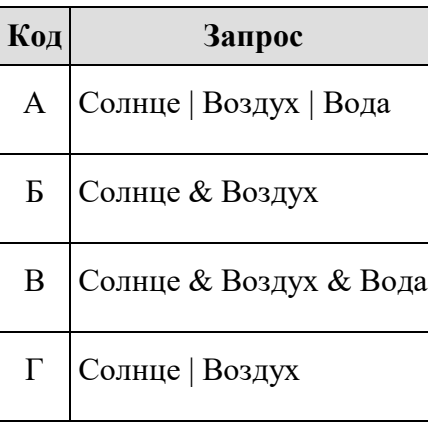

**13.** В таблице приведены запросы к поисковому серверу. Для каждого запроса указан его код — соответствующая буква от А до Г. Расположите коды запросов слева направо в порядке убывания количества страниц, которые нашѐл поисковый сервер по каждому запросу. По всем запросам было найдено разное количество страниц. Для обозначения логической операции «ИЛИ» в запросе используется символ «|», а для логической операции «И» — «&»:

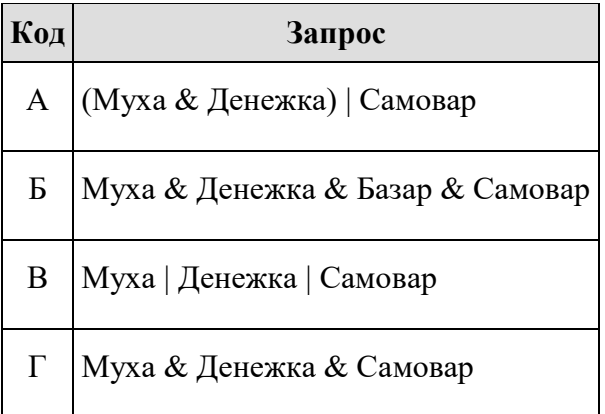

14. Дана логическая схема и значения переменных. Определите значение на выходе. Какому логическому выражению соответствует схема? Составьте таблицу истинности этого логического выражения.

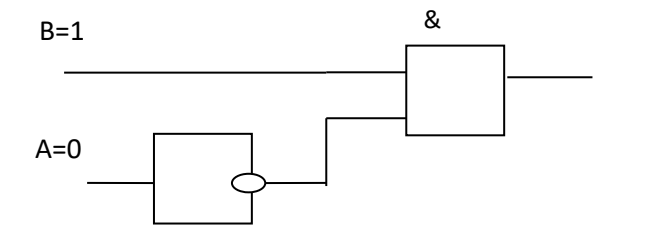

# Контрольная работа № 2

#### 1 вариант.

- 1. Что такое алгоритм?
	- 1. последовательность команд для любого исполнителя;
	- 2. решение задачи;
	- 3. это предназначенное для конкретного исполнителя описание последовательности действий, приводящих от исходных данных к требуемому результату;
	- 4. процесс решения задачи, разбитый на последовательные шаги.
- 2. Что можно считать алгоритмом?
	- 1. Правила техники безопасности
	- 2. Список класса
	- 3. Перечень обязанностей дежурного по классу
	- 4. Кулинарный рецепт
- 3. Закончите предложение: «Блок-схема форма записи алгоритма, при которой для обозначения различных шагов алгоритма используются...»
	- 1. Рисунки
	- 2. Списки
	- 3. Геометрические фигуры
	- 4. Формулы
	- 4. Закончите предложение: «Геометрическая фигура используется в блок-схемах для обозначения...»
		- 1. Начала или конца алгоритма
	- 2. Ввода или вывода
	- 3. Принятия решения

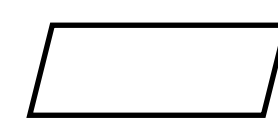

- 4. Выполнения лействия
	- 5. Закончите предложение: «Геометрическая фигура используется в блок-схемах для обозначения...»
	- 1. Начала или конца алгоритма
	- 2. Принятия решения
	- 3. Ввола или вывола
	- 4. Выполнения действия

6. Как называется свойство алгоритма, означающее, что данный алгоритм применим к решению целого класса задач?

- 1. Понятность
- 2. Определённость
- 3. Результативность
- 4 Массовость

7. Как называется свойство алгоритма, означающее, что он задан с помощью таких предписаний, которые исполнитель может воспринимать и по которым может выполнять требуемые действия?

- 1. Дискретность
- 2. Понятность
- 3. Определённость
- 4. массовость

8. Сколько всего четырёхзначных чётных чисел можно составить из цифр 2,3,8,7,6,9, при условии, что цифры в числе могут повторяться.

9. Система команд исполнителя ВЫЧИСЛИТЕЛЬ состоит из двух команд, которым присвоены номера:

1 - вычти 2

2 - умножь на 2.

Первая из них уменьшает число на 2, вторая увеличивает число в 2 раза. При записи алгоритма для краткости указываются лишь номера. Запишите алгоритм, содержащий не более пяти команд, с помощью которого из числа 5 будет получено число 16.

10. Некоторый алгоритм из одной цепочки символов получает новую цепочку следующим образом. Сначала вычисляется длина исходной цепочки символов; если она нечётна, то удаляется средний символ цепочки, а если чётна, то в начало цепочки добавляется символ Л. В полученной цепочке символов каждая буква заменяется буквой, следующей за ней в русском алфавите (А — на Б, Б — на В и т. д., а Я — на А). Получившаяся таким образом цепочка является результатом работы алгоритма.

Например, если исходной была цепочка РУКА, то результатом работы алгоритма будет цепочка МСФЛБ, а если исходной была цепочка СОН, то результатом работы алгоритма будет цепочка ТО.

Дана цепочка символов РОГ. Какая цепочка символов получится, если к данной цепочке применить описанный алгоритм дважды (т. е. применить алгоритм к данной цепочке, а затем к результату вновь применить алгоритм)?

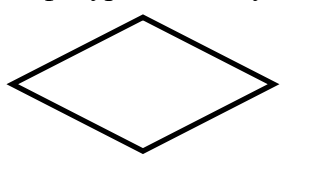

### «Алгоритмы и исполнители» 2 вариант.

1. Алгоритм – это:

- 1. набор команд для компьютера;
- 2. отражение предметного мира с помощью знаков и сигналов, предназначенное для конкретного исполнителя;
- 3. инструкция по технике безопасности;
- 4. понятное и точное предписание исполнителю совершить последовательность действий, направленных на достижение поставленной цели.
- 2. Что можно считать алгоритмом?
	- 1. Инструкцию по пользованию телефонным аппаратом
	- 2. Правила организации рабочего места
	- 3. Телефонный справочник
	- 4. Схему метро
- 3. Закончите предложение: «Графическое представление алгоритма для исполнителя при помощи геометрических фигур называется …»
	- 1. Рисунком
	- 2. Планом
	- 3. Геометрической фигурой
	- 4. Блок-схемой

4. Закончите предложение: «Геометрическая фигура используется в блок-схемах для обозначения…»

- 1. Начала или конца алгоритма
- 2. Ввода или вывода
- 3. Выполнения действия
- 4. Принятия решения

5. Закончите предложение: «Геометрическая фигура используется в блок-схемах для обозначения…»

- 1. Начала или конца алгоритма
- 2. Ввода или вывода
- 3. Принятия решения
- 4. Выполнения действия

6. Как называется свойство алгоритма, означающее, что он всегда приводит к результату через конечное, возможно, очень большое, число шагов?

- 1. Дискретность
- 2. Понятность

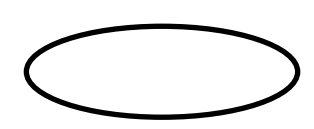

- 3. Результативность
- 4. Массовость

7. Как называется свойство алгоритма, означающее, что путь решения задачи разделён на отдельные шаги?

- 1. Дискретность
- 2. Определённость
- 3. Результативность
- 4. Массовость

8. Сколько всего трёхзначных нечётных чисел можно составить из цифр 2,3,8,7,6,9, при условии, что цифры в числе могут повторяться.

9. Система команд исполнителя ВЫЧИСЛИТЕЛЬ состоит из двух команд, которым присвоены номера:

1 - вычти 2

 $\Omega$ <sub>Th</sub>  $\Omega$ <sub>T</sub>

2 - умножь на 3.

Первая из них уменьшает число на 2, вторая увеличивает число в 3 раза. При записи алгоритма для краткости указываются лишь номера. Запишите алгоритм, содержащий не более пяти команд, с помощью которого из числа 11 будет получено число 13.

10. Некоторый алгоритм из одной цепочки символов получает новую цепочку следующим образом. Сначала вычисляется длина исходной цепочки символов; если она нечётна, то удаляется первый символ цепочки, а если чётна, то в середину цепочки добавляется символ А. В полученной цепочке символов каждая буква заменяется буквой, следующей за ней в русском алфавите (А — на Б, Б — на В и т. д., а Я — на А). Получившаяся таким образом цепочка является результатом работы алгоритма.

Например, если исходной была цепочка РУКА, то результатом работы алгоритма будет цепочка СФБЛБ, а если исходной была цепочка СОН, то результатом работы алгоритма будет цепочка ПО.

Дана цепочка символов БРА. Какая цепочка символов получится, если к данной цепочке применить описанный алгоритм дважды (т. е. применить алгоритм к данной цепочке, а затем к результату вновь применить алгоритм)?

Русский алфавит: АБВГДЕЁЖЗИЙКЛМНОПРСТУФХЦЧШЩЪЫЬЭЮЯ.

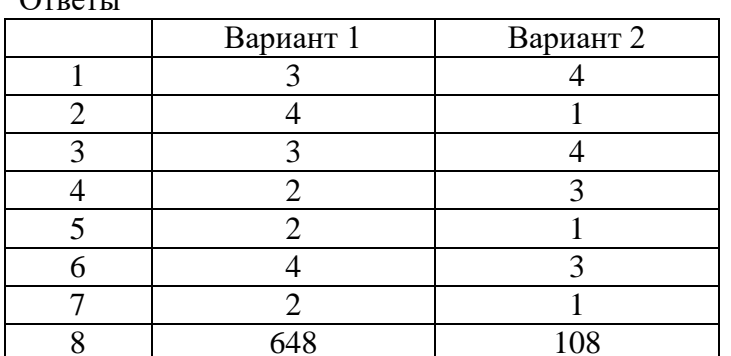

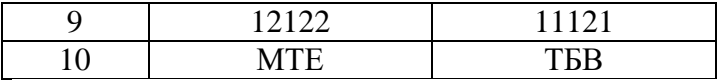

#### **Контрольная работа № 3**

### **1 вариант**

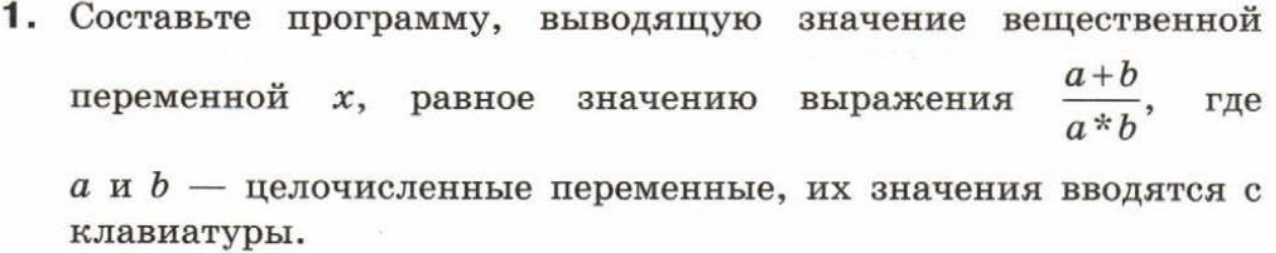

2. Составьте программу, запрашивающую оценки за контрольные работы по информатике и физике. Если их сумма не менее 8, то должен выводиться комментарий «Молодец!», в противном случае - «Подтянись!».

### **2 вариант**

1. Составьте программу нахождения среднего арифметического трёх целых случайных чисел, принадлежащих промежутку  $[0; 10)$ .

2. Составьте программу, определяющую, существует ли треугольник, длины сторон которого равны а, b и c.

#### Итоговая контрольная работа

#### $1$  Ranuaut

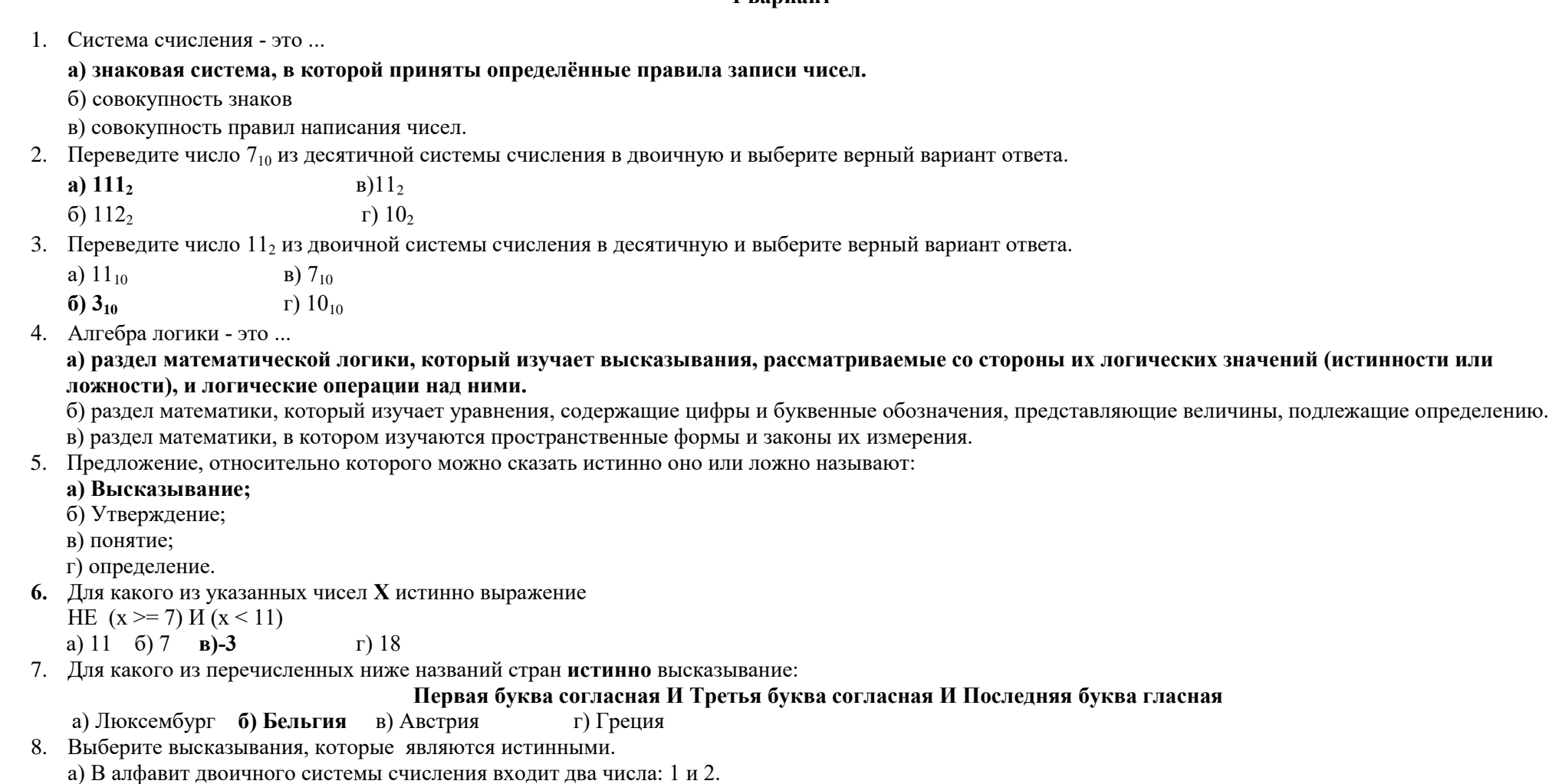

#### **б) Это предложение содержит 5 слов.**

#### **в) Русский алфавит содержит 33 буквы.**

- г) Русский язык считается международным языком для всех стран.
- 9. Какие из перечисленных высказываний являются ложными?

#### **а) принтер является устройством ввода информации.**

#### **б) все повествовательные предложения являются высказываниями**

- в) Объектами алгебры логики являются высказывания
- г) числовые выражения являются высказываются
- **10.** Конъюнкция это...

#### **а) логическая операция, которая объединяет два высказывания в одно новое, которое будет являться истинным тогда и только тогда, когда оба исходных высказывания истинны.**

б) логическая операция, которая объединяет два высказывания в одно новое, которое будет являться истинным тогда и только тогда, когда оба исходных высказывания истинны.

в) логическая операция, которая объединяет два высказывания в одно новое, которое будет являться ложным тогда и только тогда, когда оба исходных высказывания истинны.

г) логическая операция, которая преобразует исходное высказывание в новое, значение которого противоположно исходному.

11. Дизъюнкция - это ...

**а) логическая операция, которая объединяет два высказывания в одно новое, которое будет являться ложным тогда и только тогда, когда оба исходных высказывания ложны.**

б) логическая операция, которая объединяет два высказывания в одно новое, которое будет являться истинным тогда и только тогда, когда оба исходных высказывания истинны.

в) логическая операция, которая объединяет два высказывания в одно новое, которое будет являться ложным тогда и только тогда, когда оба исходных высказывания истины.

г) логическая операция, которая объединяет два высказывания в одно новое, которое будет являться истинным тогда и только тогда, когда оба исходных высказывания ложны.

12. Инверсия - это ...

а) логическая операция, которая объединяет два высказывания в одно новое, которое будет являться ложным тогда и только тогда, когда оба исходных высказывания истины.

#### **б) логическая операция, которая преобразует исходное высказывание в новое, значение которого противоположно исходному.**

в) логическая операция, которая объединяет два высказывания в одно новое, которое будет являться ложным тогда и только тогда, когда оба исходных высказывания ложны.

г) логическая операция, которая преобразует исходное высказывание в новое, значение которого будет всегда истинно.

13. В таблице приведены запросы к поисковому серверу. Расположите запросы в порядке возрастания количества найденных страниц. Для обозначения логической операции «ИЛИ» в запросе используется символ **|**, для логической операции «И» - **&.**

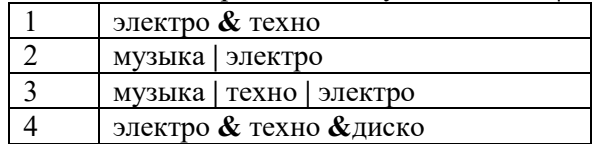

#### **Ответ: 4123**

14. Алгоритм - это…

а) конечная последовательность действий, выполнение которых приводит к новой задаче.

б) бесконечная последовательность команд, выполнение которых приводит к решению поставленной задачи.

#### **в) конечная последовательность команд, выполнение которых приводит к решению поставленной задачи.**

- 15. Объект, способный выполнять команды
	- а) Алгоритм **в) Исполнитель**
	- б) Команда г) Система команд исполнителя
- 16. Выберите документ, который является алгоритмом.
	- а) Правила техники безопасности. в) Расписание уроков.
	-

#### б) статья в газете **г) Инструкция по получению денег в банкомате**.

- 17. Выберите способ представления алгоритма, в котором каждое действие осуществляется в геометрических фигурах, каждая из которых подразумевает выполнение определенного действия.
	- а) Фотография. в) Схема
	- б) Картинка **г) Блок-схема**.
- 18. Установите соответствие.

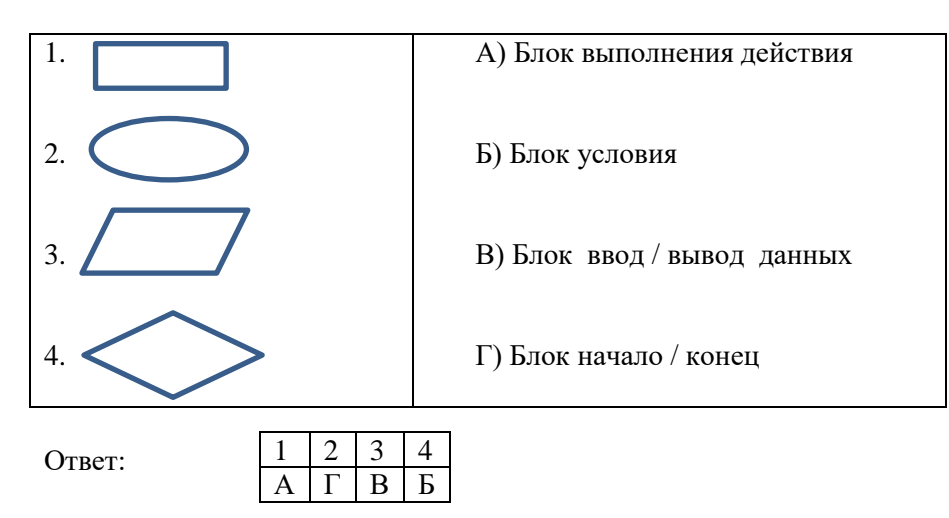

19. Вычислите значение переменных после выполнения данной блок-схемы

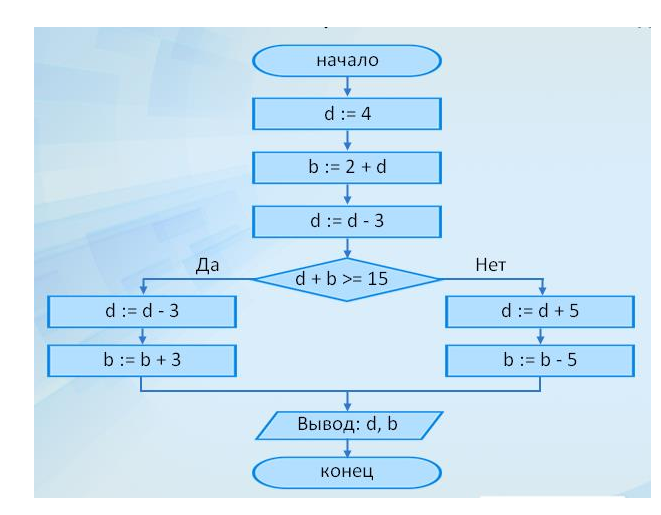

#### OTBeT:  $d=6, b=1$

20. Определите значение переменной **b** после использования данного алгоритма:

 $a = 15$ ;  $b := (a/3)^* a;$  $a=$ a-10;  $c:= a+b;$  $b = c/(2 * a);$ 

#### Ответ:  $b=8$

21. Установите соответствие:

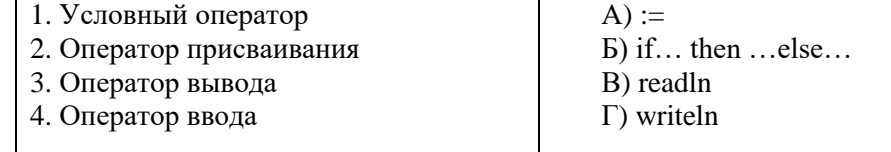

22. Определите, что будет напечатано в результате работы следующей программы.

Var s, $\vec{k}$ : integer;

Begin  $s:=1$ : for  $k:=1$  to 5 do  $s:=s * k$ ; write  $(s)$ ; End.

Ответ: 120

#### 2 вариант

- Знаковая система, в которой приняты определённые правила записи чисел это: 1. в) алфавит а) система счисления б) совокупность правил написания чисел. 2. Переведите число 12<sub>10</sub> из десятичной системы счисления в двоичную и выберите верный вариант a)  $100<sub>2</sub>$  $B)$  110<sup>2</sup>  $6)$  1100<sub>2</sub>  $\Gamma$ ) 11, 3. Переведите число 10, из двоичной системы счисления в десятичную и выберите верный вариант ответа. a)  $2_{10}$  $B)$  10<sub>10</sub>  $6)3_{10}$  $\Gamma$ ) 11<sub>10</sub> 4. Алгебра логики - это ... а) раздел математики, который изучает уравнения, содержащие цифры и буквенные обозначения, представляющие величины, подлежащие определению. б) раздел математической логики, который изучает высказывания, рассматриваемые со стороны их логических значений (истинности или ложности), и логические операции над ними. в) раздел математики, в котором изучаются пространственные формы и законы их измерения. 5. Для какого из указанных чисел Х ложно выражение  $(x > 6)$  *HJIH* HE  $(X \le 4)$ a)  $7$  $666$  $B)$  5  $\Gamma$ ) 4 6. Для какого из перечисленных ниже названий стран ложно высказывание Первая буква гласная ИЛИ Вторая буква Согласная ИЛИ Третья буква гласная а) Кипр б) Италия в) Мальта г) Франция 7. Предложение, относительно которого можно сказать истинно оно или ложно называют: а) понятие: б) Утверждение; в) Высказывание; г) определение. 8. Выберите высказывания, которые не являются истинными: а) Русский алфавит солержит 32 буквы. б) Это предложение содержит 5 слов. в) В алфавит двоичной системы счисления входит два числа: 1 и 0. г) Русский язык считается международным языком для всех стран. 9. Выберите из перечисленных высказываний истинные высказывания. а) принтер является устройством ввода информации б) все повествовательные предложения являются высказываниями в) Объектами алгебры логики являются высказывания. г) числовые выражения являются высказываются. 10. Логическая операция, которая объединяет два высказывания в одно новое, которое будет являться истинным тогда и только тогда, когда оба исходных
	- высказывания истинны.

#### **а) Конъюнкция**

- б) Инверсия
- в) Дизъюнкция
- 11. Дизъюнкция это ...

а) логическая операция, которая объединяет два высказывания в одно новое, которое будет являться истинным тогда и только тогда, когда оба исходных высказывания истинны.

**б) логическая операция, которая объединяет два высказывания в одно новое, которое будет являться ложным тогда и только тогда, когда оба исходных высказывания ложны.**

в) логическая операция, которая объединяет два высказывания в одно новое, которое будет являться ложным тогда и только тогда, когда оба исходных высказывания истины.

г) логическая операция, которая объединяет два высказывания в одно новое, которое будет являться истинным тогда и только тогда, когда оба исходных высказывания ложны.

- 12. Логическая операция, которая преобразует исходное высказывание в новое, значение которого противоположно исходному.
	- а) Дизъюнкция
	- б) Конъюнкция

#### **в) Инверсия**

13. В таблице приведены запросы к поисковому серверу. Расположите запросы в порядке убывания количества найденных страниц. Для обозначения логической операции «ИЛИ» в запросе используется символ **|**, для логической операции «И» - **&.**

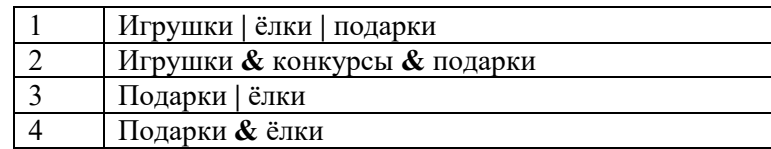

### **Ответ: 1342**

14. Алгоритм - это…

а) конечная последовательность действий, выполнение которых приводит к новой задаче.

#### **б) конечная последовательность команд, выполнение которых приводит к решению поставленной задачи.**

- в) бесконечная последовательность команд, выполнение которых приводит к решению поставленной задачи
- 15. Объект, способный выполнять команды
	- **а) Исполнитель** в) Алгоритм
	- б) Система команд исполнителя г) Команда
- 16. Выберите документы, которые являются алгоритмами.
	- а) Правила техники безопасности. в) Расписание уроков.
	-
- 
- **б) рецепт торта** г) Расписание движения поездов
- 17. Выберите способ представления алгоритма, в котором каждое действие осуществляется в геометрических фигурах, каждая из которых подразумевает выполнение определенного действия.
	- а) Картинка в) Фотография.
	- **б) Блок-схема**. г) Схема
- 18. Установите соответствие.

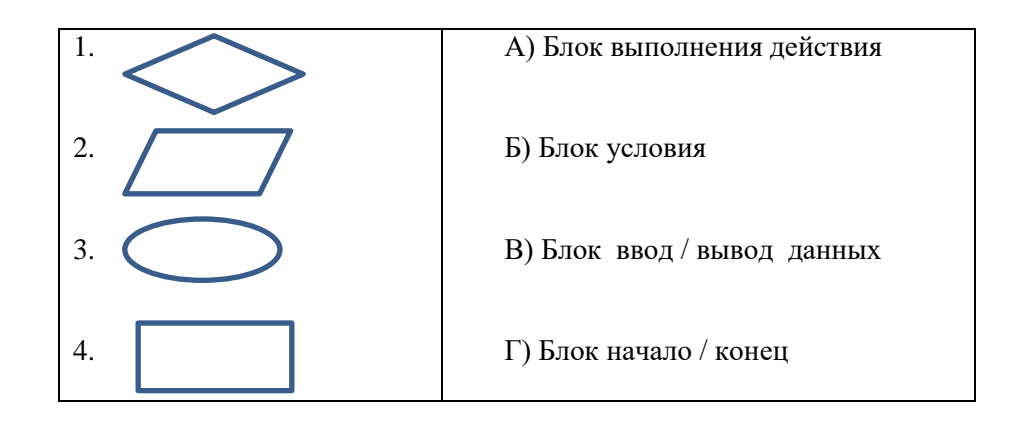

19. Вычислите значение переменных после выполнения данной блок-схемы

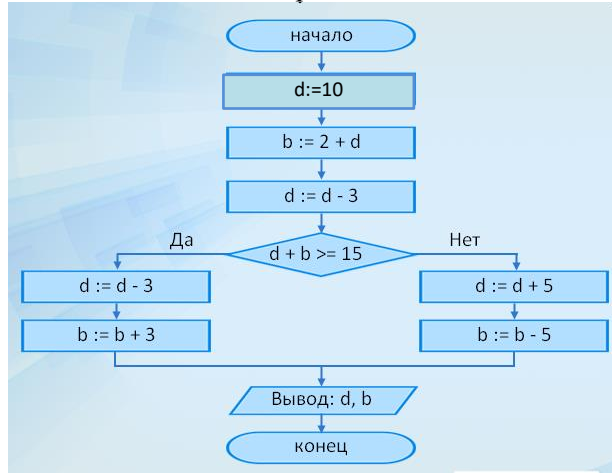

### Ответ: b=15, d=4

20. Определите значение переменной b после использования данного алгоритма:

 $a := 12$  $b:=a/4$  $a := b*6+12$  $b:= a/b*5$ 

### OTBeT:  $b=50$

21. Установите соответствие:

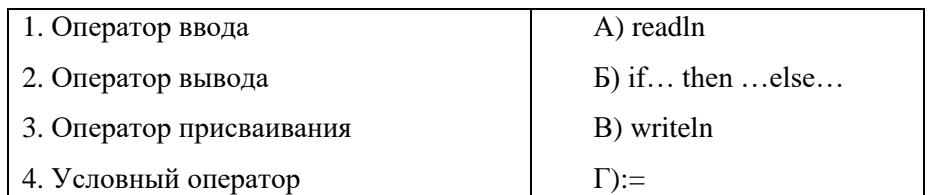

**Ответ:** 

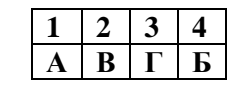

22. Определите, что будет напечатано в результате работы следующей программы.

```
begin
   m := 50:
   for n := 1 to 7 do
      m := m - 7;
   write(m):
end.
```
**Ответ: 1**

9 класс

### **Контрольная работа № 1**

1. Скорость передачи данных через соединение, обеспечиваемое некоторым провайдером, составляет 5000 бит/с. Передача файла через данное соединение заняла 25 с. Скорость передачи через соединение другого провайдера составляет 10000 бит/с. Сколько секунд по этому каналу займёт передача того же файла?

2. На сервере http.ru хранится файл 1.html, доступ к которому осуществляется по протоколу ftp. Фрагменты адреса данного файла закодированы буквами. Восстановите адрес сайта. В ответе запишите верную буквенную последовательность.

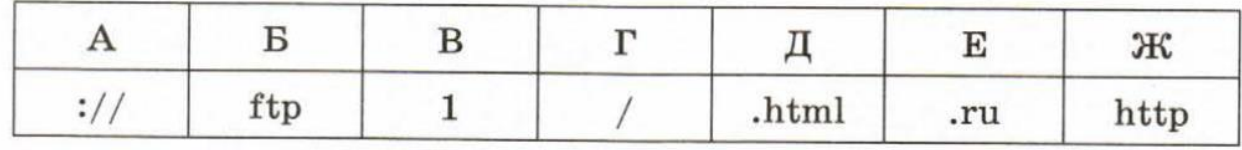

3. В таблице приведены запросы к поисковому серверу. Для обозначения логической операции «ИЛИ» в запросе используется символ « », а для логической операции «И» - «&». Для каждого запроса указан его код соответствующая буква от А до Г. По всем запросам было найдено разное количество страниц. Расположите коды запросов слева направо в порядке убывания количества страниц, которые нашёл поисковый сервер по каждому запросу.

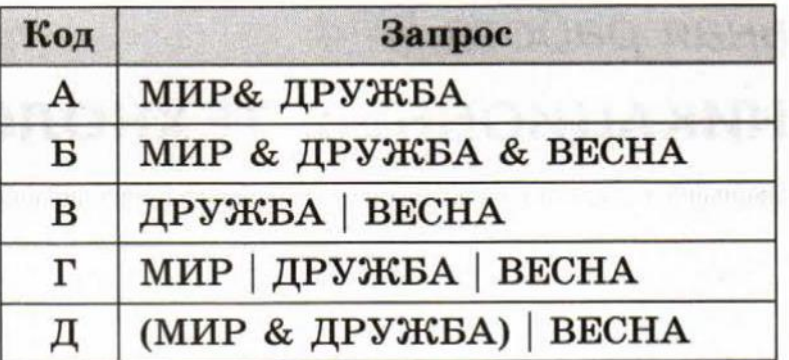

4. В таблице приведены запросы и количество найденных по ним страниц некоторого сегмента сети Интернет.

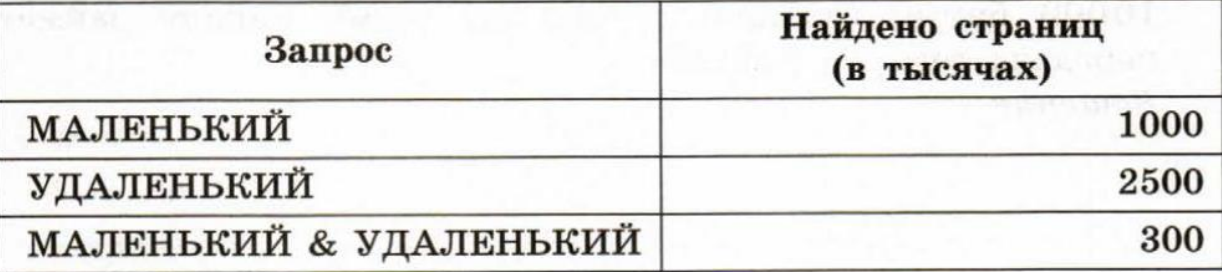

Какое количество страниц (в тысячах) будет найдено по запросу МАЛЕНЬКИЙ | УДАЛЕНЬКИЙ?

### Контрольная работа № 2

1. На рисунке изображена схема дорог, связывающих торговые точки А, Б, В, Г, Д, Е, Ж. По каждой дороге можно двигаться только в направлении, указанном стрелкой.

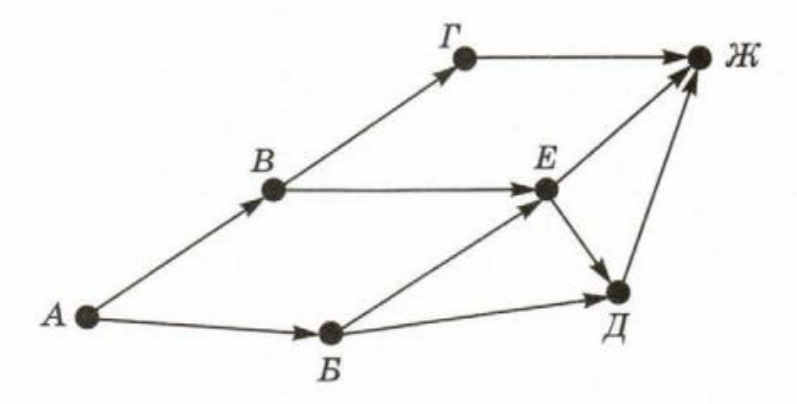

Сколько существует различных путей от точки А до точки Ж?

2. Между дачными посёлками А, Б, В, Г, Д построены дороги, протяжённость которых (в километрах) приведена в таблице.

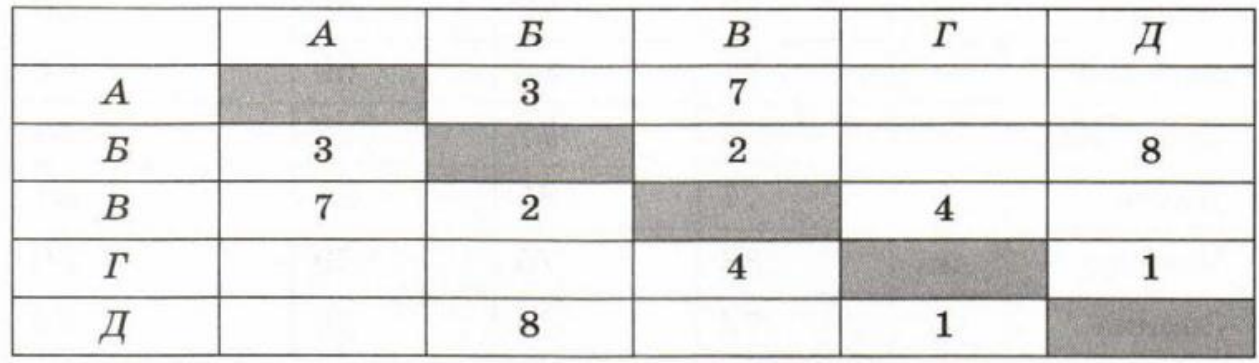

Постройте схему, соответствующую этой таблице:

Определите длину кратчайшего пути между пунктами А и В. Передвигаться можно только по дорогам, протяжённость которых указана в таблице.

3. В табличной форме представлен фрагмент базы данных о результатах сдачи ЕГЭ.

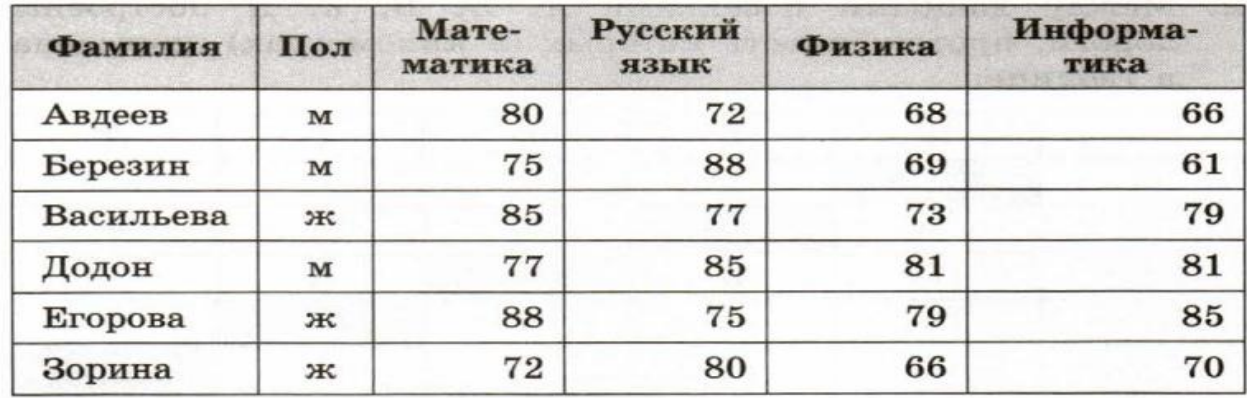

Укажите количество записей в данном фрагменте, удовлетворяющих условиям:

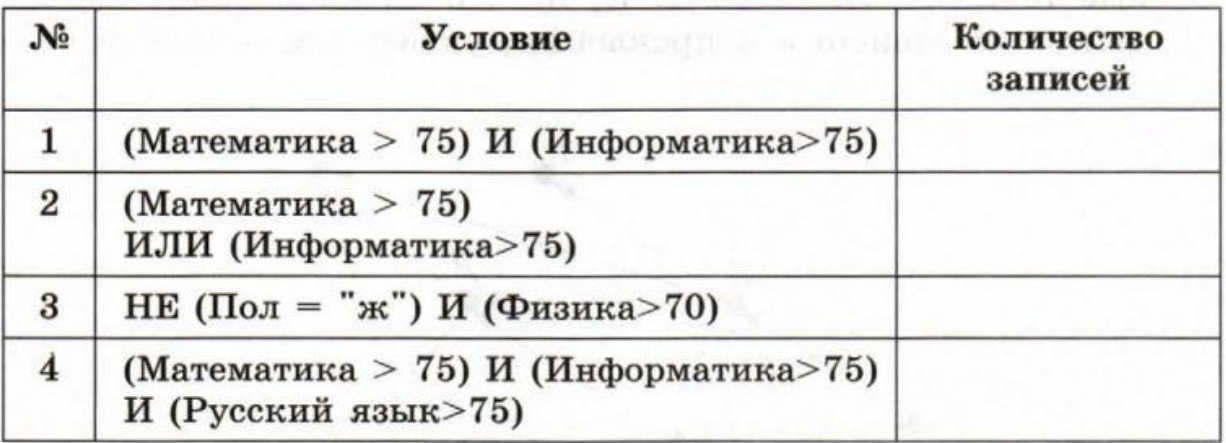

4. Дополнительное задание. По таблице, приведённой в задании 2, постройте дерево, позволяющее изобразить все пути между пунктами А и Д.

Вычислите длину каждого пути.

**Контрольная работа № 3**

# BAPVAHT 1

- 1. В среде программирования создайте массив а из десяти целых чисел, принадлежащих полуинтервалу [0; 25). Выведите полученный массив на экран. Подсчитайте k количество элементов массива, значение которых превышает 12.
- 2. Дополнительное задание. В торговом центре продаются яблоки. Известно, что при покупке свыше 2 килограммов покупатель получает скидку в 20% на все остальные покупаемые им яблоки. В среде программирования разработайте программу, которая вычисляет итоговую стоимость Х кг яблок с учётом скидки. Вычислите с помощью программы итоговую стоимость 5 кг яблок, если цена 1 кг яблок равна 80 руб.

## BAPUAHT<sub>2</sub>

1. В среде программирования создайте массив а из десяти целых чисел, принадлежащих полуинтервалу [-50; 50). Выведите полученный массив на экран. Подсчитайте сумму положительных и количество отрицательных элементов массива.

2. Дополнительное задание. Разработайте программу по подсчёту очков для конкурса пения в школе, если всего в оценке конкурсантов участвуют 10 судей. Программа должна автоматически выставлять оценку - среднее арифметическое самого высокого и самого низкого баллов из выставленных судьями.

1. Формула из ячейки В1 скопирована в диапазон ячеек В2:В3; формула из ячейки С1 скопирована в диапазон ячеек С2:С3. Чему после этого будут равны значения в ячейках диапазона В1:С3? Запишите результаты вычислений в таблицу.

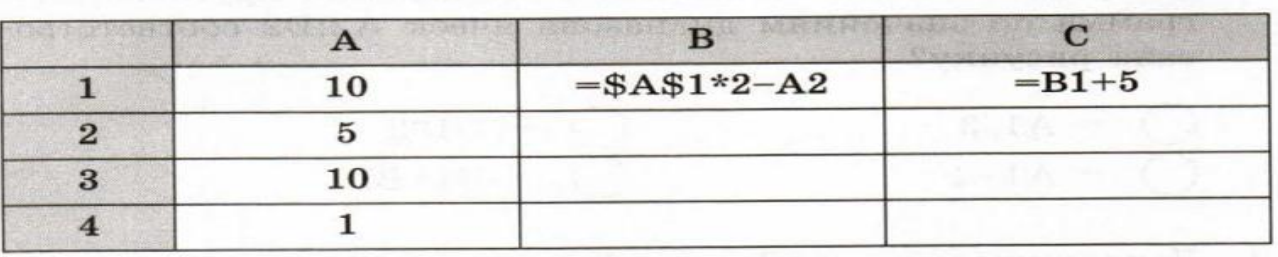

2. Дан фрагмент электронной таблицы и диаграмма:

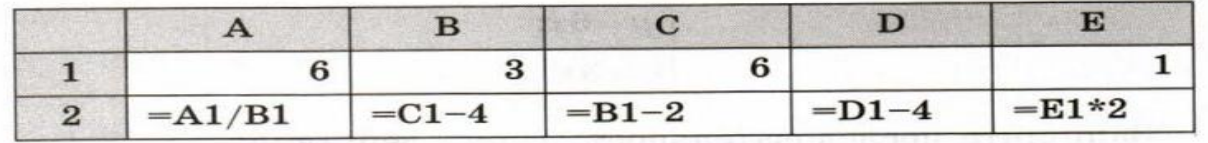

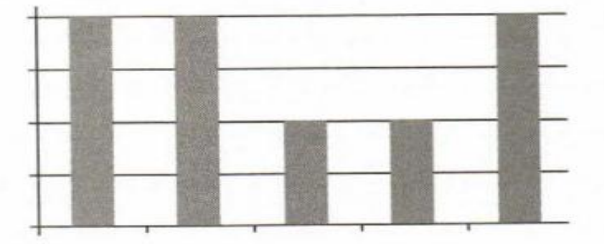

Какое число должно быть записано в ячейке D1, чтобы построенная после выполнения вычислений круговая диаграмма по значениям диапазона ячеек А2:Е2 соответство-
3. Дан фрагмент электронной таблицы и диаграмма:

|              | O            |           | 6       |  |
|--------------|--------------|-----------|---------|--|
| $\mathbf{2}$ | $=(C1+A1)/3$ | $= D1-B1$ | $-B2/2$ |  |

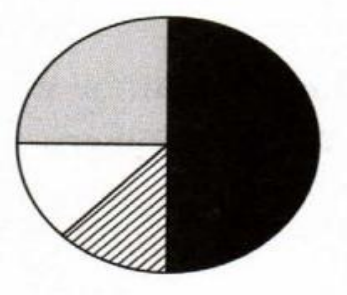

Какая формула может быть записана в ячейке D2, чтобы построенная после выполнения вычислений диаграмма по значениям диапазона ячеек A2:D2 соответствовала рисунку?

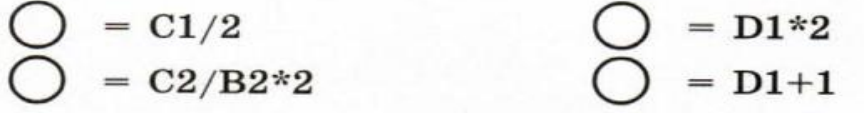

Ответом к заданиям 1-13 является число (несколько чисел) или слово (несколько слов). Запишите это число (числа) или слово (слова) в поле ответа в тексте работы.

Для фразы из популярного мультфильма, представленной в 8-битовой кодиров- $\mathbf{1}$ ке КОИ-8, подсчитайте  $k$  - количество символов и  $I$  - её информационный объём в битах.

Я - живое мыслящее существо, рождённое в океане информации.

Ответ:

 $\overline{\mathbf{2}}$ 

От разведчика было получено сообщение: 1100110100100101. В этом сообщении зашифрован пароль - последовательность английских букв. Каждая буква пароля кодировалась двоичным словом по таблице:

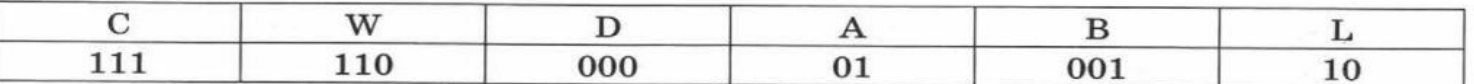

Расшифруйте сообщение. Запишите в ответе пароль.

Ответ:

3

Среди приведённых ниже трёх чисел, записанных в различных системах счисления, найдите наибольшее и запишите его в ответе в десятичной системе счисления.

 $28_{16}$   $41_{8}$   $101010_{2}$ Ответ:

Для числа 1001 определите значение логического выражения (0 или 1):

не (число чётное) или не (число кратно 3).

Ответ:

Между населёнными пунктами А, В, С, D, E, F 5 построены дороги, протяжённость которых (в километрах) приведена в таблице.

Определите длину кратчайшего пути между пунктами *А* и *F*, не проходящего через пункт *E*. Передвигаться можно только по дорогам, указанным в таблице.

Ответ:

На рисунке - схема дорог, связывающая города А, Б, В, Г, Д, Е, Ж, З, И, К. По каждой дороге можно двигаться только в одном направлении, указанном стрелкой.

Сколько существует различных путей из города А в город К?

Ответ:

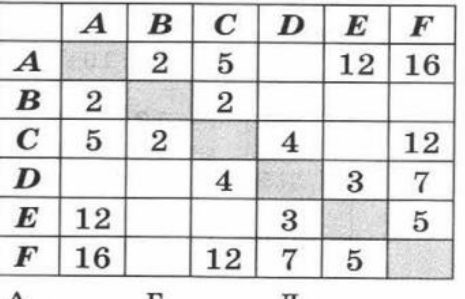

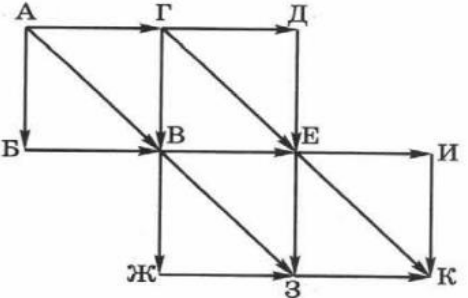

 $\overline{7}$ 

6

Ниже в табличной форме представлен фрагмент базы данных о составе воды в термальных источниках на Камчатке.

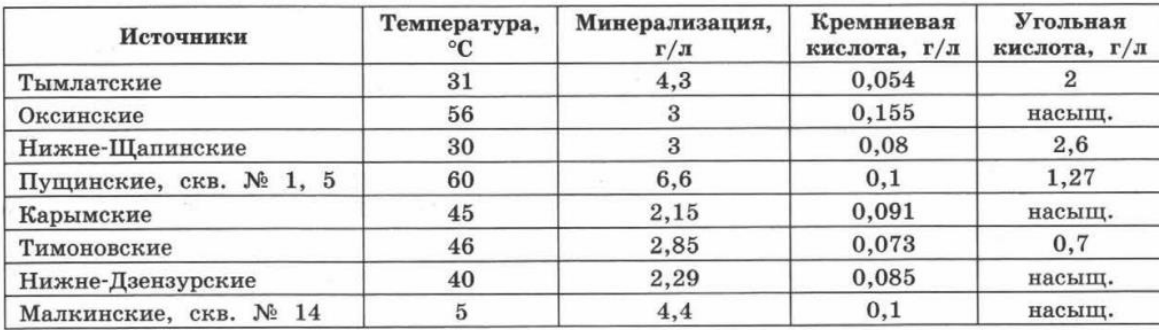

Сколько записей в данном фрагменте удовлетворяют условию:

(Угольная кислота = насыщ.) И (Температура > 40) ИЛИ (Минерализация < 3)?

Ответ:

 $\overline{\mathbf{4}}$ 

- Автомат получает на вход четырёхзначное десятичное число. По полученному числу строится новое десятичное число по следующим правилам.
- 1. Вычисляются два числа сумма двух старших разрядов, а также сумма двух младших разрядов заданного числа.
- 2. Полученные два числа записываются друг за другом в порядке невозрастания (без разделителей).

Пример. Исходное число: 1277. Поразрядные суммы: 3, 14. Результат: 143.

Определите, сколько из приведённых ниже чисел могут получиться в результате работы автомата. В ответе запишите только количество чисел.

163 1916 1619 916 116 316 1616 169 Ответ:

9

8

Определите, какое число будет напечатано в результате работы следующей программы. Текст программы приведён на трёх языках программирования.

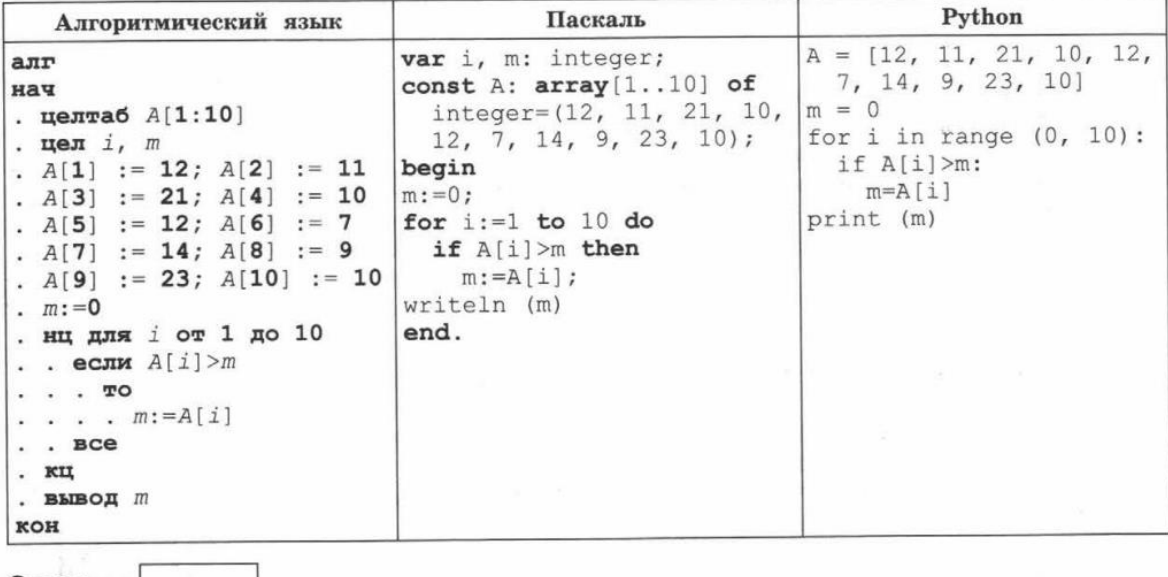

Ответ: